## **Министерство образования и науки Российской Федерации**

федеральное государственное автономное образовательное учреждение

#### высшего образования

# **«НАЦИОНАЛЬНЫЙ ИССЛЕДОВАТЕЛЬСКИЙ ТОМСКИЙ ПОЛИТЕХНИЧЕСКИЙ УНИВЕРСИТЕТ»**

#### Инженерная школа энергетики

Отделение Электроэнергетики и электротехники

Направление подготовки 13.03.02 - Электроэнергетика и электротехника (бакалавриат) Профиль Электрооборудование и электрохозяйство предприятий, организаций и учреждений

## **БАКАЛАВРСКАЯ РАБОТА**

**Тема работы**

#### **Электрооборудование и электропривод подъема кислородной фурмы**

УДК 621.31:62-83-52:621.86.87

Студент

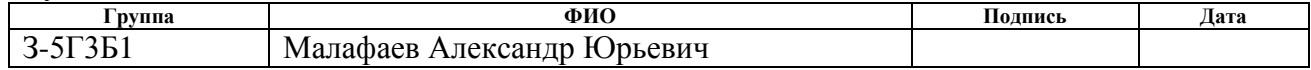

Руководитель

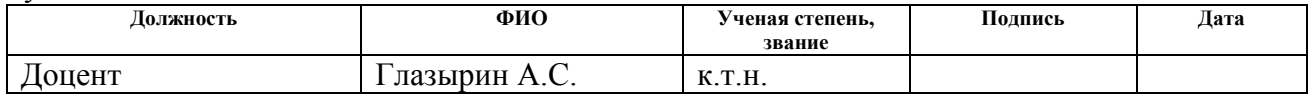

## **КОНСУЛЬТАНТЫ:**

По разделу «Финансовый менеджмент, ресурсоэффективность и ресурсосбережение»

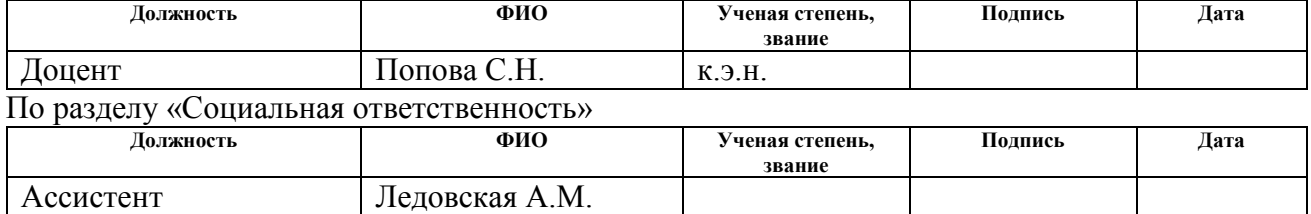

#### **ДОПУСТИТЬ К ЗАЩИТЕ:**

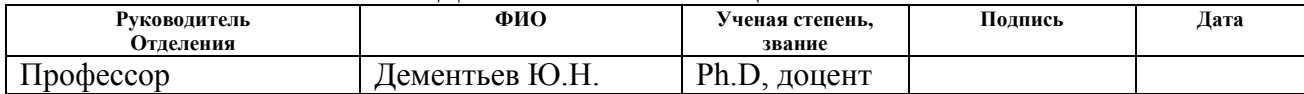

#### **Министерство образования и науки Российской Федерации**

федеральное государственное автономное образовательное учреждение

#### высшего образования

# **«НАЦИОНАЛЬНЫЙ ИССЛЕДОВАТЕЛЬСКИЙ ТОМСКИЙ ПОЛИТЕХНИЧЕСКИЙ УНИВЕРСИТЕТ»**

Инженерная школа энергетики

Отделение Электроэнергетики и электротехники

Направление подготовки 13.03.02 - Электроэнергетика и электротехника (бакалавриат) Профиль Электрооборудование и электрохозяйство предприятий, организаций и учреждений

#### УТВЕРЖДАЮ:

Зав. отделением

\_\_\_\_\_\_\_\_ \_\_\_\_\_\_\_ Ю.Н. Дементьев (Подпись) (Дата) (Ф.И.О.)

#### **ЗАДАНИЕ**

#### **на выполнение выпускной квалификационной работы**

В форме:

#### Бакалаврской работы

(бакалаврской работы, дипломного проекта/работы, магистерской диссертации)

Студенту:

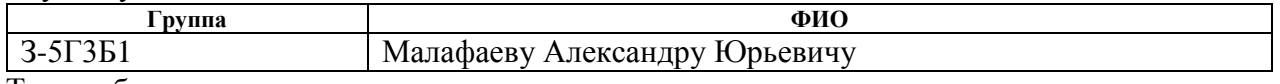

Тема работы:

**Электрооборудование и электропривод подъема кислородной фурмы** Утверждена приказом директора (дата, номер) № 856/с от 08.02.2018г

Срок сдачи студентом выполненной работы: 01.06.2018г. **ТЕХНИЧЕСКОЕ ЗАДАНИЕ: Исходные данные к работе** | Материалы преддипломной практики, техническая литература, техническая документация. **Перечень подлежащих исследованию, проектированию и разработке вопросов**  введение; описание технологического процесса; обоснование и выбор системы электропривода; выбор элементов и расчет параметров силового канала регулируемого электропривода; расчет статических и динамических характеристик, социальная ответственность проекта; финансовый менеджмент; заключение. **Перечень графического материала** - схема кинематическая; - схема электрическая принципиальная; -схема электрическая функциональная; - схема электрическая структурная;

- демонстрационный лист;

- технико-экономические показатели;

# **Консультанты по разделам выпускной квалификационной работы Раздел Консультант** Финансовый менеджмент, ресурсоэффективность и ресурсосбережение Попова Светлана Николаевна Социальная ответственность Ледовская Анна Михайловна **Названия разделов, которые должны быть написаны на русском и иностранном языках:** Заключение

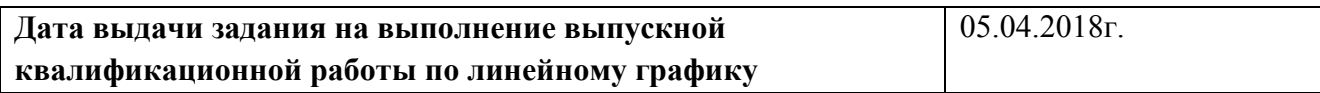

#### **Задание выдал руководитель:**

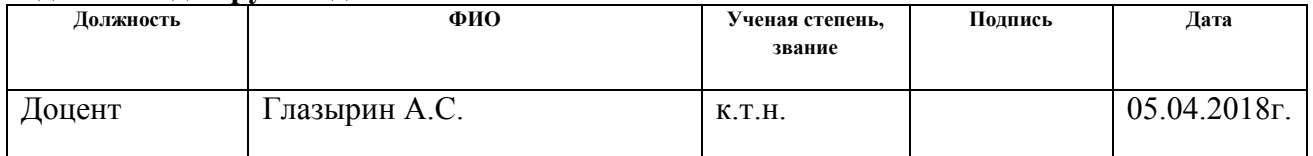

#### **Задание принял к исполнению студент:**

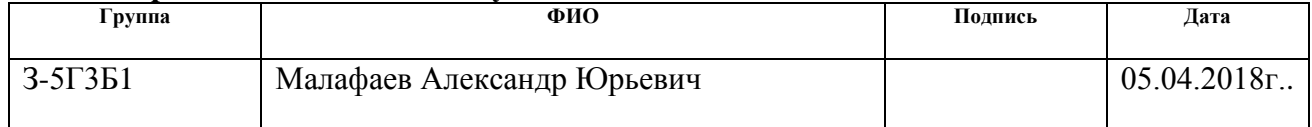

## **РЕФЕРАТ**

Выпускная квалификационная работа содержит 145с, 36 рисунка, 40 таблицы, 40 используемых источников и 1 приложение.

В выпускной квалификационной работе был произведён расчёт и выбор силового оборудования для электропривода подъёма кислородной фурмы. Выполнен расчёт параметров силовой цепи. Результатом расчёта является выбор асинхронного электродвигателя фирмы SIEMENS серии 1LG4310-8AB-Z мощностью 55 кВт; преобразователь частоты типа MICROMASTER 440 фирмы SIEMENS шкафного исполнения мощностью 75кВт.

Разработаны схемы управления и регулирования. Расчёт переходных процессов в электроприводе произведён на ПК с помощью программ MATLAB.

В разделе «Финансовый менеджмент, ресурсоэффективность и ресурсосбережение» произведена оценка эффективности проекта, уровня возможных рисков, разработка механизма управления и сопровождения конкретных проектных решений на этапе реализации.

В разделе "Социальная ответственность" освещены следующие вопросы: охрана труда, техника безопасности, производственная санитария, пожарная безопасность и охрана окружающей среды при работах на электрооборудовании привода кислородной фурмы. Выполнен расчёт защитного заземления.

# **Содержание**

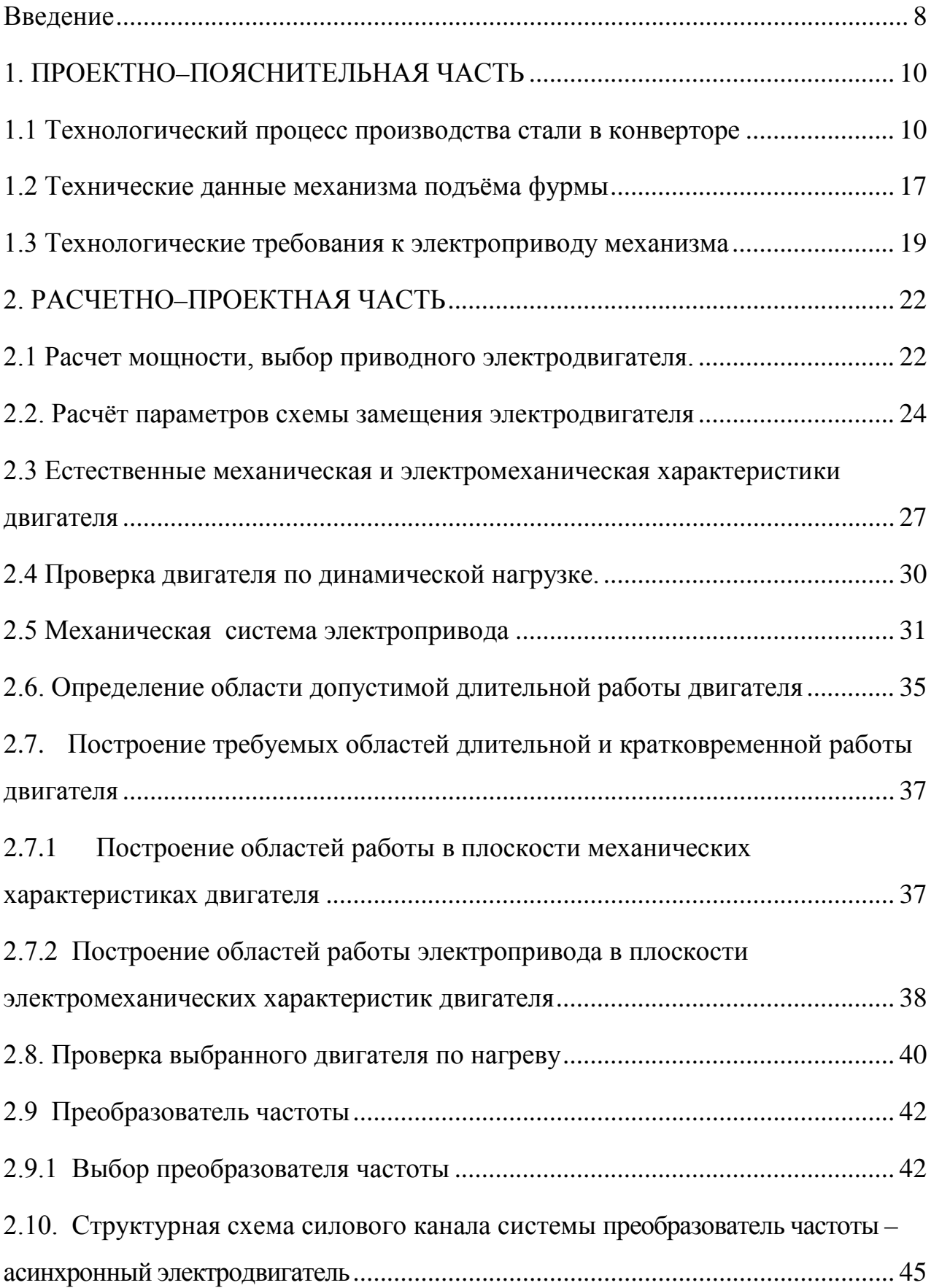

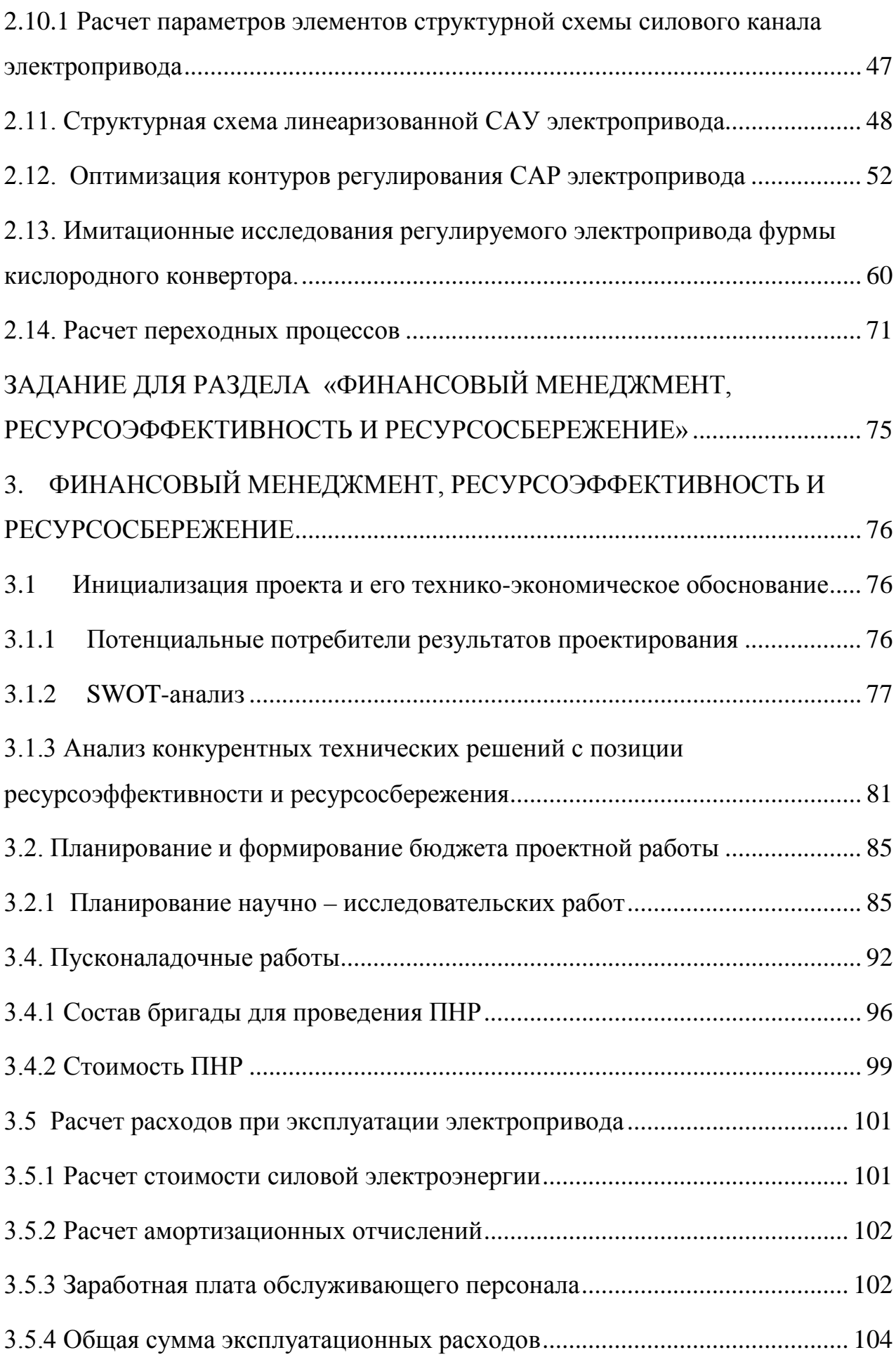

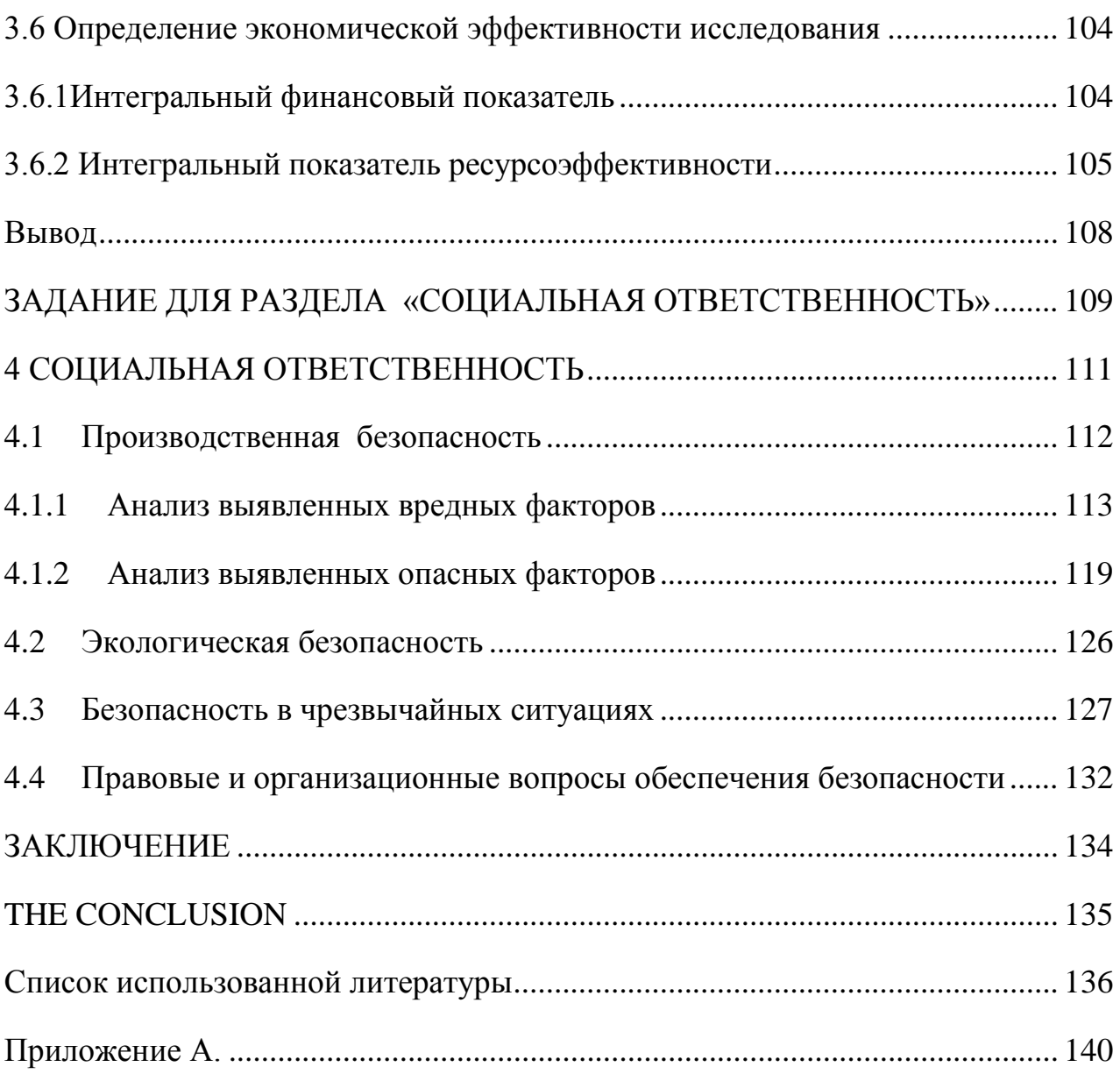

# **Введение**

<span id="page-7-0"></span>Черная металлургия является одной из важнейших отраслей промышленности. Высокая механическая прочность и стойкость черных металлов, легкость их обработки сравнительно с другими материалами, простота получения и большие природные запасы железной руды обусловили, самое широкое применение стали и чугуна как основных материалов в машиностроении, станкостроении, судостроении, электропромышленности, а также в сельском хозяйстве, транспорте, строительстве и в быту. Из чугунного литья и стали изготавливают станки, производственные и сельскохозяйственные машины, метизы и другие изделия.

Выпуском стали и чугуна занимаются металлургические комбинаты. В настоящее время ни один из комбинатов не может обойтись без современных электроприводов, неразрывно связанных с повышением эффективности технологических процессов.

Большое значение для увеличения производительности имеет автоматизация и электрификация производств. Автоматизация и электрификация приводит к облегчению труда рабочих. Современное машинное устройство или производственный агрегат состоит из большого числа разнообразных деталей, отдельных машин и аппаратов, выполняющих различные функции. Все они в совокупности совершают работу, направленную на обеспечение отдельного производственного процесса.

Современное металлургическое производство является крупным потребителем электрической энергии. В электрификации черной металлургии особое место занимает электрический привод, так как удельный вес непрерывно растущего потребления электроэнергии на двигательную силу достигает в ней около 80%.

Автоматизация технологических процессов, повышая эффективность производства, увеличивает производительность оборудования, снижает эксплуатационные расходы, создает экономию электроэнергии, сырья, тем самым, обеспечивает экологическую чистоту и улучшение качества всего производства.

Современный автоматизированный электропривод - это высоконадежная и экономичная электромеханическая система, способная полностью обеспечить автоматизацию любого технологического процесса, достигнуть высокого быстродействия и точности при своей работе, улучшить условия труда обслуживающего персонала.

Для приведения в движение рабочих машин основным двигателем является электродвигатель и, следовательно, основным приводом является

электропривод, а на современном уровне техники автоматизированный электропривод (АЭП).

Автоматизированным электроприводом называется электромеханическая система, состоящая из электродвигательного, преобразовательного, передаточного и управляющего устройств, предназначенного для приведения в движение исполнительных органов рабочей машины и управления этим движением.

На современном этапе технологического развития существенно возрастает роль автоматизированного электропривода, который в значительной мере стал определять прогресс в областях техники и технологии, связанных с механическим движением, получаемым путем электромеханического преобразования энергии.

Энергетическую основу конверторного производства составляет электрический привод, технический уровень развития которого определяет эффективность работы технологического оборудования цехов и основными направлениями развития которого являются повышение экономичности и надежности работы. Это достигается путем усовершенствования электродвигателей, преобразователей, аналоговых и цифровых средств управления, коммутационной аппаратуры и элементов защиты.

# <span id="page-9-1"></span><span id="page-9-0"></span>**1. ПРОЕКТНО–ПОЯСНИТЕЛЬНАЯ ЧАСТЬ 1.1 Технологический процесс производства стали в конверторе**

Принцип получения стали в конверторе состоит в продувке жидкого чугуна кислородом с использованием ограниченного количества стального лома. Сущность конверторного процесса в том, что в конвертор, представляющий собой футерованный огнеупорным кирпичом грушеобразный сосуд, заливают порцию чугуна 250 т. Сверху в конвертор опускают трубуфурму, через которую подают чистый кислород. При продувке кислородом происходит окисление углерода и других примесей, содержащихся в чугуне. Повышается температура металла. Расплавляется стальной лом, добавляемый в конвертор. При окислении углерода и других примесей, частично железа, происходит выделение тепла, которое обеспечивает повышение температуры расплава и позволяет расплавлять стальной лом до 25 % от общей массы металла вводимого в конвертор. После выпуска металла в ковш производится окончательная доводка состава металла до заданного.

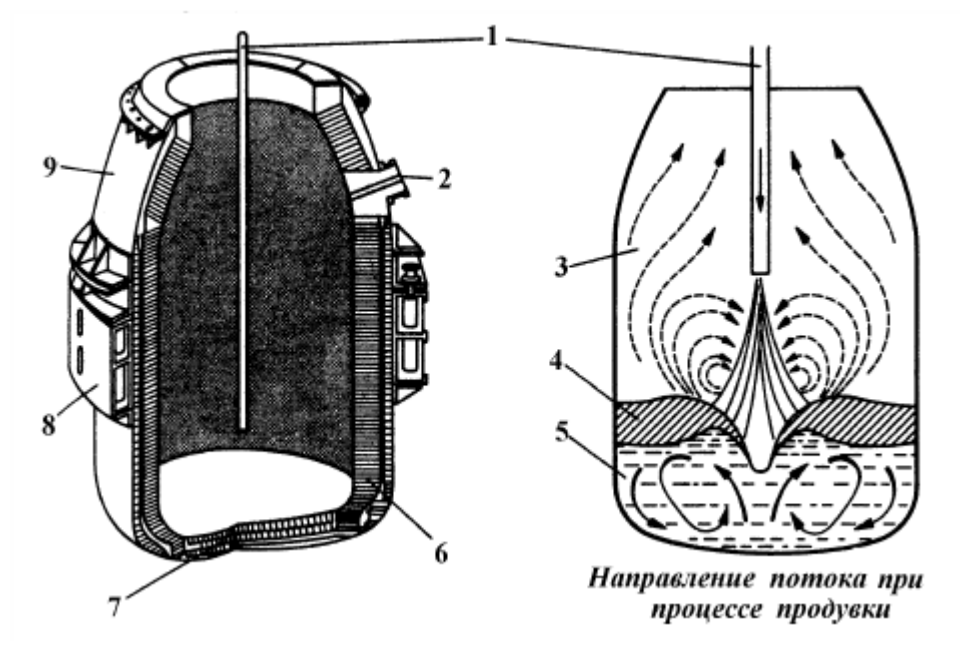

Рисунок1. Схема кислородного конвертора

1-кислородная фурма; 2-стальная летка; 3-газосборник; 4-шлаковый слой; 5 ванна расплавленного металла; 6-огнеупорная футеровка; 7-днище конвертора; 8-опорное кольцо; 9-шлемная часть

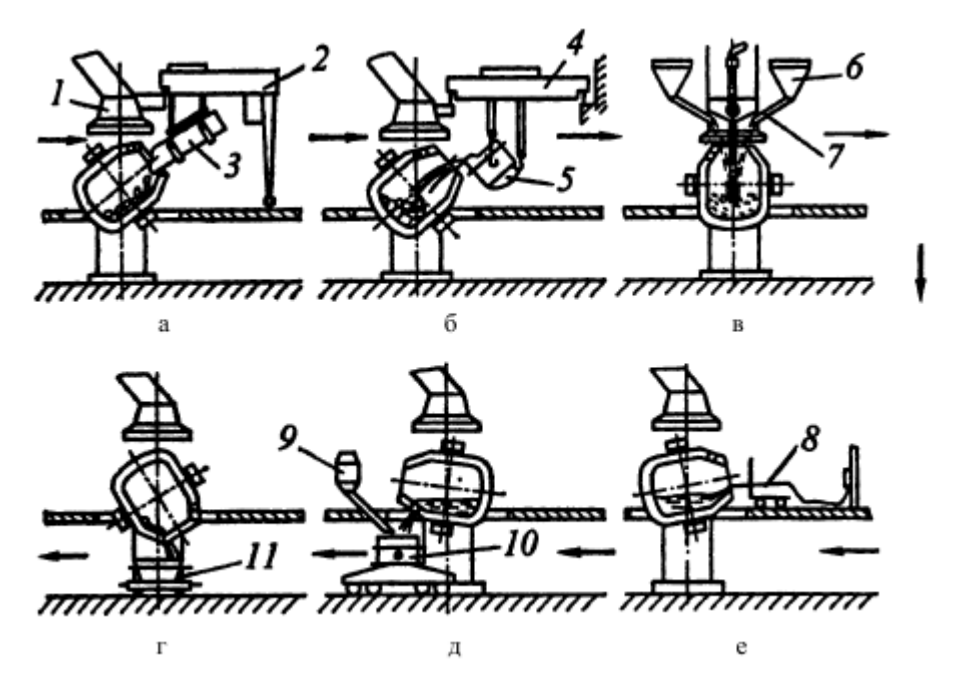

Рисунок 2. Технологическая схема производства стали в конверторах

1-газоотвод; 2-загрузочная машина; 3-совок; 4-мостовой кран; 5-заливочный ковш; 6-бункер; 7-желоб; 8-термопара; 9-бункер для ферросплавов; 10 сталеразливочный ковш; 11-шлаковая чаша

Технология плавки:

а- загрузка лома (2-4мин); б- заливка чугуна (2-3мин); в- продувка (15-18мин) г- отбор проб, замер температуры, ожидание анализа, корректировка (2-9мин); д- выпуск (3-7мин); е- слив шлака (2-3мин)

Шихтовка плавки и организация загрузки. Шихтовку, т.е. определение расхода на плавку чугуна и лома, шлакообразующих, ферросплавов и других материалов, в современных цехах проводят с помощью ЭВМ (АСУ ТП) на основании вводимых в нее данных о составе чугуна и других шихтовых материалов, температуре чугуна, параметрах выплавляемой стали и некоторых других. При этом расход лома, являющегося охладителем плавки, определяют на основании расчета теплового баланса плавки, увеличивая или уменьшая расход так, чтобы обеспечивалась заданная температура металла в конце продувки, а расход извести - так, чтобы обеспечивалась требуемая основность шлака (2,7 - 3,6).

Лом загружают в конвертор совками объёмом 20 - 110 м<sup>3</sup>; их заполняют ломом в шихтовом отделении цеха и доставляют к конверторам рельсовыми тележками. Загрузку ведут через отверстие горловины конвертора, опрокидывая совок с помощью полупортальной машины, либо мостового крана, либо напольной (перемещающейся по рабочей площадке цеха) машины.

Конвертор при загрузке наклонен примерно на 45° с тем, чтобы загружаемые куски лома скользили по футеровке, а не падали бы сверху, разрушая её.

Жидкий чугун заливают в наклоненный конвертор через отверстие горловины с помощью мостового крана из заливочного ковша, который обычно вмещает всю порцию заливаемого чугуна (до 300 т и более). Заливочные ковши с чугуном доставляют к конверторам из миксерного или переливного отделений.

Для загрузки сыпучих шлакообразующих материалов конвертор оборудован индивидуальной автоматизированной системой. Из расположенных над конвертором расходных бункеров, где хранится запас материалов, их с помощью электровибрационных питателей и весовых дозаторов выдают в промежуточный бункер, а из него материалы по наклонной течке (трубе) ссыпаются в конвертор через горловину. При этом система обеспечивает загрузку сыпучих материалов без остановки продувки по программе, которая разработана заранее или задается оператором из пульта управления конвертором.

Периоды плавки.

На процесс рафинирования значительное влияние оказывают положение фурмы (расстояние от конца фурмы до поверхности ванны) и давление подаваемого кислорода. Обычно высота фурмы поддерживается в пределах 1,0  $-3.0$  м, давление кислорода  $0.9 - 1.4$  МПа в зависимости от выплавляемой марки стали. Оптимальное положение фурмы устанавливается экспериментально. При этом необходима высокая скорость обезуглероживания и шлакообразования и ведение продувки без выбросов.

Плавка в кислородном конвертере включает следующие периоды.

1. Загрузка лома. Стальной лом в количестве до 25 - 27% от массы металлической шихты (при использовании специальных технологических приёмов и в большем количестве) загружают в наклоненный конвертор совками. Объём совков достигает  $110 \text{ m}^3$ , его рассчитывают так, чтобы загрузка обеспечивалась одним - двумя совками, поскольку при большем числе возрастает длительность загрузки и плавки в целом. Загрузка длится 2-4 мин. Иногда с целью ускорения шлакообразования после загрузки лома или перед ней в конвертор вводят часть расходуемой на плавку извести.

2. Заливка чугуна. Жидкий чугун при температуре от 1300 до 1450 °С заливают в наклоненный конвертор одним ковшом в течение 2-3 мин.

3. Продувка. После заливки чугуна конвертор поворачивают в вертикальное рабочее положение, вводят сверху фурму и включают подачу кислорода, начиная продувку. Фурму в начале продувки для ускорения

шлакообразования устанавливают в повышенном положении (на расстоянии до 4,8 м от уровня ванны в спокойном состоянии), а через 2-4 мин её отпускают до оптимального уровня (1,0 - 2,5 м в зависимости от вместимости конвертора и особенностей технологии)

В течение первой трети длительности продувки двумя - тремя порциями загружают известь; вместе с первой порцией извести, вводимой после начала продувки, дают плавиковый шпат и иногда другие флюсы, железную руду, скатыши, боксит и др. Расход извести рассчитывают так, чтобы шлак получался с основностью от 2,7 до 3,6; обычно расход составляет 6 - 8% от массы стали.

Продувка до получения заданного содержания углерода в металле длится 12-18 мин; она тем больше, чем меньше принятая в том или ином цехе интенсивность подачи кислорода в пределах 2,5 - 5 м<sup>3</sup>/(т мин).

Правильно организованный режим ведения продувки обеспечивает хорошую циркуляцию металла и его перемешивание со шлаком. Последнее в свою очередь способствует повышению скорости окисления содержащихся в чугуне: кремния, углерода, марганца, фосфора. В течение продувки протекают следующие основные металлургические процессы:

а) окисление составляющих жидкого металла вдуваемым кислородом, окисляется избыточный углерод, а также весь кремний, около 70% марганца и немного (1 - 2%) железа. Окисление примесей в конвертере может происходить непосредственно газообразным кислородом или кислородом, растворенным в металле и шлаке.

В периоды продувки с большой скоростью подачи кислорода процесс окисления лимитируется переносом примесей из объема ванны к поверхности раздела. Происходит полное окисление поверхностных слоев металла. Поскольку примеси не успевают поступать к зоне реакции, то окисление металла происходит с образованием преимущественно оксидов железа, так как содержание железа в металлической ванне близко к 100 %. Окисление металла осуществляется через шлаковую фазу.

Сначала окисляется железо  $2Fe+O<sub>2</sub>=2(FeO)$ . Образующийся FeO в результате циркуляции переносится в шлак. Процесс обогащения металла кислородом можно записать так: (FeO)=Fe+[O]. Растворенный в металле кислород расходуется на окисление примесей чугуна. Содержащийся в шлаке FeO расходуется на раскисление примесей на границе металл-шлак.

На участках продувки где скорости движения газа-окислителя (конечная часть струй пузыри) незначительны, может происходить прямое окисление углерода и других примесей. Окисление углерода в конверторном процессе имеет важное значение, так как влияет на температурный режим плавки,

процесс шлакообразования и рафинирования металла от фосфора, серы, газов и неметаллических включений.

Характерной особенностью конверторного производства является неравномерность окисления углерода как по объему ванны так и в течении продувки. С наибольшей интенсивностью окисляется углерод над поверхностью внедряющегося газового факела. В начале продувки скорость окисления невелика (0,1 - 0,15 %/мин). Это объясняется сравнительно низкой температурой ванны и интенсивным окислением кремния и марганца.

Далее, при снижении в металле кремния и марганца и повышении температуры, зона кипения увеличивается и распространяется на весь объем ванны скорость окисления углерода возрастает. Максимальная скорость окисления углерода достигается в середине плавки, когда температура металла составляет 1400 – 1450 °С. К концу продувки скорость окисления углерода вновь снижается вследствие уменьшения углерода в металле. Более равномерное окисление углерода и газовыделение достигаются применением многосопловых фурм. Газообразные продукты окисления углерода (СО и немного  $CO<sub>2</sub>$ ) удаляются из конвертора через горловину (отходящие конверторные газы), другие оксиды переходят в шлак;

б) шлакообразование. Важным моментом в технологии конверторного процесса является шлакообразование. Шлакообразование в значительной мере определяет ход удаления фосфора, серы и других примесей, влияет на качество выплавляемой стали, выход годного конвертора и стойкость его футеровки. Основная цель этой стадии плавки заключается в быстром формировании шлака с необходимыми свойствами (основностью, жидкоподвижностью и т.д.) Сложность выполнения этой задачи связана с высокой скоростью процесса (длительность продувки 14-24 минуты). Формирование шлака необходимой основности и с заданными свойствами зависит от скорости растворения извести в шлаке.

С первых секунд продувки начинает формироваться в основном шлак из продуктов окисления составляющих металла  $(SiO<sub>2</sub>, MnO, FeO, Fe<sub>2</sub>O<sub>3</sub>)$  и растворяющейся в них извести (СаО), а также из оксидов, вносимых миксерным шлаком, ржавчиной стального лома и растворяющейся футеровкой. Основность шлака по ходу продувки возрастает по мере растворения извести, достигая 2,7 - 3,6.

На процесс шлакообразования и окисления примесей влияет глубина проникновения кислородной струи в металл, которая зависит от давления и расхода кислорода подаваемого через фурму. Из многочисленных исследований известно что, изменяя глубину проникновения кислорода можно

управлять распределением кислорода между шлаком и металлом, Так увеличение глубины проникновения (повышение давления кислорода и уменьшение расстояния между торцом фурмы и металлом) способствует увеличению количества кислорода усваемого металлом. Это приводит к ускорению процесса окисления примесей. Вместе с тем уменьшается поступление кислорода в шлак, что отрицательно влияет на растворение извести, затрудняя и шлакообразование. Уменьшение глубины проникновения способствует увеличению поверхности контакта кислорода со шлаком, улучшению условий шлакообразования, но снижает скорость окисления углерода и других элементов;

в) дефосфорация и десульфация. С первых минут продувки одновременно с окислением углерода начинается процесс дефосфации. В образующийся основной шлак удаляется часть содержащихся в шихте вредных примесей большая часть (до 90%) фосфора и немного (до 30%) серы. Наиболее интенсивное удаление фосфора происходит в первой половине продувки при сравнительно низкой температуре металла, высоком содержании FeO, когда основность шлака и его количество быстро возрастают. Конверторный процесс позволяет получить сталь с содержанием фосфора менее 0,02 %.

Условия удаления серы менее благоприятны, так как шлак содержит значительное количество FeO, а высокая основность достигается лишь во второй половине продувки. Степень десульфации при конверторном процессе находится в пределах 30 - 50 %. Содержание серы в готовой стали, составляет  $0.02 - 0.04\%$ ;

г) нагрев металла до требуемой перед выпуском температуры (1600 - 1660°С) за счет тепла, выделяющегося при протекании экзотермических реакций окисления составляющих жидкого металла;

д) расплавление стального лома за счет тепла экзотермических реакций окисления; обычно оно заканчивается в течение первых 2/3 длительности продувки;

е) побочный и нежелательный процесс испарения железа в подфурменной зоне из-за высоких здесь температур (2000 - 2600°С) и унос окисляющихся паров отходящими из конвертора газа, что вызывает потери железа и требует очистки конверторных газов от пыли.

4. Отбор проб, замер температуры, ожидание анализа, корректировка. Продувку необходимо закончить в тот момент, когда углерод будет окислен до нужного в выплавляемой марке стали содержания, к этому времени металл должен быть нагрет до требуемой температуры, а фосфор и сера удалены до допустимых для данной марки стали пределов.

Момент окончания продувки, примерно соответствующий требуемому содержанию углерода в металле, определяют по количеству израсходованного кислорода, по длительности продувки, по показаниям ЭВМ. Окончив продувку, из конвертора выводят фурму, а конвертор поворачивают в горизонтальное положение. Через горловину конвертора отбирают пробу металла, посылая её на анализ, и замеряют температуру термопарой погружения. Если по результатам анализа и замера температуры параметры металла соответствуют заданным, плавку выпускают. В случае несоответствия проводят корректирующие операции: при избыточном содержании углерода проводят кратковременную додувку для его окисления; при недостаточной температуре делают додувку при повышенном положении фурмы, что вызывает окисление железа с выделением тепла, нагревающего ванну, при излишне высокой температуре в конвертор вводят охладители - легковесный лом, руду, известняк и т.п., делая выдержку после их ввода в течение 3-4 мин. По окончании корректировочных операций плавку выпускают.

На отбор и анализ проб затрачивается 2-3 мин; корректировочные операции вызывают дополнительные простои конвертора и поэтому нежелательны.

5. Выпуск. Металл выпускают в сталеразливочный ковш через летку без шлака; это достигается благодаря тому, что в наклоненном конверторе у летки располагается более тяжелый металл, препятствующий попаданию в нее находящегося сверху шлака. Такой выпуск исключает перемешивание металла со шлаком в ковше и переход из шлака в металл фосфора и FeO. Выпуск длится 3-7 мин. В процессе выпуска в ковш из бункеров вводят ферросплавы для раскисления и легирования. При этом в старых цехах загружают все ферросплавы так, чтобы обеспечивалось раскисление и получение в стали требуемого содержания вводимых элементов (Мn и Si, а в легированных сталях и других элементов) В конце выпуска в ковш попадает немного (1-2 %) шлака, который предохраняет металл от быстрого охлаждения.

В новых цехах, где проводят внепечную обработку, в ковш вводят сплавы, содержащие слабоокисляющиеся элементы (Мn, Сг и иногда Si), после чего ковш транспортируют на установку внепечной обработки, где в процессе усредняющей продувку аргоном вводят элементы, обладающие высоким сродством к кислороду (Si, AL, Ti, Ca и др.), что уменьшает их угар. В этом случае в момент слива из конвертора последних порций металла делают "отсечку" шлака, препятствуя попаданию в ковш конверторного шлака, содержащего фосфор, который может переходить в металл, и оксиды железа, которые будут окислять вводимые в металл, в процессе внепечной обработки, элементы. В ковше для защиты металла от охлаждения и окисления создают шлаковый

покров, загружая, например, гранулированный доменный шлак, вермикулит, известь с плавиковым шпатом.

6. Слив шлака. По достижении заданного содержания углерода дутье отключают, фурму поднимают, конвертор наклоняют и металл через летку (для уменьшения перемешивания металла со шлаком) выливают в ковш. Слив шлака в шлаковый ковш (чашку, установленную на самоходном шлаковозе) ведут через горловину, наклоняя конвертор в противоположную от летки сторону (слив через летку недопустим, так как шлак будет растворять футеровку летки). Слив шлака длится 2-3 мин.

Затем происходит доводка металла на установке внепечной обработки стали, после чего ковш с металлом подается в разливочный пролет, где с помощью литейного крана сталь разливается в изложницы. Раскисление и легирование металла производят в ковше. Общая продолжительность плавки в 100 - 350 тонных конверторах составляет 40 - 50 мин.

# <span id="page-16-0"></span>**1.2 Технические данные механизма подъёма фурмы**

Устройство для подачи кислорода сверху состоит из двух фурм (одна рабочая, одна резервная) механизмов для подъема и перемещения рабочей фурмы, размещенных на специальных площадках над конвертером.

Охлаждение фурмы производится водой. Температура отходящей от фурмы воды не должна превышать  $40^{\circ}$ С. Фурму устанавливают вертикально, строго по оси конвертера. Подъем и опускание производят при помощи механизма сблокированного с механизмом вращения конвертера. Конвертер нельзя наклонить, пока из него не удалена фурма. Конструкция фурмы оказывает большое влияние на работу конвертера и определяет его производительность, стойкость футеровки, выход конвертера из эксплуатации. Технические данные механизма подъёма фурмы сведены в таблицу 1.

Таблица 1 Технические данные механизма подъёма фурмы.

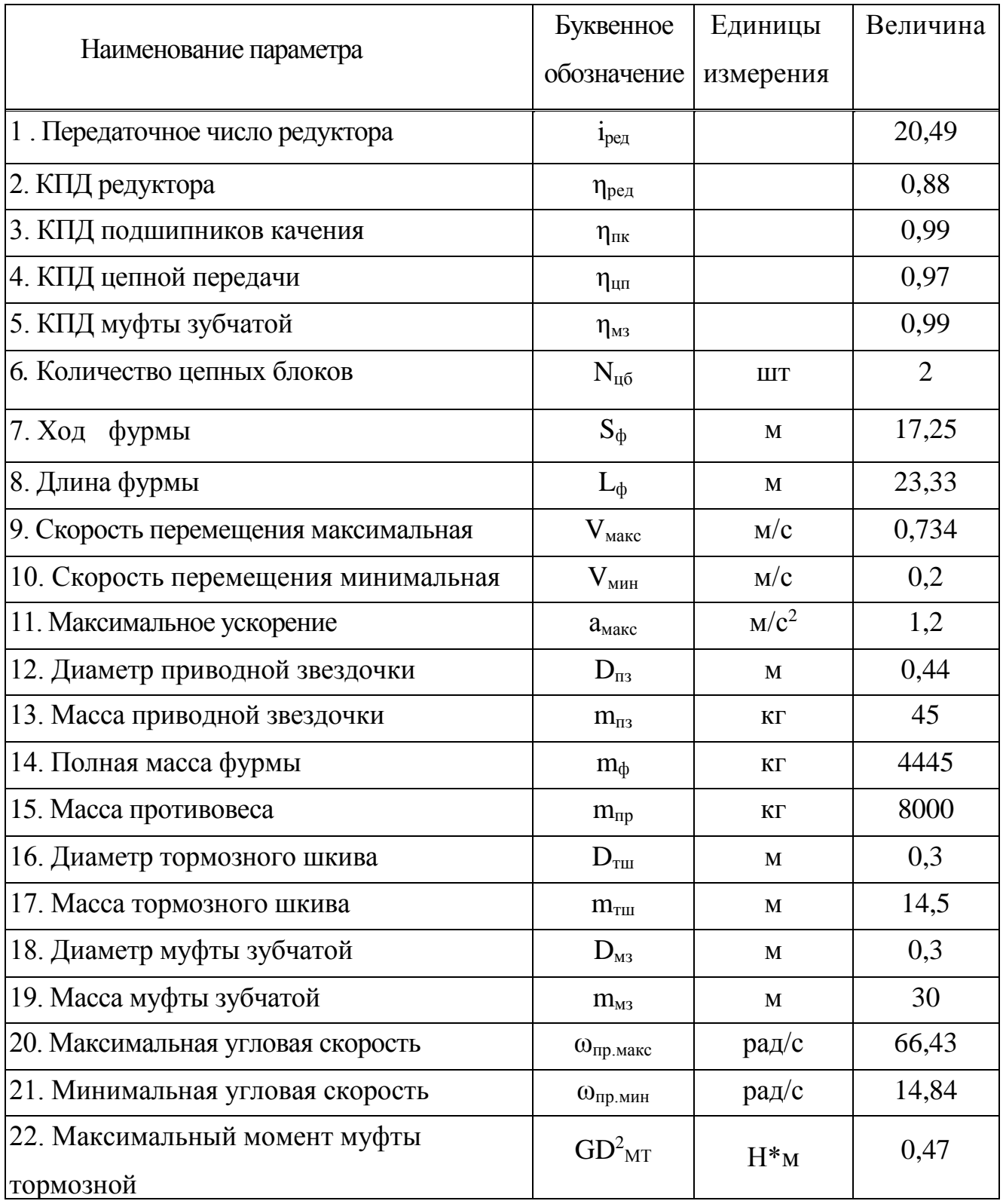

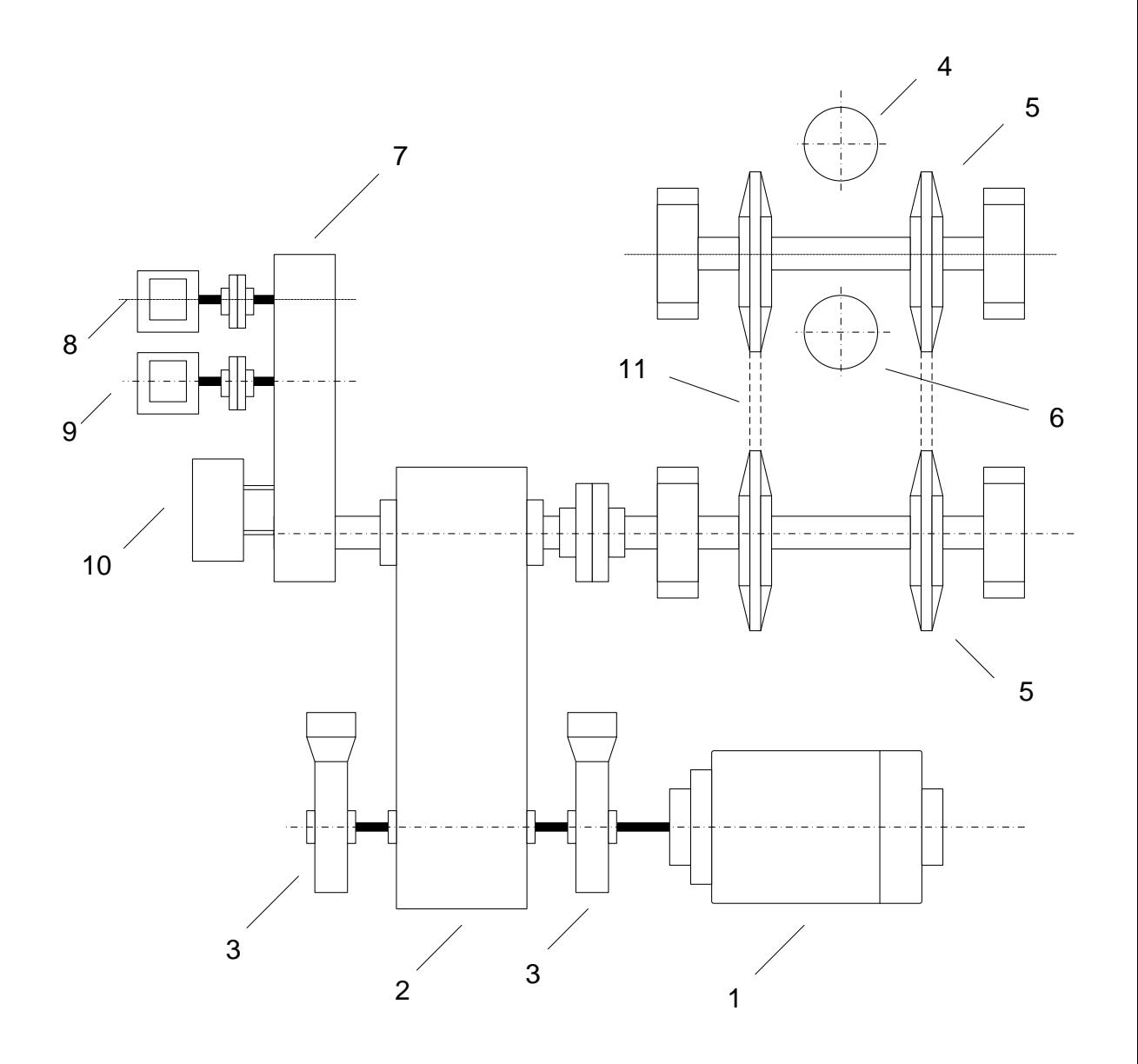

Рисунок 1 Кинематическая схема механизма подъёма фурмы

1 - Двигатель; 2 - Главный редуктор; 3 – Тормоз; 4 – Фурма; 5 – Звездочка приводная; 6 – Контргруз; 7 - Понижающий редуктор; 8 – Концевой выключатель; 9 - Резервный концевой выключатель; 10 – Энкодер; 11 – Цепь приводная.

# **1.3 Технологические требования к электроприводу механизма**

<span id="page-18-0"></span>Основными требованиями технологического процесса к электроприводу фурмы являются:

1) диапазон регулирования скорости опускания и подъема не менее Д= 10 : 1;

- 2) высокая точность останова фурмы при подаче ее на продувку;
- 3) плавный пуск и торможение (ускорение не выше  $1,2 \text{ m/c}^2$ );
- 4) высокие температурные требования;

5) хорошая изоляция, так как существует высокая концентрация токопроводящей пыли.

Электрооборудование фурмы должно обладать максимальной надёжностью,

т. к. в случае его отказа возможны аварии, вплоть до взрыва при попадании воды в конвертер. Поэтому каждая фурма должна быть снабжена независимым электроприводом, системы привод-двигатель с реверсивным приводом.

Предусмотрены следующие режимы управления приводом вертикального перемещения фурм:

- 1. Автоматический
- 2. Ручной
- 3. Наладка
- 4. Аварийный подъем фурмы

Режим автоматический – привод вертикального перемещения фурм управляется сигналом "Заданное положение фурмы" от системы верхнего уровня автоматизации. Переход в этот режим осуществляется вручную от кнопки "Автоматический" на ГПУ.

Режим ручной – привод вертикального перемещения фурм управляется оператором по сигналу от джойстика ГПУ. Переход в этот режим осуществляется вручную от кнопки "Ручной" на ГПУ. Задействованы все блокировки. Применяется при необходимости внесение корректировок в автоматический режим ведения плавки или при невозможности выполнения автоматического режима.

Режим наладка – привод вертикального перемещения фурм управляется оператором по сигналу от джойстика ГПУ с ограниченным набором функций. Переход в этот режим осуществляется вручную от кнопки "Наладка" на ГПУ.

В режиме "Наладка" исключены следующие блокировки:

1) Автоматический аварийный подъем фурм.

2) Запрет на подъем выше горловины конвертера с кислородом.

Применяется при пусконаладочных работах, для настройки оборудования, при отказах сети или абсолютных датчиках положения.

Режим аварийного подъема фурмы – имеет приоритет над всеми режимами управления. Переход в этот режим осуществляется автоматически (по сигналу от систем верхнего уровня управления), либо вручную от кнопки " Аварийный подъем фурмы " на ГПУ при этом производится.

Позиционирование фурмы производится по показанию датчиков положения.

Перед началом движения выполняется проверка соответствия значений абсолютных датчиков, при превышении рассогласования величины,

определяемой в процессе наладки, выдаётся предупредительное сообщение. Работа электропривода в этом случае возможна только после ручного выбора оператором датчика, чьи показания (по его мнению) соответствуют истинному положению конвертера. В случае некорректной работы обоих абсолютных датчиков возможен ручной выбор оператором режима работы по сигналам путевого выключателя.

# <span id="page-21-0"></span>2. РАСЧЕТНО-ПРОЕКТНАЯ ЧАСТЬ

#### <span id="page-21-1"></span>2.1 Расчет мощности, выбор приводного электродвигателя.

Технологическая операция продувки осуществляется в следующей последовательности: перед началом продувки фурма опускается в конвертер со скоростью 0,734 м/с, а за 3 метра до условного зеркала металла скорость снижается до 0,2 м/с и поддерживается в этом пределе до полной остановки. После окончания продувки фурма поднимается вверх в исходное положение со скоростью 0,734 м/с.

Правильный выбор мощности электродвигателя имеет большое значение, так как этим обеспечиваются минимальные затраты и потери при эксплуатации, высокая производительность и надежность работы механизма. Занижение мощности электродвигателя перегрев при работе. вызывает  $er$ преждевременный выход из строя, повышенную стоимость ремонта. Завышение мощности ухудшает энергетические показатели электродвигателя. При этом снижается коэффициент полезного действия, увеличиваются капитальные затраты и эксплуатационные расходы. Выбор мощности двигателя должен быть произведен в полном соответствии с нагрузкой на валу и режимом работы.

Произведем расчет мощности механизма и осуществим по имеющимся данным расчет мощности и выбор электродвигателя:

$$
P \ge \frac{M_c \cdot \omega_{\text{AB H}}}{0.5 + \frac{\omega_{\text{3H M H H}}}{\omega_{\text{AB H}}}} = \frac{477 \cdot 77.8}{0.5 + \frac{14.84}{77.8}} = 53240 \text{ Bm}
$$

где:  $F = (m_{IP} - m_{\phi}) \times g = (8000 - 4445) \times 0.8 = 34839 H$  - сила тяжести поднимаемого груза;

 $h = h_{PEI} \times h_{IIR}^2 \times h_{IIR}^2 \times h_{M3} = 0.88 \times 0.99^2 \times 0.97^2 \times 0.99 = 0.8034$  - КПД механизма

Определим приводной момент сопротивления:

$$
Mc = \frac{F}{h} \times \frac{34839}{0.8034} \times 0.011 = 477 \text{ Hm}
$$

где  $r = \frac{V_{\phi}}{W_{\phi}} = \frac{0.734}{66.43} = 0.011$  м – радиус приведения.

В качестве приводного электродвигателя выбираем асинхронный электродвигатель фирмы SIEMENS серии 1LG4310-8AB-Z. Это серия крановых двигателей предназначена для широкого регулирования скорости с использованием преобразователей частоты. Технические данные двигателя приведены в таблице 2.

| $P_{\rm H}$ , KBT                                            | $n_0$ , $\frac{00}{\text{MH}}$           | $U_{1\text{JIH}}$ , B                                                | При номинальной нагрузке         |                                 |                               |                     |
|--------------------------------------------------------------|------------------------------------------|----------------------------------------------------------------------|----------------------------------|---------------------------------|-------------------------------|---------------------|
|                                                              |                                          |                                                                      | 00/<br>$n_{\rm H}$ ,<br>′мин     | $I_{\rm 1H}$ , A                | ${\sf h}_{_{\rm H}},$<br>$\%$ | $\cos j_{\text{H}}$ |
| 55                                                           | 750                                      | 380                                                                  | 740                              | 102                             | 94,3                          | 0.82                |
| $I_{\rm \scriptscriptstyle II}/I_{\rm \scriptscriptstyle H}$ | $J$ , $\kappa \Gamma \times \frac{2}{3}$ | $\frac{M_{\rm \scriptscriptstyle II}}{M_{\rm \scriptscriptstyle H}}$ | $M_{\text{MARC}}$<br>$M_{\rm H}$ | $M_{\text{ABH}}$ , $H \times M$ |                               |                     |
| 6,3                                                          | 2,48                                     | 2.5                                                                  | 2.9                              | 710                             |                               |                     |

Таблица 2 Технические данные двигателя 1LG4310-8AB-Z

## *Определение дополнительных параметров двигателя*

Синхронная угловая частота вращения двигателя

$$
W_0 = \frac{\rho \rtimes n_0}{30} = \frac{3.1415 \times 750}{30} = 78.53 \text{ paq/c}.
$$

Номинальная угловая частота вращения двигателя

$$
W_{\mu} = \frac{\rho \rtimes n_{\mu}}{30} = \frac{3.1415 \times 740}{30} = 77.49 \text{ paq/c}.
$$

Номинальное скольжение двигателя

$$
s_{\rm H} = \frac{n_{0} - n_{\rm H}}{n_{0}} = \frac{750 - 740}{750} = 0.013
$$

Номинальное фазное напряжение и фазный ток обмотки статора

$$
U_{1\Phi^{\rm H}} = \frac{U_{1\rm m}}{\sqrt{3}} = \frac{380}{\sqrt{3}} = 220 \, \text{B} \, ,
$$

$$
I_{1\Phi^{\rm H}} = I_{1\rm m} = 102 \, \text{A}
$$

– при схеме соединения обмоток Y.

Максимальный пусковой ток двигателя

$$
I_{1\text{макс}} = 6.3 \times I_{1\text{th}} = 6.3 \times 102 = 642.6 \text{ A}.
$$

Максимальный (критический) момент на валу двигателя на естественной характеристике

$$
M_{\kappa} = 2.9 \times M_{\kappa} = 2.9 \times 710 = 2059 \text{ H} \times \text{m}.
$$

Пусковой момент на валу двигателя

$$
M_{\text{nyck}} = 2.5 \times M_{\text{ABH}} = 2.5 \times 10 = 1775 \text{ H} \times M.
$$

#### 2.2. Расчёт параметров схемы замещения электродвигателя

<span id="page-23-0"></span>Производитель выбранных приводных двигателей серии 1LG4310-8AB-Z не указывает параметры схемы замещения, поэтому предварительно необходимо произвести расчет данных параметров.

### Расчёт параметров схемы замещения в номинальном режиме

Расчёт параметров ведем ЛЛЯ Т-образной схемы замешения электродвигателя [1]. Схема замещения приведена на рисунке 2.

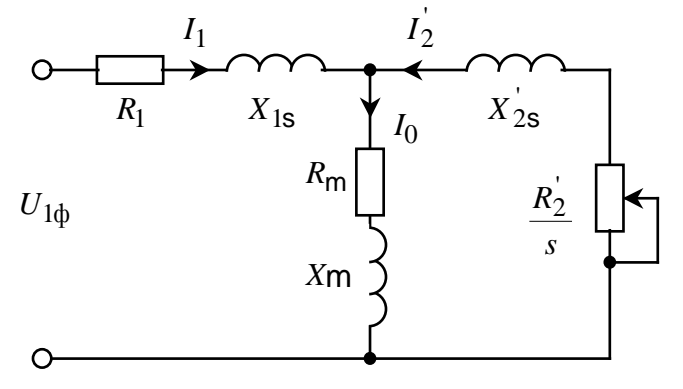

Рисунок 2 Т- образная схема замещения асинхронного двигателя

Приведённое к обмотке статора сопротивление цепи ротора в номинальном режиме

$$
R_{2\text{H}}^{\phi} = \frac{3\mathcal{N}_{1\text{dyn}}^2 \times (1 - s_{\text{H}})}{2\mathcal{M}_{\text{K}} \times P_{\text{H}} \times c_1^2 \times \frac{\mathcal{B}_0}{\mathcal{B}} + \frac{1}{s_{\text{K}}^2} \frac{\ddot{\sigma}}{\dot{\sigma}}} = \frac{3\mathcal{2}20^2 \times (1 - 0.013)}{2\mathcal{2}9 \times 5000 \times 0.018^2 \times \frac{\mathcal{B}_0}{\mathcal{C}_0} + \frac{1}{0.079} \frac{\ddot{\sigma}}{\dot{\sigma}}} = 0.032 \text{ OM},
$$

Где  $m_{\kappa} = 2.9$  – кратность максимального момента;

$$
c_1 = 1 + \frac{I_0}{2 \times k_i \times I_{1H}} = 1 + \frac{24,112}{2 \times 6,3 \times 07,769} = 1,018
$$

- коэффициент, характеризующий соотношение  $\frac{X_m + X_{1s}}{X_m}$ ;

$$
I_0 = \sqrt{\frac{I_{1p^*}^2 - \frac{\dot{\theta}p^* \times (1 - s_{\rm H})}{\dot{\theta} - 1 - p^* \times s_{\rm H} \dot{\mathbf{u}}}}{1 - \frac{\dot{\theta}p^* \times (1 - s_{\rm H})\dot{\mathbf{u}}^2}{\dot{\theta} - 1 - p^* \times s_{\rm H} \dot{\mathbf{u}}}}}} = \sqrt{\frac{82,138^2 - \frac{\dot{\theta}0,75 \times (1 - 0,013)}{\dot{\theta} - 1 - 0,75 \times 0,013} \times 07,769 \frac{\dot{\mathbf{u}}^2}{\dot{\mathbf{u}}}}{1 - \frac{\dot{\theta}0,75 \times (1 - 0,013)}{\dot{\theta} - 0,75 \times 0,013} \frac{\dot{\mathbf{u}}^2}{\dot{\mathbf{u}}}}} =
$$

 $= 24,112 \text{ A}$ 

- ток холостого хода;

$$
I_{1 p^*} = \frac{p^* \times P_{\text{H}}}{3 \times U_{1 \text{dyn}} \times \cos j_{p^*} \times p_{p^*}} = \frac{0,75 \times 5000}{3 \times 220 \times 0,822 \times 0,926} = 82,138 \text{ A}
$$

- ток обмотки статора при частичной загрузке двигателя  $p^* = 0.75$ ;

$$
s_{k} = s_{n} \times \frac{m_{k} + \sqrt{m_{k}^{2} - \hat{\mathbf{g}} - 2 \times_{n} \times b \times (m_{k} - 1)\hat{\mathbf{g}}}}{1 - 2 \times_{n} \times b \times (m_{k} - 1)} =
$$
  
= 0,013 $\times \frac{2.9 + \sqrt{2.9^{2} - \hat{\mathbf{g}} - 2 \times 0.013 \times 2.9 - 1}\hat{\mathbf{g}}}{1 - 2 \times 0.013 \times 2.9 - 1} = 0,079$ 

- критическое скольжение двигателя;

 $b=1$  - коэффициент, характеризующий соотношение активных сопротивлений статора и ротора выбирается из диапазона (0,6, 2,5).

Активное сопротивление обмотки статора в номинальном режиме работы  $R_1 = R\cancel{\phi} \times b \times c_1 = 0.032 \times 1018 = 0.032$  Om.

Сопротивление короткого замыкания в номинальном режиме работы

 $X_{\text{H}} = R\phi \times g \times_1 = 0.032 \times 2.58 \times 0.018 = 0.408 \text{OM}$ ,

где

$$
g = \sqrt{\frac{\mathfrak{E}1}{\mathfrak{E}^S_{k}}\frac{\dot{\vec{\theta}}^2}{\dot{\vec{\theta}}}} - b^2} = \sqrt{\frac{\mathfrak{E}1}{\mathfrak{E}0.07}\frac{\dot{\vec{\theta}}^2}{\dot{\vec{\theta}}}} - 1} = 12.58
$$

коэффициент, характеризующий соотношение ИНДУКТИВНОГО сопротивления короткого замыкания и приведённого активного сопротивления ротора.

Индуктивное сопротивление рассеяния обмотки статора в номинальном режиме работы

$$
X_{1s} = 0.42 \times X_{\text{KH}} = 0.42 \times 0.408 = 0.171
$$
 OM.

Индуктивность обмотки статора, обусловленная потоком рассеяния, в номинальном режиме работы

$$
L_{1s} = \frac{X_{1s}}{2 \times p \times f_{1H}} = \frac{0,171}{2 \times 3,14 \times 0} = 5,45 \times 10^{-4} \text{ F.}
$$

Приведённое к обмотке статора индуктивное сопротивление рассеяния обмотки ротора в номинальном режиме работы

$$
X\mathcal{L}_s = 0.58 \times \frac{X_{\text{KH}}}{c_1} = 0.58 \times \frac{0.408}{1.012} = 0.232 \text{ OM}.
$$

Приведённая к обмотке статора индуктивность обмотки ротора, обусловленная потоками рассеяния, в номинальном режиме работы

$$
Lg_{s} = \frac{X g_{s}}{2 \times p \times f_{\text{H}}} = \frac{0.232}{2 \times 3.14 \times 0} = 7.39 \times 0^{-4} \text{ T}_{\text{H}}.
$$

25

Индуктивное сопротивление цепи намагничивания

$$
X_m = \frac{E_1}{I_0} = \frac{206,949}{24,112} = 8,583
$$
OM,

где

$$
E_1 = \sqrt{\left(U_{1\text{dyn}} \times \cos j_{\text{H}} - I_{1\text{H}} \times R_1\right)^2 + \left(U_{1\text{dyn}} \times \sin j_{\text{H}} - I_{1\text{H}} \times X_{1s}\right)^2} =
$$
  
=  $\sqrt{\left(220 \times 0.82 - 107.769 \times 0.032\right)^2 - \left(220 \times 0.572 - 107.769 \times 0.171\right)^2} = 206.949 \text{ B}$ 

- ЭДС ветви намагничивания, наведённая потоком воздушного зазора, в номинальном режиме;

$$
\sin j_{\text{H}} = \sqrt{1 - (\cos j_{\text{H}})^2} = \sqrt{1 - 0.82^2} = 0.572.
$$

Результирующая индуктивность, обусловленная магнитным потоком в воздушном зазоре

$$
L_m = \frac{X_m}{2 \times p \times f_{1H}} = \frac{8,583}{2 \times 3,14 \times 50} = 27,33 \times 10^{-3} \text{ F.}
$$

Таблица 3 Дополнительные параметры

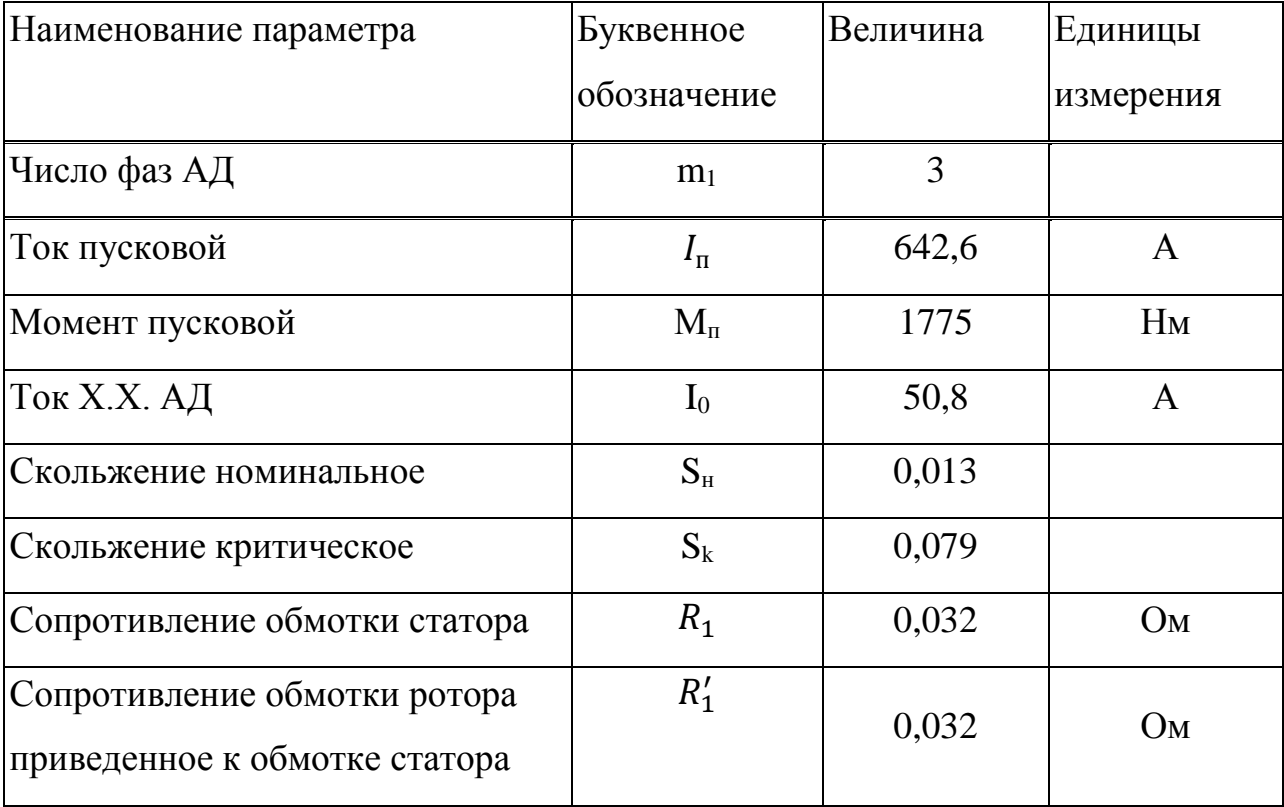

# Продолжение таблицы 3 Дополнительные параметры

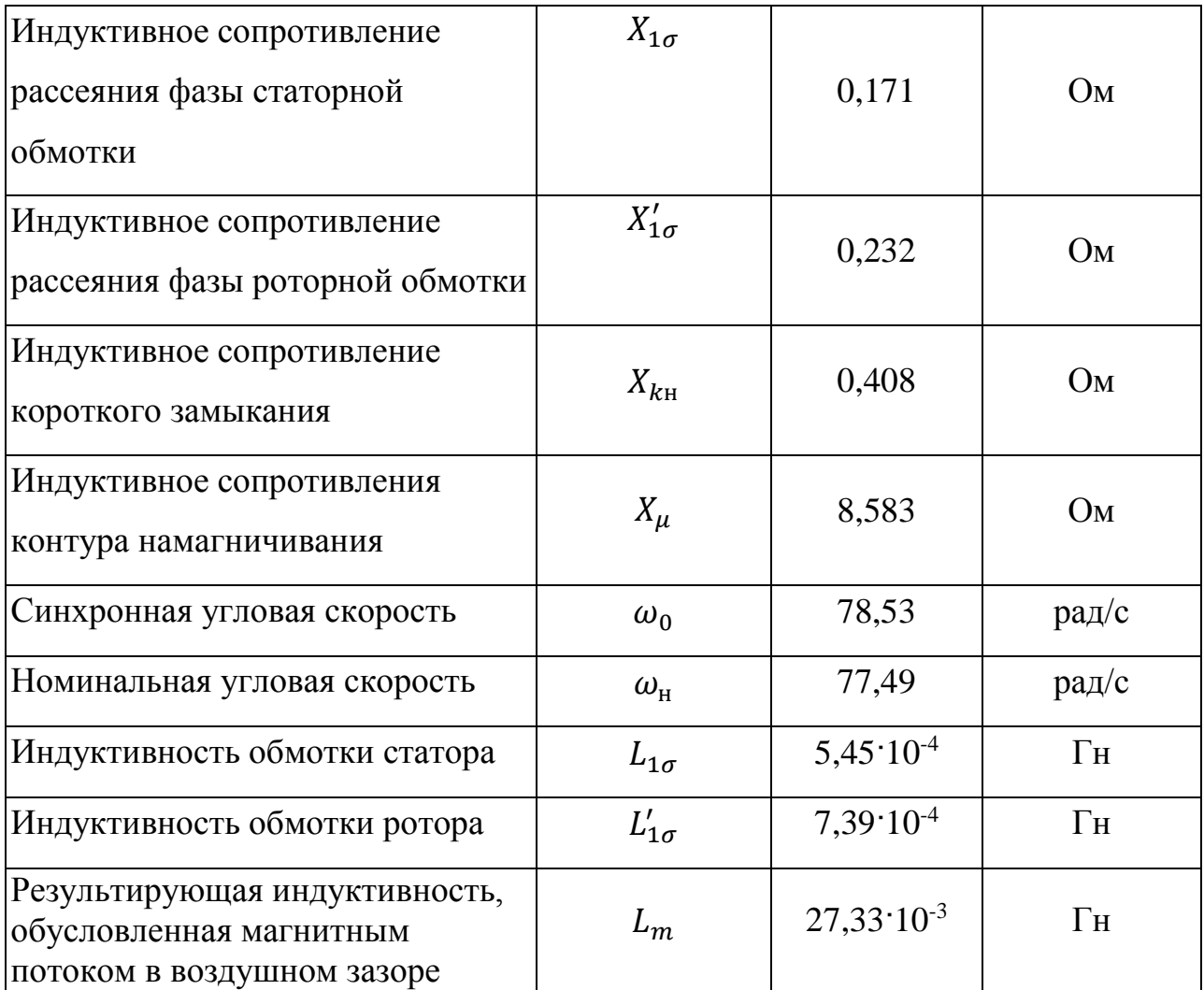

# <span id="page-26-0"></span>**2.3 Естественные механическая и электромеханическая характеристики двигателя**

Зная значения параметров схемы замещения и их зависимость от скольжения, можно с достаточной точностью рассчитать и построить механическую и электромеханическую характеристики двигателя.

Механическая характеристика двигателя представляет собой зависимость скорости двигателя от электромагнитного момента на валу двигателя  $w(M)$ . Однако расчетные значения момента двигателя соответствуют электромагнитному моменту. Поэтому расчетные механические характеристики двигателя представляют собой зависимость скорости вращения от электромагнитного момента  $\omega(M_{\text{av}})$ . Электромеханическая характеристика двигателя представляет собой зависимость скорости  $I_1(\omega)$ или скольжения  $I_1(s)$ от величины тока статора. Естественные характеристики строятся при частоте инвертора  $f_{\text{H}} = f_{\text{1H}} = 50 \text{ T\text{H}}$ .

$$
M(s) = \frac{3 \times J_{1\phi_{H}}^{2} \times R_{2}(s)}{w_{0} \times s \times_{\hat{\theta}_{\alpha}}^{\hat{\theta}_{\alpha}} X_{1s}(s) + X_{2s}(s)^{p} + \sum_{\hat{\theta}_{\alpha}}^{\hat{\theta}_{\alpha}} R_{1} + \frac{R_{2}(s) \ddot{\phi}_{\hat{\theta}}^{2}}{s \times \hat{\phi}_{\hat{\theta}}^{2}} + \sum_{\hat{\theta}_{\alpha}}^{\hat{\theta}_{\alpha}} X_{1s}(s) \frac{\ddot{\phi}_{\hat{\theta}}^{2}(s)}{\ddot{\phi}_{\hat{\theta}}^{2}(s)}.
$$
  
\n
$$
w = w_{0} \times (1 - s).
$$

Естественная электромеханическая характеристика асинхронного двигателя  $I_1(w)$  с учетом эффекта вытеснения тока ротора и насыщения цепей потоков рассеяния рассчитывается по выражениям:

$$
I_{1}(s) = \sqrt{I_{0}^{2}(s) + I_{2}^{2}(s) + 2 \times I_{0}(s) \times I_{2}(s) \times \sin j_{2}(s) ;
$$
\n
$$
w = w_{0} \times (1 - s), \qquad \text{r,} \qquad U_{1\text{d}p} = \frac{U_{1\text{d}p}}{I_{2}(s)} = \frac{U_{1\text{d}p}}{\sqrt{\frac{e}{e}}R_{1} + \frac{R_{2}(s)\frac{\sigma^{2}}{2}}{s \frac{1}{\sigma}} + \left[X_{1s}(s) + X_{2s}(s)\right]^{2} + \frac{e}{e}} + \frac{R_{3}^{2} \times R_{2}(s)\frac{\sigma^{2}}{2}}{s \times X_{m} \frac{1}{\sigma}};
$$
\n
$$
I_{0}(s) = \frac{U_{1\text{d}p}}{\sqrt{R_{1}^{2} + (X_{1s}(s) + X_{m})^{2}}};
$$
\n
$$
\sin j_{2}(s) = \frac{X_{1s}(s) + X_{2s}'(s)}{\sqrt{\frac{e}{e}}R_{1} + \frac{R_{2}(s)\frac{\sigma^{2}}{2}}{s \frac{1}{\sigma}} + \left[X_{1s}(s) + X_{2s}'(s)\right]^{2}}.
$$

Используя приложение MathCAD 14, рассчитываются и строятся естественные характеристики двигателя  $\omega(M_{av})$  и  $I_1(W)$ . В процессе расчета механической характеристики находятся расчетные значения критического скольжения  $s_{\kappa}$ , электромагнитного номинального  $M_{\text{3MHz}} = M_{\text{3MHz}}(s_{\text{H}})$ , критического  $M_{\rm 3M K}(s_{\rm K}) = M_{\rm 3M K}$  моментов, соответствующие расчетной естественной механической характеристике двигателя. При расчете электромеханической характеристики находятся расчетные значения тока холостого хода  $I_0$ , номинального  $I_H = I_{1\phi H}$  тока двигателя.

Естественные расчетные механическая и электромеханическая характеристики двигателя приведёны, соответственно, на рисунках 3 и 4.

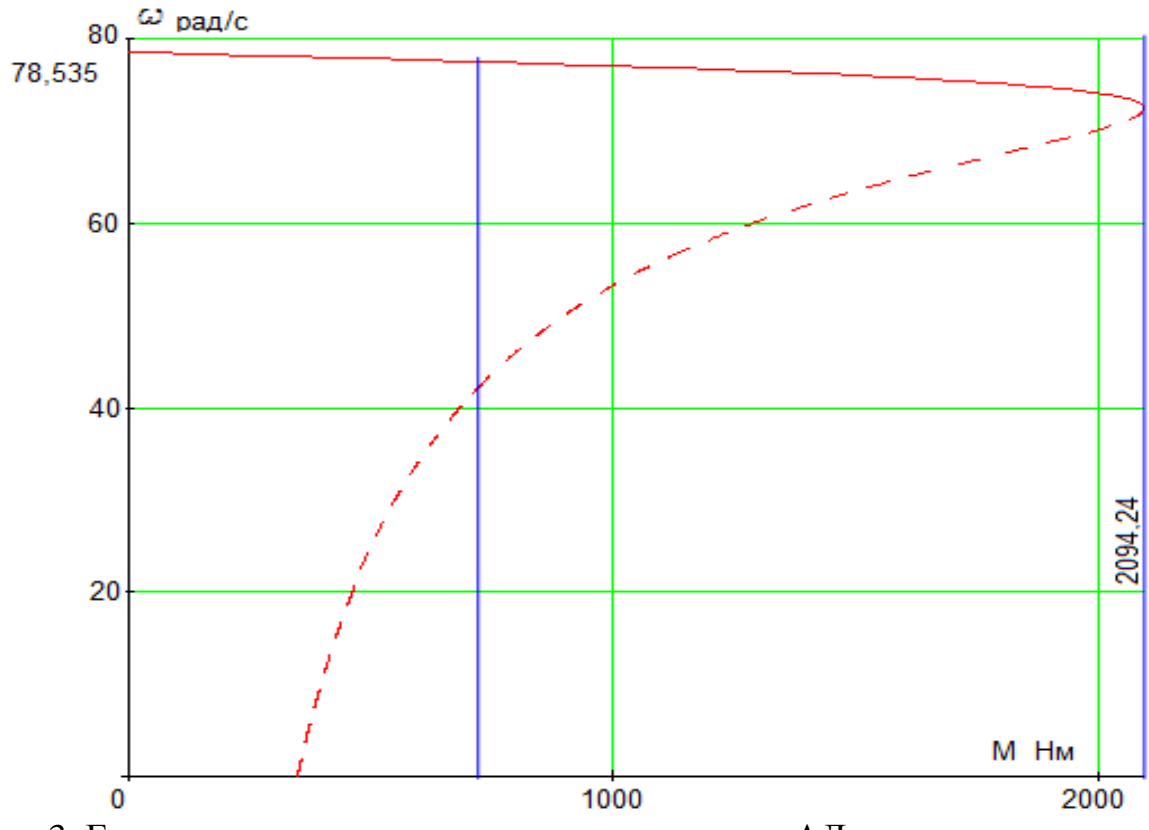

Рисунок 3. Естественная механическая характеристика АД

По результатам расчета механической характеристики найдены значения электромагнитных моментов двигателя: номинального  $M_{\text{3MHz}} = 716,23 \text{H} \times \text{m}$ ; критического  $M_{\text{3M K}} = 2094 \text{ H} \times \text{M}$  при угловой скорости  $\omega_{\text{K}} = 73.15 \text{ paQ/c}.$ 

– кратность максимального (критического) момента

$$
m_{\rm K} = \frac{M_{\rm 3MHz}}{M_{\rm 3MHz}} = \frac{2094}{716,23} = 2,92;
$$

– критическое скольжение

0,0685 78.53 78.53 - 73,15 ω  $ω_0$  - ω  $\boldsymbol{0}$  $s_{\rm k} = \frac{\omega_0 - \omega_{\rm k}}{2} = \frac{78.33 - 73.13}{78.53} = 0.0685$ .

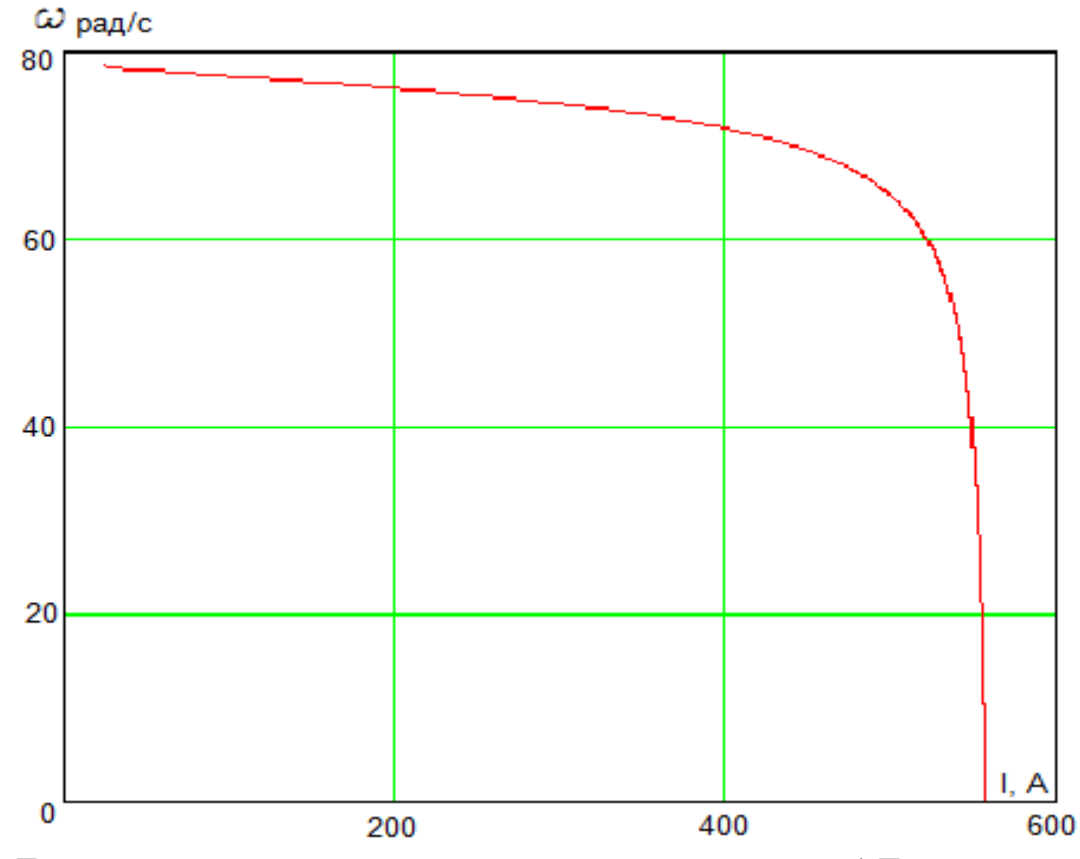

Рисунок 4. Естественная электромеханическая характеристика АД.

По результатам расчета электромеханической характеристики найдены значения тока холостого хода  $I_0 = 25,131 \text{ A}$ , номинального тока  $I_{\text{H}} = 94,823 \text{ A}$ 

Параметры расчетных механической и электромеханической характеристик двигателя оказались близки к приведённым в таблице 1 справочным параметрам двигателя.

## <span id="page-29-0"></span>**2.4 Проверка двигателя по динамической нагрузке.**

Определим приведенный момент инерции при подъеме фурмы, соответствующий минимальному моменту инерции:

 $J_{\text{MH}} = J_{\text{AB}} + J_{\text{TH}} + J_{\text{M3}} + J_{\text{MT}} + J_{\text{H3}} + m_{\phi} \cdot \rho^2$  $J_{\text{mHH}} = 2,48 + 0,33 + 0,675 + 0,1175 + 4,356 + 4445 \cdot 0,011^2 = 8,49 \text{ K} \cdot \text{m}^2$ где

 $J_{\text{run}} = m_{\text{run}} \cdot r_{\text{run}}^2 = 14.5 \cdot 0.15^2 = 0.33 \text{ кr} \cdot \text{m}^2$ - момент инерции тормозного шкива;

 $J_{\text{M3}} = m_{\text{M3}} \cdot r_{\text{M3}}^2 = 30 \cdot 0.15^2 = 0.675 \text{ K} \cdot \text{m}^2$ - момент инерции муфты зубчатой;

 $J_{\text{MT}} = \frac{GD_{\text{MT}}^2}{4} = \frac{0.47}{4} = 0.1175 \text{ кr} \cdot \text{m}^2$ - момент инерции муфты тормозной;

 $J_{\textrm{\tiny I}}$  =  $4\cdot m_{\textrm{\tiny I}}$   $\cdot \frac{r_{\textrm{\tiny I}}^2}{2}$  $\frac{12}{2}$  = 4  $\cdot$  45  $\cdot$  $\frac{0.22^2}{2}$  = 4,356 кг · м<sup>2</sup>- момент инерции приводной звездочки;

Определим момент инерции при опускании, соответствующий максимальному моменту инерции:

 $J_{\text{MAKC}} = J_{\text{AB}} + J_{\text{TIII}} + J_{\text{M3}} + J_{\text{MT}} + J_{\text{II3}} + m_{\text{ID}} \cdot \rho^2$  $J_{\text{MARC}} = 2,48 + 0,33 + 0,675 + 0,1175 + 4,356 + 8000 \cdot 0,011^2 = 8,93 \text{ K} \cdot \text{m}^2$ Определим статический момент двигателя при подъеме:  $M_{c.noA} = M_{rps.nmBB} - M_{c.nmBB} = 374 - 91.6 = 282.4 H · M$ где  $M_{rp3.npuB} = \frac{M_{rp.n3}}{i_{peA}} = \frac{7664}{20.49} = 374$  H · M;  $M_{r p, n3} = (m_{n p} - m_{\phi}) \cdot g \cdot r_{n 3} = (8000 - 4445) \cdot 9.8 \cdot 0.22 = 7664.6 \text{ H} \cdot \text{m};$  $M_{c.\text{npub}} = \frac{M_{\text{rp}.\text{ns}}}{i_{\text{pe},\text{r}}} - \frac{M_{\text{rp}.\text{ns}}}{i_{\text{pe},\text{r}}} = \frac{7664.6}{20.49 \cdot 0.8034} - \frac{7664.6}{20.49} = 91.6 \text{ H} \cdot \text{m} - \text{приведенный}$ 

момент сопротивления.

Вычислим момент статический при спуске:

 $M_{c.cnyck} = M_{rps.npuB} + M_{c.npuB} = 374 + 91.6 = 466 H · m$ 

Проверка двигателя по динамической нагрузке:

Разгон в операции "Подъем"

$$
M_{\text{mogdem}} = J_{\text{mHH}} \cdot \frac{a}{r} - M_{\text{c.mogdem}} = 8,49 \cdot \frac{1,2}{0,011} - 466 = 643 \text{ H} \cdot \text{m}
$$

Торможение в операции "Подъем

М<sub>т.подъем</sub> = Ј<sub>мин</sub> ∙ а  $\boldsymbol{r}$ + М<sub>с.подъем</sub> = 8,49 ·  $\frac{1,2}{0,01}$  $\overline{0,011}$  + 466 = 1208 H · м

Разгон в операции "Опускание"

 $M_{\text{CTYCK}} = J_{\text{MAKC}} \cdot \frac{a}{r}$  $\frac{a}{r}$  + M<sub>c.cnyck</sub> = 8,93  $\cdot \frac{1.2}{0.011}$  + 282,4 = 1482 H · M Торможение в операции "Опускание"  $M_{\text{T.CIIYCK}} = J_{\text{MARC}} \cdot \frac{a}{r} - M_{\text{c.CIIYCK}} = 8.93 \cdot \frac{1.2}{0.011} - 282.4 = 331 \text{ H} \cdot \text{m}$ 

#### <span id="page-30-0"></span>**2.5 Механическая система электропривода**

Представим механизм подъема фурмы в виде одномассовой системы для случаев подъема и опускания фурмы.

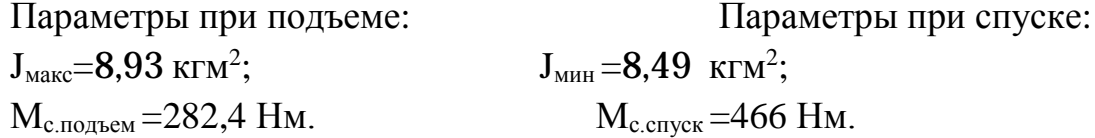

На рисунке 5 представлена расчетная и структурная схема механической системы для случаев подъема и опускания фурмы.

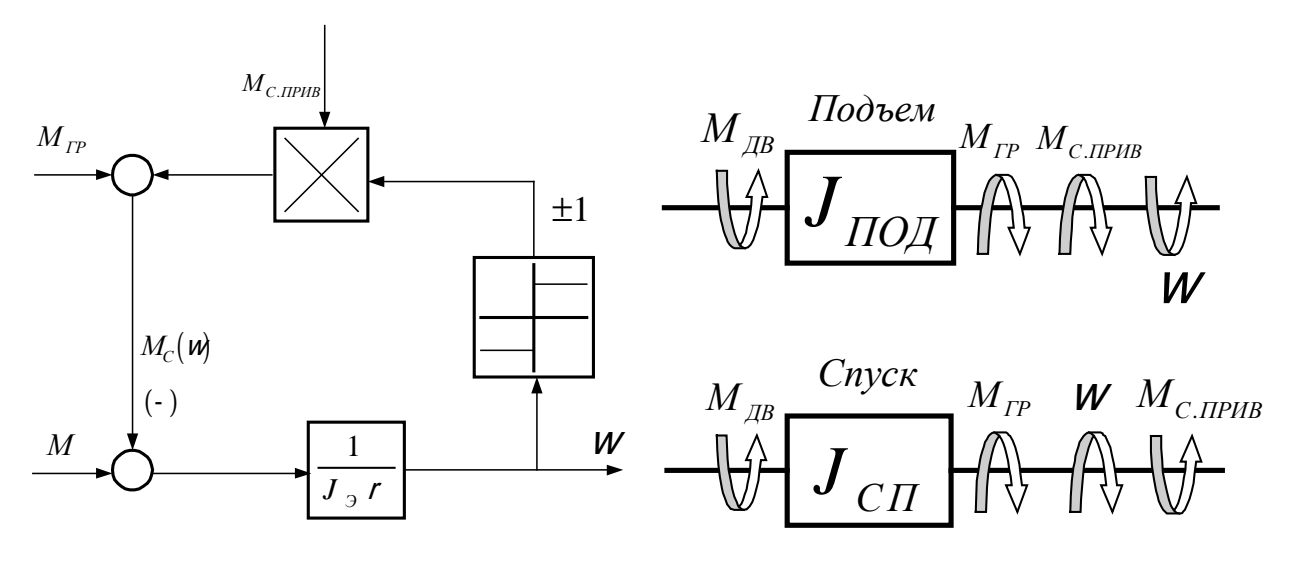

Рисунок 5. Расчетная и структурная схемы механические системы электропривода.

Величина момента двигателя в переходных режимах не превышает каталожной величины момента, поэтому двигатель 1LG4310-8AB-Z может быть принят к установке на механизме подъема кислородной фурмы.

Из условий что, максимальное ускорение  $a_{\text{wave}}=1.2 \text{ m/c}^2$ , ход фурмы  $S_{\phi} = 17,25M$ ,

Переключение на пониженную скорость за S=3м до остановки, скорость максимальная  $V_{\text{мace}}=0.734$  м/с, скорость минимальная  $V_{\text{mue}}=0.2$  м/с находим время опускания и подъема фурмы.

Время и путь при разгоне от V<sub>0</sub> до V<sub>макс</sub> при опускании фурмы:

$$
t_1 = \frac{V_{\text{make}}}{a_{\text{make}}} = \frac{0.734}{1.2} = 0.6 \text{ cek.}
$$
  $S_1 = V_{cp1} \cdot t_1 = 0.367 \cdot 0.6 = 0.22 \text{ m}$   

$$
V_{cp1} = \frac{V_{\text{make}}}{2} = \frac{0.734}{2} = 0.367 \text{ m/c}
$$

Время и путь при торможении от V<sub>макс</sub> до V<sub>мин</sub> при опускании фурмы:

$$
t_3 = \frac{V_{\text{MakC}} - V_{\text{MHH}}}{a_{\text{MakC}}} = \frac{0.734 - 0.2}{1.2} = 0.45 \text{ c.} \qquad S_3 = V_{cp3} \cdot t_3 = 0.267 \cdot 0.45 =
$$

 $0.12M$ 

$$
V_{cp3} = \frac{V_{\text{make}} - V_{\text{mHH}}}{2} = \frac{0.734 - 0.2}{2} = 0.267 \text{ m/c}
$$

Время и путь при торможении от V<sub>мин</sub> до V<sub>0</sub> при опускании фурмы:

$$
t_5 = \frac{V_{\text{min}}}{a_{\text{max}}} = \frac{0.2}{1.2} = 0.15 \text{ cek.}
$$
\n
$$
S_5 = V_{cp5} \cdot t_5 = 0.1 \cdot 0.15 = 0.015 \text{ m}
$$
\n
$$
V_{cp5} = \frac{V_{\text{min}}}{2} = \frac{0.2}{2} = 0.1 \text{ m/c}
$$

Время при V<sub>мин</sub> прохождение S₄=3м при опускании фурмы:  
\n
$$
t_4 = \frac{S_4}{V_{MHH}} = \frac{3}{0.2} = 15 \text{сек}
$$
  
\nВремя при V<sub>макс</sub> проходждение S₂ при опускании фурмы:  
\n $S_2 = S_{\Phi} - (S_1 + S_3 + S_4 + S_5) = 17.25 - (0.22 + 0.12 + 3 + 0.015)$   
\n $= 13.895 \text{ m}$   
\n $t_2 = \frac{S_2}{V_{Makc}} = \frac{13.895}{0.734} = 18.93 \text{cek}$   
\nВремя опускания фурмы:  
\n $t_{on} = t_1 + t_2 + t_3 + t_4 + t_5 = 0.6 + 18.93 + 0.45 + 15 + 0.15 = 35.13 \text{cek}$   
\nВремя и путы при разгоне от V₀ до V<sub>Makc</sub> при подљеме фурмы:  
\n $t_6 = t_8 = t_1 = 0.6 \text{ cek}$   
\n $S_6 = S_8 = S_1 = 0.22 \text{ m}$   
\nВремя при V<sub>Makc</sub> проходдение S<sub>7</sub> при подљеме фурмы:  
\n $S_7 = S_{\Phi} - (S_6 + S_8) = 17.25 - (0.22 + 0.22) = 16.81 \text{ m}$   
\n $t_7 = \frac{S_7}{V_{Makc}} = \frac{16.81}{0.734} = 22.9 \text{cek}$   
\nВремя подљма фурмы:

 $t_{\text{noA}} = t_6 + t_7 + t_8 = 0.6 + 22.9 + 0.6 = 24.1$ сек Строим циклограмму работы механизма.

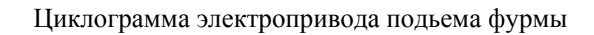

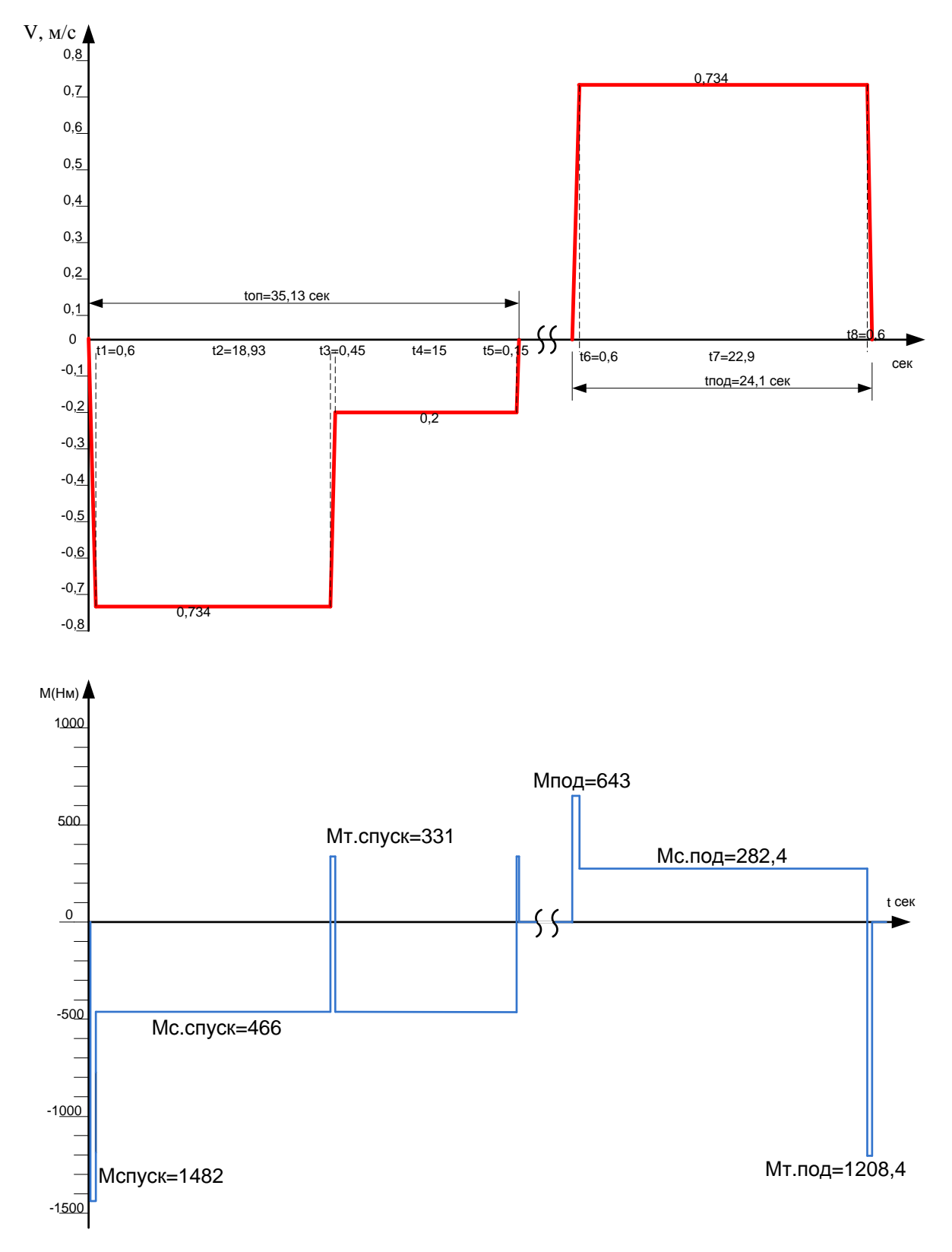

Рисунок 6 Циклограмма электропривода подъёма фурмы.

## 2.6. Определение области допустимой длительной работы двигателя

<span id="page-34-0"></span>Асинхронный двигатель питается и управляется от преобразователя частоты. При регулировании скорости будет использоваться способ векторного управления, что определяет поддержание постоянного потокосцепления двигателя при регулировании скорости ниже номинальной. В соответствии с этим был выбран двигатель с независимой вентиляцией, что позволяет ему работать с нагрузками близкими к номинальным при низких скоростях работы электродвигателя.

Таким образом, перед выбором частотного преобразователя необходимо работы электродвигателя **30HV** безопасной определить  $\mathbf{M}$ задаться максимальными нагрузками.

 $\bf{B}$ соответствии  $\mathbf{c}$ техническими данными, предоставляемыми производителем, границы режима допустимой длительной работы двигателя при независимой вентиляции, можно представить в виде зависимостей:

- для тока двигателя

$$
I_{AB\text{ All H}}(\mathbf{w}) = \int_{1}^{1} I_{AB\text{ H}} = 102 \text{ A}, \text{ при } \mathbf{w}^3 \text{ 0.5 m}_{\text{H}}
$$

$$
I_{AB\text{ All H}} = 0.9 \times 0.5 = 91,8 \text{ A}, \text{ при } \mathbf{w} = 0;
$$

- для момента (электромагнитного) двигателя

$$
M_{\text{3M \text{ }AlmTT \text{ }AOH}}(w) = \frac{1}{1} M_{\text{3M H}} = 716,23 \text{H} \times \text{M, ppH} \; w^3 \; 0.5 \times w_{\text{H}}
$$
\n
$$
M_{\text{3M \text{ }H}} = 0.9 \times 716,23 = 644,61 \text{H} \times \text{M, ppH} \; w = 0.
$$

В соответствии с приведенными зависимостями на механическую и электромеханическую характеристики наносим границы зон  $M_{\text{3M \text{ } AlMT \text{ } AOH}}(w)$  и длительной  $I_{AB \; \text{AlmT}}(w)$ допустимой работы двигателя. Графики зависимостей приведены на рисунках 7 и 8.

Из приведённых на рисунках характеристик следует, что длительно допустимый момент нагрузки, с которым может работать двигатель на минимальной скорости  $W_{\text{AB MHH}} = 6,643 \frac{\text{pa}}{\text{a}}$  (диапазон регулирования скорости 1, 10), составляет  $M_{\text{3M \tiny{AMRT}}$  доп = 649 Н жи при длительно допустимом токе статора  $I_{\text{IR HIUT TOII}} = 93,7A$ .

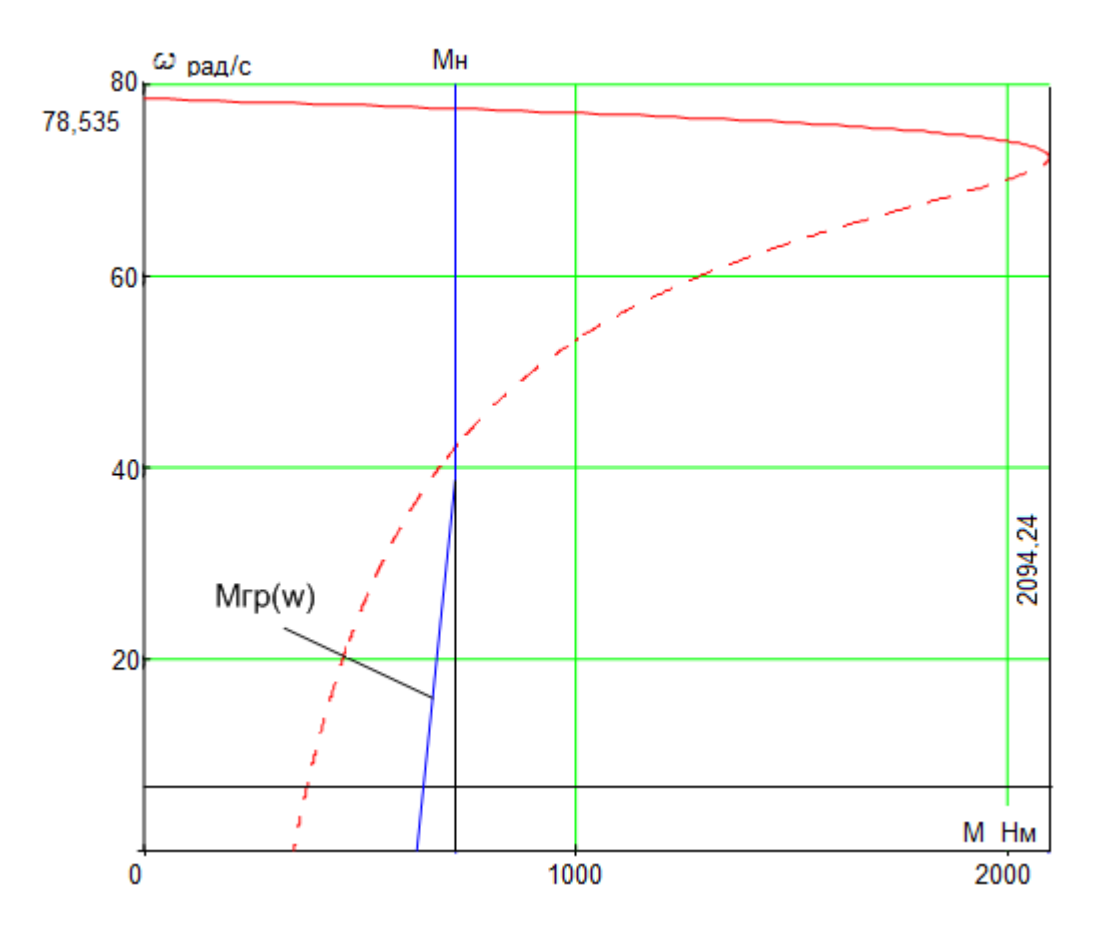

Рисунок 7. Естественная механическая характеристика и граница области допустимой длительной работы  $\tilde{M}_{\text{3M \, dJHT \, AOH}}$  двигателя

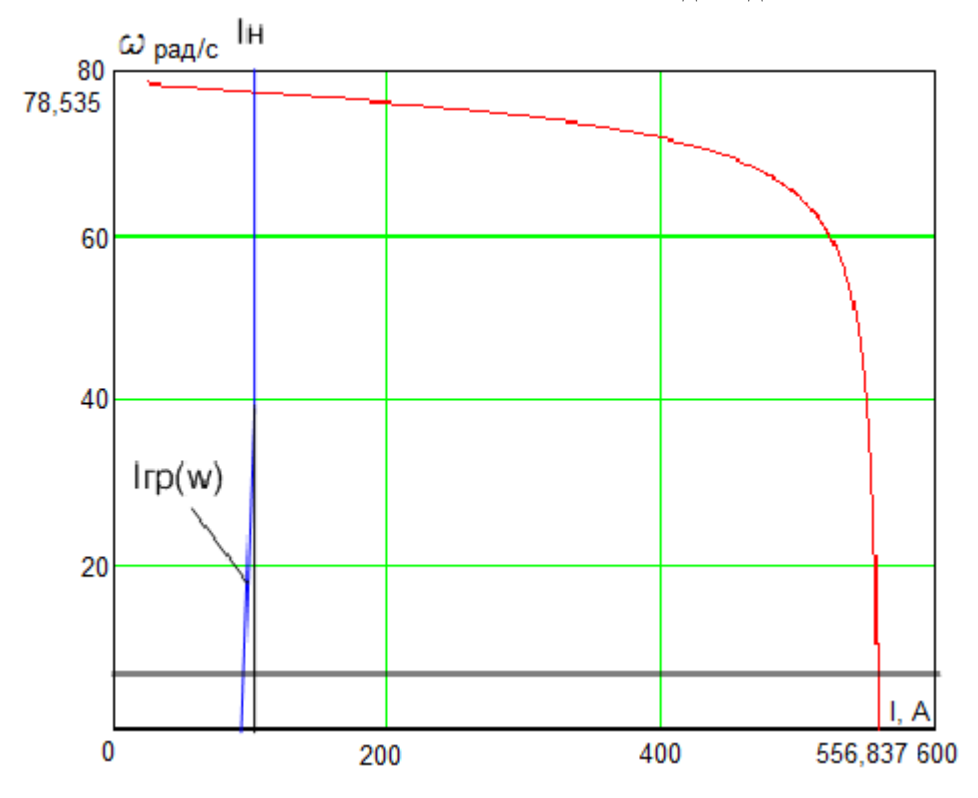

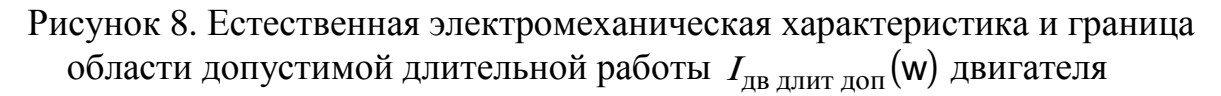
## **2.7. Построение требуемых областей длительной и кратковременной работы двигателя**

## **2.7.1 Построение областей работы в плоскости механических характеристиках двигателя**

Максимальный статический момент, приложенный к валу двигателя  $M_{\text{c}}$  crivers = 466H  $\text{M}$ .

Требуемое максимальное значение динамического момента двигателя  $M_{\text{min}} = J$ ,  $\times$ e = 8,93×13,77 = 970 H $\times$ M,

где

 $J_{\text{masc}} = 8.93 \text{ K} \Gamma \times M^2$ 

–эквивалентный момент инерции привода;

$$
\varepsilon_{\text{macc}} = \frac{a \times W_{\text{sh}}}{V_{\text{macc}}} = \frac{1,2 \times 6,43}{0,734} = 113,77 \, \text{paV}_{\text{c}^2}
$$

– угловое ускорение привода;

$$
V_{\text{make}} = 0.734 \frac{\text{m}}{\text{c}}
$$

– заданная максимальная рабочая скорость движения фурмы;

$$
a = 1.2 \frac{\text{M}}{\text{c}^2}
$$

– принятое значение ускорения привода.

Максимальный требуемый момент электропривода в пусковом режиме.

 $M_{\rm m\, \rm max} = M_{\rm c} + M_{\rm m\, \rm min} = 466 + 1016 = 1482 \rm\; H\, \rm M \,.$ 

Найденные значения моментов нанесены на плоскость механических характеристик электродвигателя (рисунок 9).

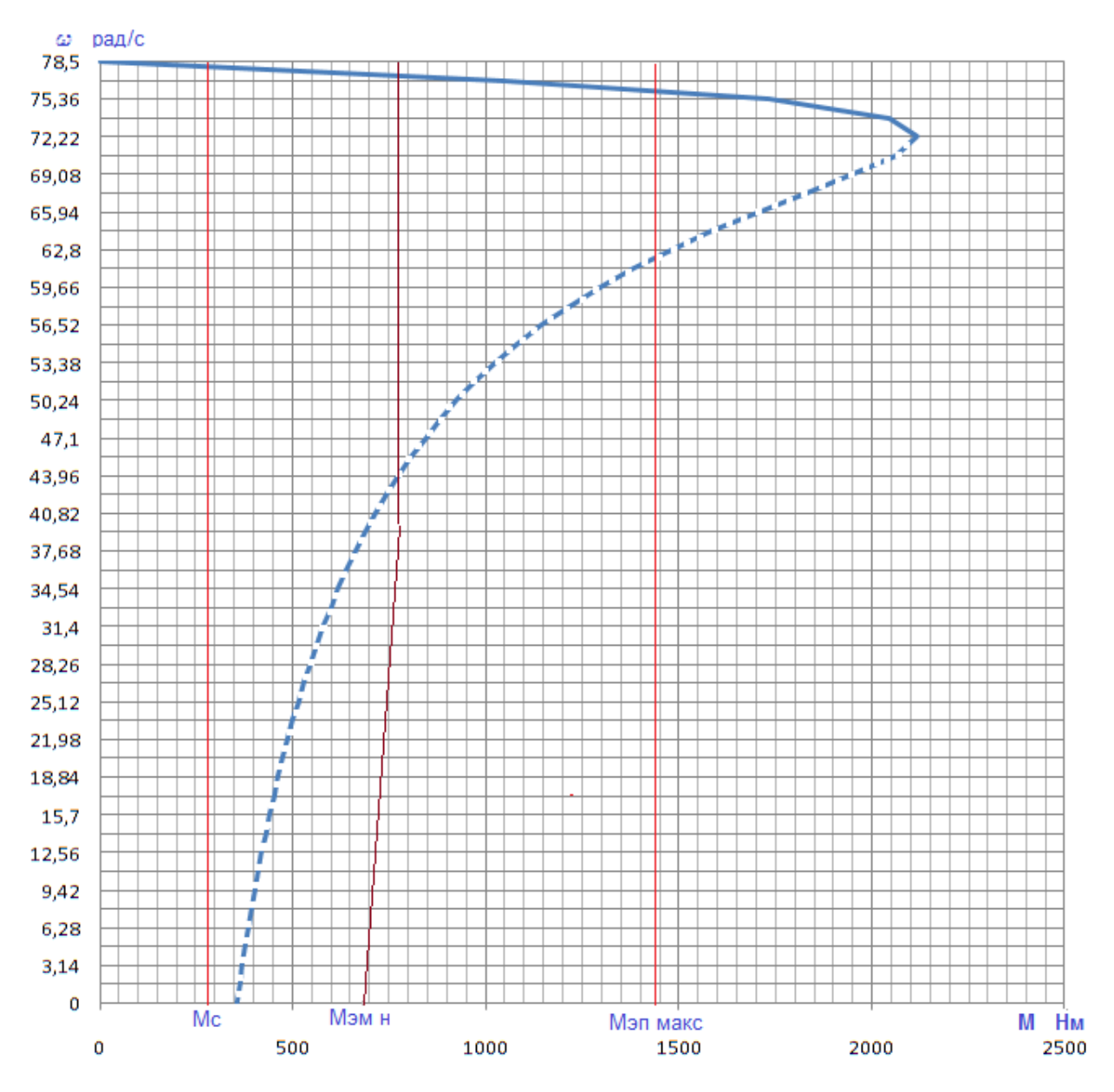

Рисунок 9. Области работы электропривода в плоскости механических характеристик двигателя

## **2.7.2 Построение областей работы электропривода в плоскости электромеханических характеристик двигателя**

Используя полученные значения моментов, определим соответствующие им значения токов двигателя. Для этого, с помощью процедуры Given в приложении MathCAD, решая уравнение механической характеристики двигателя *M(s)* при заданном значении момента, определяем соответствующее ему скольжение *s*. Подставляя полученное значение скольжения в уравнение электромеханической характеристики двигателя *I*(*s*), определяем значение тока обмотки статора, соответствующее исходному значению момента.

Например, решая уравнение

$$
\frac{3\mathcal{N}_{1\text{dyn}}^2 \times R\varphi(s)}{w_0 \times s \times \hat{\mathbf{R}}(X_{1s}(s) + X \varphi_s(s))^2 + \frac{\mathbf{R}}{\mathbf{G}}R_1 + \frac{R\varphi(s)}{s} \times \frac{\partial^2}{\partial s} + \frac{\mathbf{R}}{\mathbf{G}}R_1 \times R\varphi(s) \times \frac{\partial^2}{\partial s} \times \frac{\partial^2}{\partial t} \times \frac{\partial^2}{\partial t} \times \frac{\partial
$$

при значении  $M_c$  = 863 H  $\times$  находим значение скольжения  $s = 0.014$  и по выражению

$$
I_1(s) = \sqrt{I_0^2(s) + I_2^2(s) + 2\lambda_0(s)\lambda_2^2(s)\sin j_2(s)}
$$
,  
  $\text{rge}$ 

$$
I_{2}(s) = \frac{U_{1\phi H}}{\pm \sqrt{\sum_{k=1}^{8} (R_{1} + \frac{R_{2}(s)\vec{\varphi}^{2}}{s - \vec{\varphi}} + [X_{1s}(s) + X_{2s}(s)]^{2} + \sum_{k=1}^{8} (R_{1} \times R_{2}(s)\vec{\varphi}^{2}) + \sum_{k=1}^{8} (R_{1} \times R_{2}(s)\vec{\varphi}^{2}) + \sum_{k=1}^{8} (R_{1} \times R_{2}(s) + \sqrt{\sum_{k=1}^{8} (R_{1} \times R_{2}(s) + X_{2s}(s)})^{2}}
$$
\n
$$
\sin j_{2}(s) = \frac{X_{1s}(s) + X_{2s}'(s)}{\sqrt{\sum_{k=1}^{8} (R_{1} + \frac{R_{2}(s)\vec{\varphi}^{2}}{s - \vec{\varphi}} + [X_{1s}(s) + X_{2s}'(s)]^{2}}}
$$

значение тока статора  $I_{\rm c\,\,max}$  = 96 A.

Поступая аналогично, находим:

- для момента  $M_{\text{3H MARC}} = 1482 \text{ H} \times M = I_{\text{3H MARC}} = 207 \text{ A}$ ;

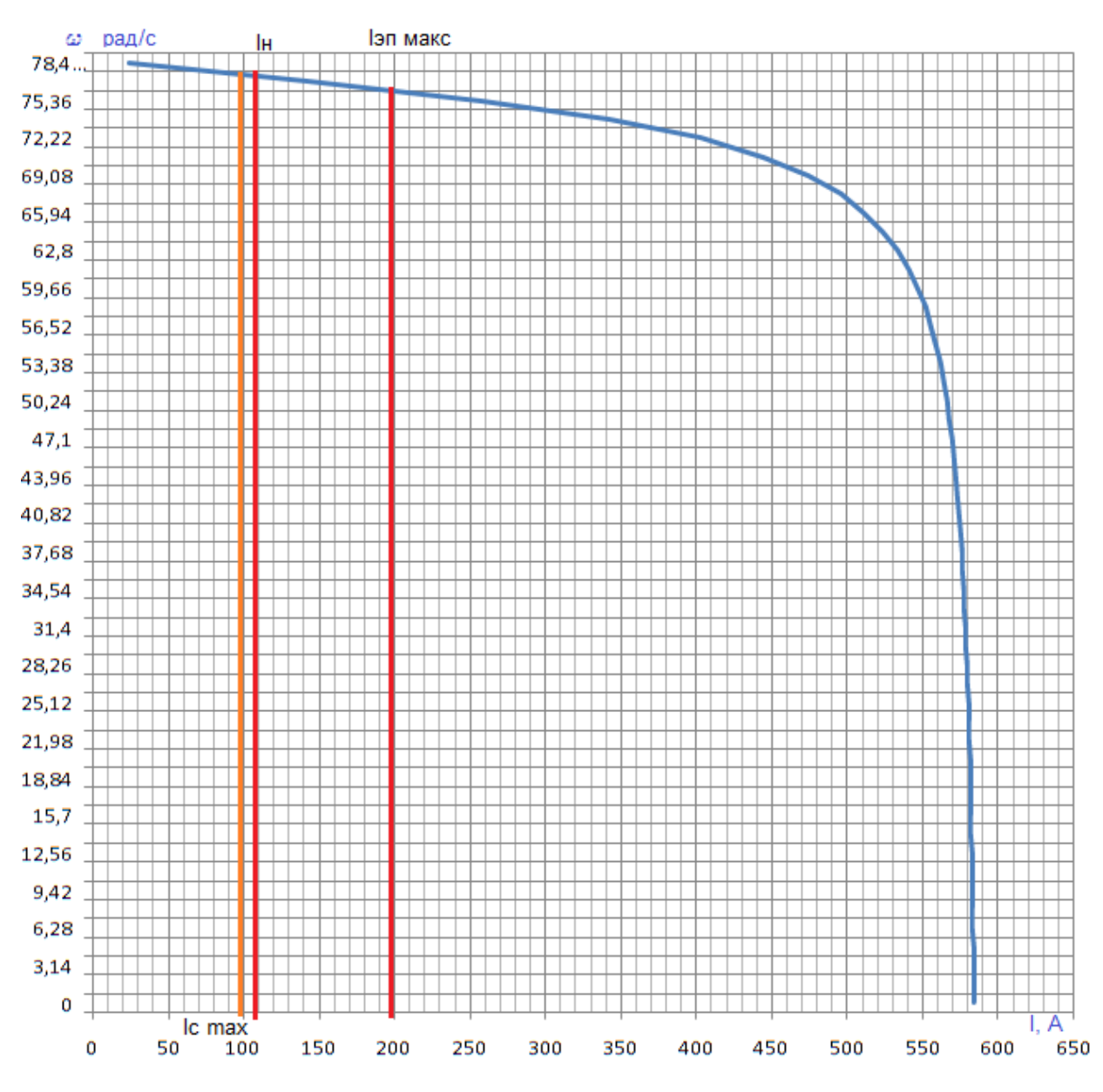

Рисунок 10. Области роботы электропривода в плоскости электромеханических характеристик двигателя

#### **2.8. Проверка выбранного двигателя по нагреву**

Необходимость эквивалентирования режимов работы двигателей по нагреву связана с тем, что реальные режимы работы электроприводов весьма многообразны и вероятность точного совпадения конкретного режима с какимлибо номинальным практически исключена. В то же время выполнение подробных тепловых расчетов для каждого случая выбора двигателя является, как правило, трудно реализуемым путем проверки двигателей по нагреву в связи с отсутствием необходимых данных и неоправданной сложностью расчетов. Поэтому в процессе развития электропривода были созданы эффективные косвенные методы проверки двигателей по нагреву. Наиболее общие из них вошли составной частью в теорию электропривода, причем основой этих методов является так называемый метод средник потерь.

Эти методы учитывают, что тепловые процессы в двигателях в нормальных условиях работы благодаря большой тепловой инерции протекают замедленно, поэтому быстрые изменения нагрузки двигателя и, соответственно, тепловыделения фильтруются тепловой инерцией и зависимость  $\tau(t)$ сглаживается тем в большей степени, чем меньше время цикла в сравнении с постоянной времени нагрева Тн. При работе в повторно-кратковременном или перемежающемся режимах условие  $t_{\text{II}} < T_{\text{H}}$  выполняется по определению, как выше было отмечено, через некоторое время после начала работы наступает установившийся тепловой режим, при котором превышение температуры колеблется относительно среднего значения тср в узких пределах.

Произведём проверку выбранного двигателя  $\Pi$ <sup>O</sup> нагреву,  $\mathbf{c}$ использованием метода эквивалентного момента:

Время цикла:

 $t_{II} = 3$ мин=180сек,

Время работы.

 $t_p = 59,23c$ ek

Продолжительность включения:

$$
\Pi B_{\text{pacy}} = \frac{t_p}{t_{\text{II}}} \cdot 100\% = \frac{59,23}{180} \cdot 100\% = 32,9
$$

Эквивалентный момент за цикл работы:

$$
M_{\text{3KB}} = \sqrt{\frac{IB_{\text{pacy}}}{IB_{\text{CT}}}} \cdot \frac{\sum M_i^2 \cdot t_{pi}}{\sum t_{pi}} = \sqrt{\frac{32.9}{25}} \cdot \frac{11628476.92}{59.23} = 568 \text{ H} \cdot \text{m} \text{ r \text{J}R},
$$
  

$$
\sum M_i^2 \cdot t_{pi} = 1482^2 \cdot 0.6 + 466^2 \cdot 33.93 + 331^2 \cdot 0.6 + 643^2 \cdot 0.6 + 282.4^2 \cdot 22.9 + 1208.4^2 \cdot 0.6 = 11628476.92
$$
  

$$
\sum M_i^2 \cdot t_{pi} = 0.6 + 33.93 + 0.6 + 0.6 + 22.9 + 0.6 = 59.23
$$

Эквивалентная мощность двигателя:

 $P_{3KB} = M_{3KB} \cdot \omega_{\text{MARC}} \cdot \kappa_3 = 568 \cdot 66,43 \cdot 1,3 = 49052B\tau$ где k<sub>3</sub>=1,3 – коэффициент, учитывающий отличие нагрузочной диаграммы механизма от нагрузочной диаграммы двигателя.

Т.к. требования

$$
55 \kappa B T = P_H^3 P_{3 \kappa B} = 49,052 \kappa B T
$$

выполнены, двигатель по нагреву проходит.

## 2.9 Преобразователь частоты 2.9.1 Выбор преобразователя частоты

Тип преобразователя частоты в общем случае выбирается из следующих условий: длительный ток нагрузки, ток кратковременной перегрузки, напряжение питающей сети и двигателя, диапазон регулирования выходной частоты, способы и законы частотного управления, набор комплектующих устройств (дополнительных блоков, расширяющих возможности привода), условия эксплуатации.

Сложность выбора преобразователя частоты для совместной работы с электродвигателем заключается в том, что номинальные режимы работы электродвигателей (S1 - S8), основанные на постоянной времени нагрева двигателя (десятками минут), не приемлемы для преобразователей, постоянная времени нагрева которых определяется десятками секунд.

Преобразователи частоты спроектированы для продолжительной работы с номинальным током инвертора  $I_{\text{HH}}$ . Если номинальный ток протекает длительное время (более 60 с), то рабочая температура блока достигает максимально допустимого значения. Выше этого значения срабатывает защита  $(I^2x)$ , что не позволяет перегружать преобразователь по току даже кратковременно (рисунок 11).

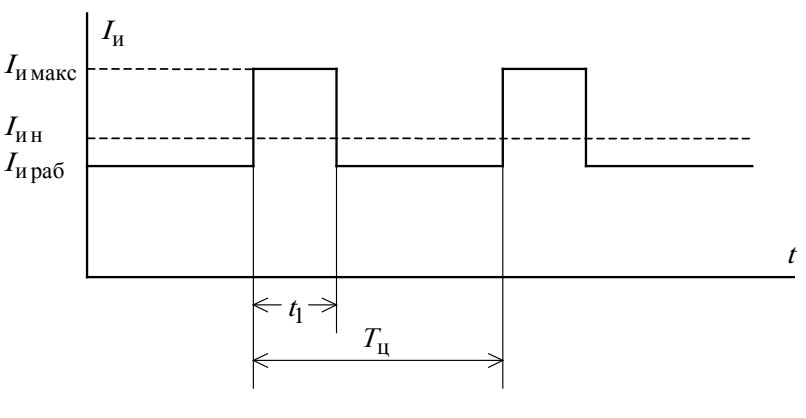

Рисунок 11

По этой причине преобразователи частоты в системах электропривода, имеюших кратковременные перегрузки двигателя, связанные  $\mathbf{c}$ периодическими изменениями скорости или технологическими изменениями момента нагрузки, должны работать с эквивалентным за цикл работы током, не превышающим номинальный ток инвертора

 $I_{\text{HH}}$ <sup>3</sup>  $I_{\text{H3}}$ .

Предварительно преобразователь частоты выбираем исходя из следующих условий.

Питающая сеть: 3-х фазная 380В, 50Гц;

Параметры нагрузки:

– 3-х фазная;

– максимальное выходное линейное напряжение 380В;

– максимальная частота

$$
f_{\text{masc}} > 50 \times \frac{W_{\text{9H MARC}}}{W_0 \sqrt{1 - s_{\text{K}}}}, \Gamma_{\text{H}}.
$$

– номинальный ток инвертора должен удовлетворять условию  $I_{\mu}$  >  $I_{\rm c \, \, \text{max}}$  = 96 A ;

– максимальный ток инвертора должен удовлетворять условию  $I_{\text{h\_max}} > I_{\text{sh\_maxc}} = 207 \text{ A}.$ 

Условия выбора преобразователя по току должны быть выполнены с учетом фактических значений высоты над уровнем моря и температуры окружающей среды места установки преобразователя. Длительность перегрузки двигателя не должна превышать значение допустимого времени протекания максимального тока инвертора, а длительность фактического рабочего цикла электропривода не должна быть меньше времени предельного цикла инвертора;

Исходя из перечисленных условий выбираем преобразователь частоты типа MICROMASTER 440 фирмы SIEMENS шкафного исполнения.

Функциональные особенности

• Векторное регулирование без датчика скорости

• Регулирование потока (FCC) для улучшения динамических характеристик и повышения качества регулирования электродвигателя

• Мгновенное ограничение тока (FCL) для работы без отключения двигателя

• Встроенное динамическое торможение постоянным током

• Комбинированное торможение для улучшения возможностей торможения

• Времена ускорения и торможения с программируемым сглаживанием

- Использование замкнутого PID регулятора с автоподстройкой
- Встроенный прерыватель тормоза
- Выбираемая интенсивность разгона и остановки
- 4-х точечная интенсивность сглаживания
- Многоточечная V/f характеристика, задаваемая пользователем
- $\bullet$ Установленные параметры могут быть перенесены на другие устройства

аналогичных процессов

Особенности защиты

- Защита от повышенного и пониженного напряжений
- Защита преобразователя от перегрева
- Защита от замыкания на землю
- Защита от короткого замыкания
- Защита от перегрева двигателя по потерям  $I^2$  t
- Защита двигателя по термисторам РТС/КТҮ

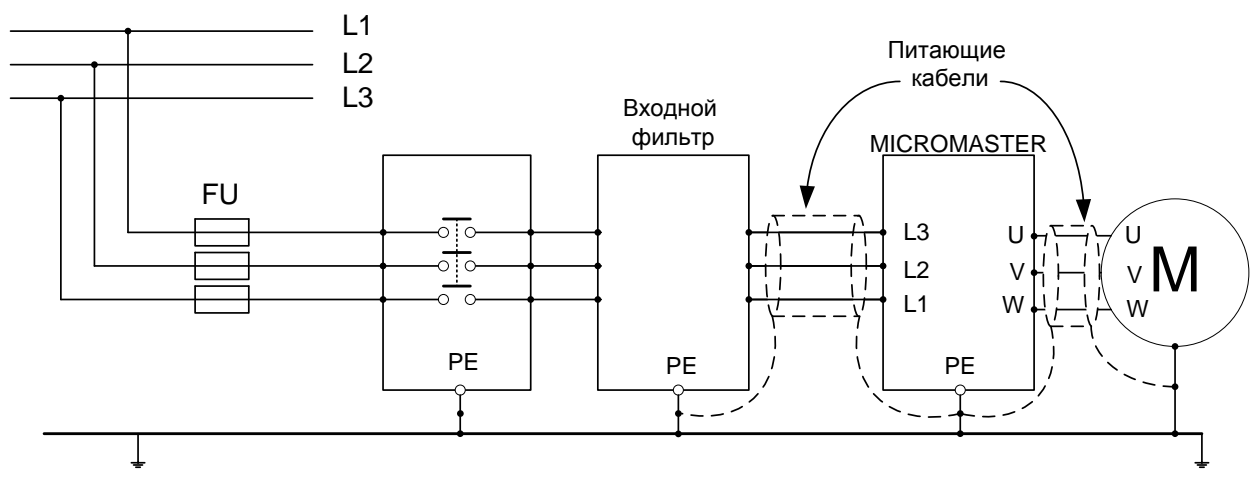

Рисунок 12 Подключение питающей сети и двигателя

Технические данные преобразователя частоты приведены в таблице 4.

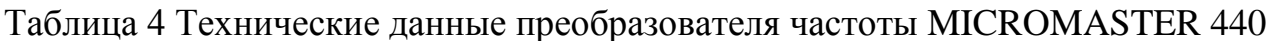

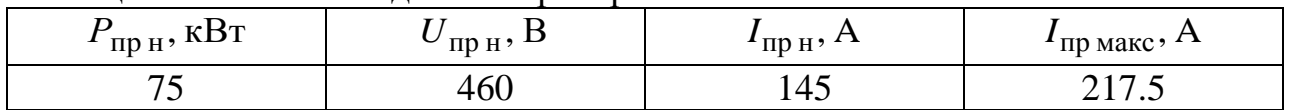

Функциональная схема преобразователя представлена на рисунке 13

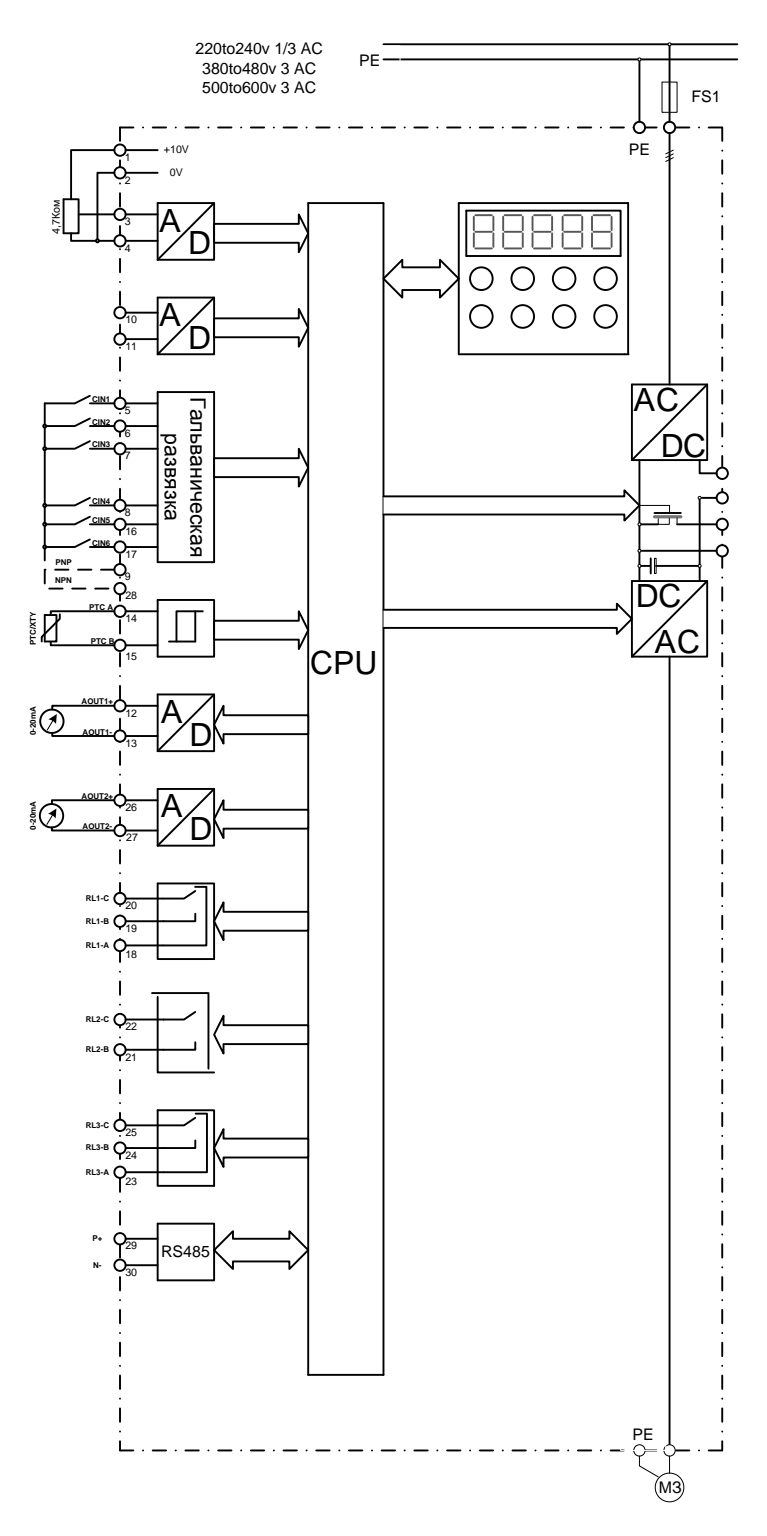

Рисунок 13 Функциональная схема преобразователя.

## **2.10. Структурная схема силового канала системы преобразователь частоты – асинхронный электродвигатель**

Структурная схема силового канала системы ПЧ – АД во вращающейся двухфазной системе координат *d q*, ориентированной по результирующему вектору потокосцепления ротора, и компенсацией внутренних обратных связей представлена на рисунке 14.

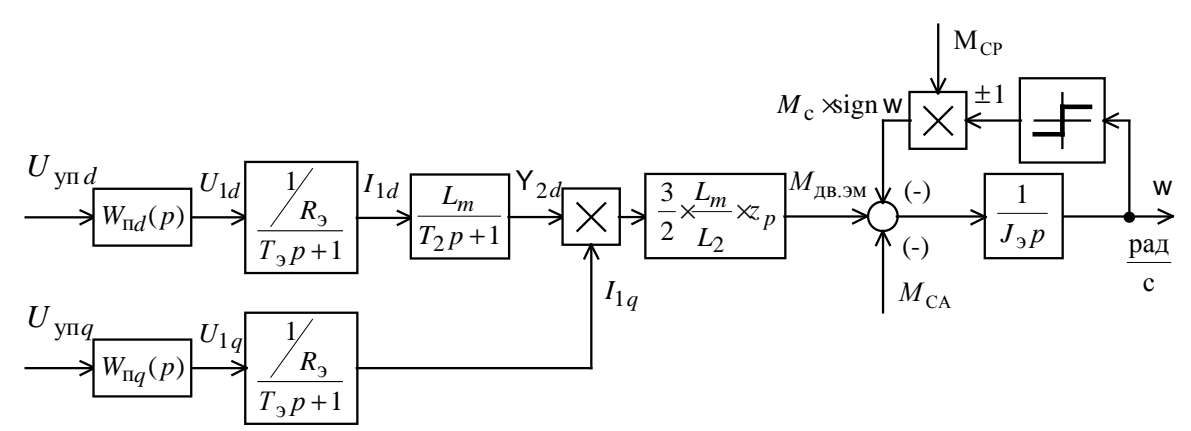

Рисунок 14 Структурная схема силового канала системы преобразователь частоты – асинхронный электродвигатель во вращающейся двухфазной системе координат, ориентированной по результирующему вектору потокосцепления ротора и компенсацией внутренних обратных связей

Управляющими сигналами на входе преобразователя структурной схемы силового канала являются напряжения постоянного тока. Выходные напряжения преобразователя представляют собой составляющие напряжения статора  $U_{1d}$  и  $U_{1g}$  в ортогональной системе координат  $d$ ,  $q$ , ориентированной по результирующему вектору потокосцепления ротора  $Y_{2d}$ .

В системе ПЧ - АД предполагается применить частотное векторное управление с обратной связью по скорости (с датчиком или без датчика). Характерной особенностью частотно-регулируемых электроприводов переменного тока является относительно большая инерционность в цепях обратных связей контуров регулирования тока, потокосцепления и скорости. Структурная схема силового канала асинхронного частотно-регулируемого электропривода с векторным управлением приведена на рисунке 15.

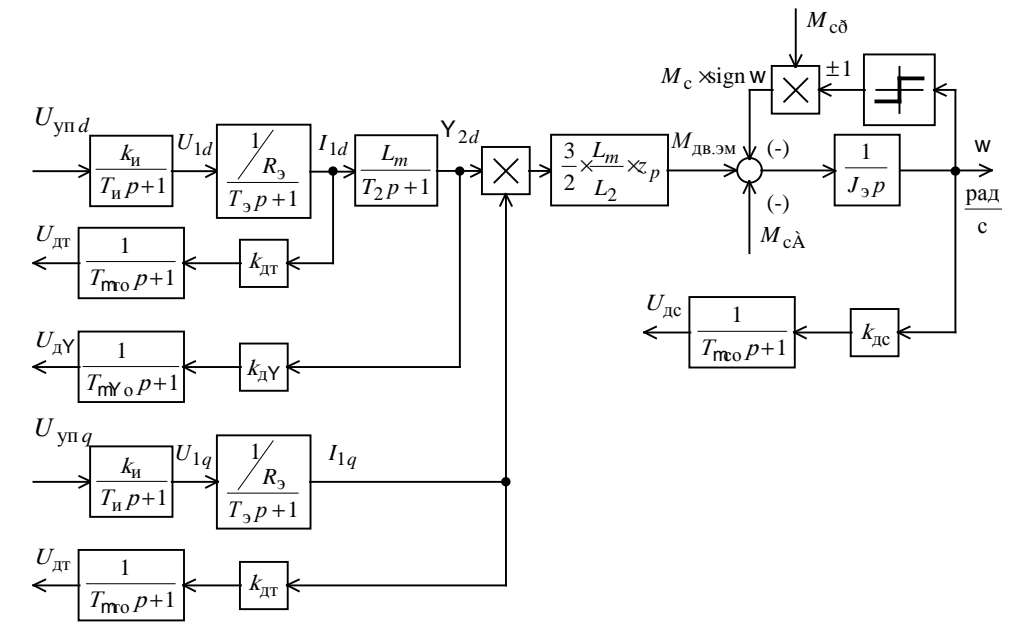

Рисунок 15 Структурная схема силового канала электропривода подъёмника

#### **2.10.1 Расчет параметров элементов структурной схемы силового канала электропривода**

#### *Расчёт параметров преобразователя*

Максимальный коэффициент усиления преобразователя

$$
k_{\rm H} = \frac{\sqrt{2} \times U_{1\text{\textcircled{d}}}}{U_{\text{YII MaxC}}} = \frac{\sqrt{2} \times 220}{10} = 31.11,
$$

где  $U_{\text{VII MAKC}} = 10 \text{ B}$  – принятое максимальное значение напряжения

управления.

Эквивалентная постоянная времени преобразователя

$$
T_{\rm H} = \frac{0.5}{f_{\rm HHM}} = \frac{0.5}{6 \times 0^3} = 0.0833 \times 0^{-3} \, \rm c \,,
$$

где  $f_{\text{IIIMM}} = 6 \text{ kT}$ ц – несущая частота инвертора.

#### *Расчет параметров двигателя*

Эквивалентная индуктивность обмотки статора

$$
L_1 = L_{1s} + L_m = 0.545 \times 10^{-3} + 27.33 \times 10^{-3} = 27.88 \times 10^{-3} \text{F}.
$$

Эквивалентная индуктивность обмотки ротора

$$
L_2 = Lg_s + L_m = 0.739 \times 0^{-3} + 27.33 \times 0^{-3} = 28.07 \times 0^{-3} \text{Fm}.
$$

Эквивалентное сопротивление силовой цепи преобразователь-двигатель

$$
R_3 = R_1 + R\phi \times \frac{L_m^2}{L_2^2} = 0.032 + 0.032 \times \frac{(27,33 \times 10^{-3})^2}{(28,07 \times 10^{-3})^2} = 0.0623 \text{ Om}.
$$

Эквивалентная электромагнитная постоянная времени силовой цепи

$$
T_3 = \frac{\mathbf{S} \times \mathbf{L}_1}{R_3} = \frac{0.0456 \times 27,88 \times 10^{-3}}{0.0623} = 20,4 \times 10^{-3} \text{c},
$$

где

$$
s = 1 - \frac{L_m^2}{L_1 \times L_2} = 1 - \frac{(27,33 \times 10^{-3})^2}{27,88 \times 10^{-3} \times 28,07 \times 10^{-3}} = 0,0456
$$

– коэффициент рассеяния.

Электромагнитная постоянная времени цепи ротора

$$
T_2 = \frac{L_2}{R\varphi} = \frac{28,07 \times 10^{-3}}{0,032} = 0,8772 \,\mathrm{c}.
$$

## **2.11. Структурная схема линеаризованной САУ электропривода**

Регулирование скорости электропривода фурмы производится в первой зоне регулирования скорости приводных двигателей с номинальным значением потокосцеплений. При частотном векторном управлении асинхронным электродвигателем потокосцепление двигателя может поддерживаться постоянным равным по значению номинальному. Это позволяет обеспечить постоянную жесткость рабочего участка механических характеристик двигателя и сохранить его перегрузочную способность.

Структурная схема линеаризованной САУ частотно-регулируемого асинхронного электропривода с векторным управлением приведена на рисунке 16.

На схеме рисунка 16 обозначены:

 $W(p)_{\text{DT}}$ ,  $W(p)_{\text{DY}}$ ,  $W(p)_{\text{nc}}$  - соответственно передаточные функции регуляторов тока, потокосцепления и скорости;

 $k_{\rm r}$  - коэффициент обратной связи по току;

*k* - коэффициент обратной связи по потокосцеплению;

<sup>с</sup> *k* - коэффициент обратной связи по скорости;

 $T_{mro}$  - малая постоянная времени цепи обратной связи по току;

 $T_{mN}$  - малая постоянная времени цепи обратной связи по потокосцеплению;

 $T_{m\alpha}$  - малая постоянная времени цепи обратной связи по скорости.

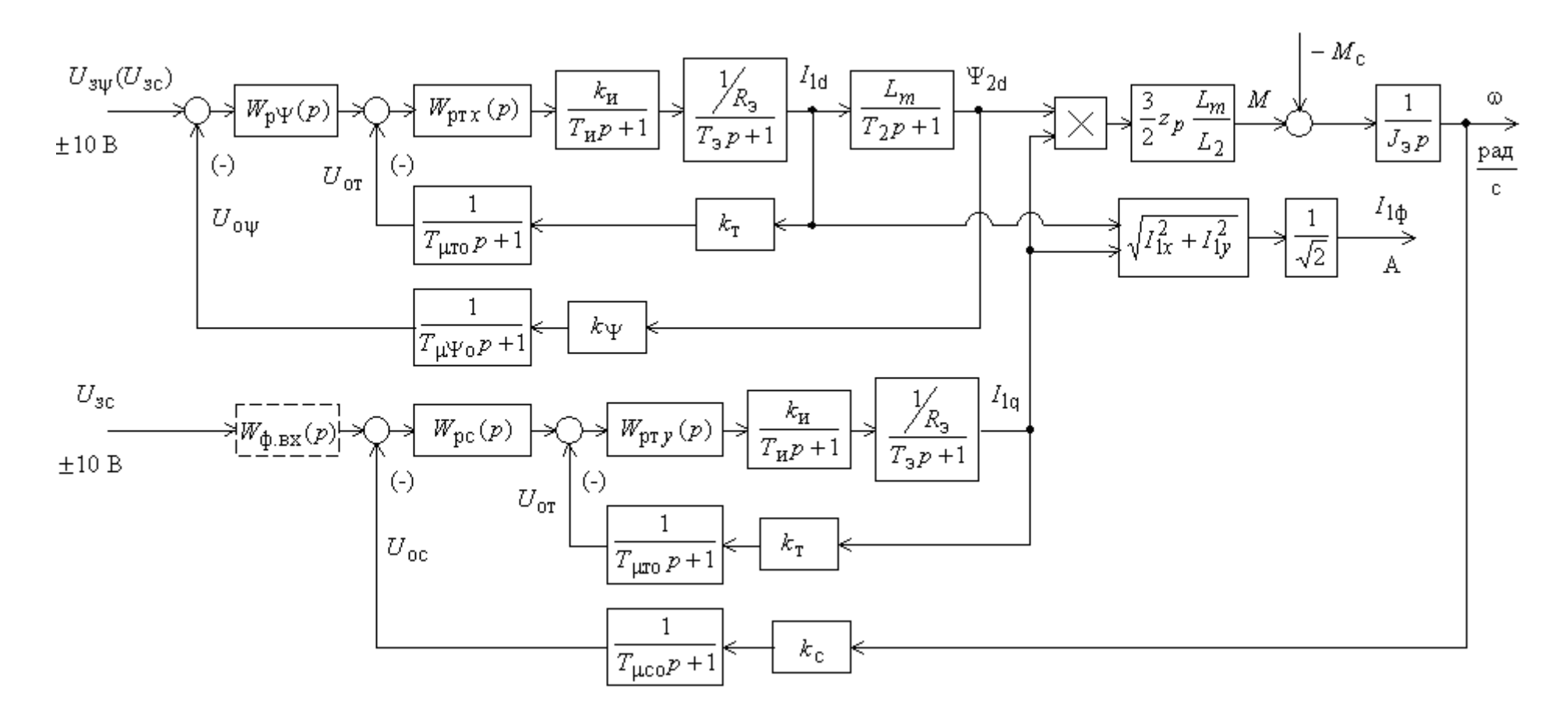

Рисунок 16 Структурная схема линеаризованной САУ электропривода

Малая постоянная времени цепи обратной связи по току.

$$
T_{\text{mro}} = \frac{T_{\text{cr}}}{3} = \frac{0,00133}{3} = 0,000444 \text{ c},
$$

где

$$
T_{\text{CT}} = \frac{1}{f_{\text{HIMM}}} \times n_{\text{T}} = \frac{1}{6 \times 0^3} \times 8 = 0,00133 \text{ c}
$$

– период сглаживания результатов измерения тока;

 $n_T = 8 -$  количество периодов модуляции для измерения тока.

Малая постоянная времени цепи обратной связи по потокосцеплению

$$
T_{m\text{Y o}} = \frac{T_{\text{cY}}}{3} = \frac{0.0133}{3} = 0.00444 \text{ c},
$$

где

$$
T_{\rm cY} = 16 \times \frac{1}{f_{\rm minM}} \times n_{\rm Y} = 16 \times \frac{1}{6 \times 0^3} \times 5 = 0.0133 \, \rm{c}
$$

– период расчёта потокосцепления;

 $n<sub>Y</sub> = 5$  – количество периодов модуляции для измерения потокосцепления.

Малая постоянная времени цепи обратной связи по скорости

$$
T_{mco} = \frac{T_{cc}}{3} = \frac{0.0133}{3} = 0.00444 \text{ c},
$$

где

$$
T_{\rm cc} = 16 \times \frac{1}{f_{\rm{HHM}}} \times n_{\rm c} = 16 \times \frac{1}{6 \times 0^3} \times 5 = 0,0133 \, \rm{c}
$$

– период расчёта потокосцепления;

 $n_c = 5$ 

– количество периодов модуляции для измерения скорости.

Обеспечим адекватность параметров модели, справочных и полученных расчетных параметров электродвигателя. Параметры двигателя, соответствующие справочным данным:  $I_{\text{AB H}} = I_{10} = 102 \text{A}$ ;  $M_{\text{IR H}}$  = 710H ×м. Параметры двигателя расчетные:  $I_0 = 25,131$  A;  $I_{\rm H} = I_1(s_{\rm H}) = 94,823\,\text{A}$ ;  $M_{\rm 9MHz} = 716,23\,\text{H}$  жи. За основные параметры

электродвигателя примем значения номинального тока  $I_{1\phi H} = 102$  А и номинального электромагнитного момента  $M_{\text{3MHz}} = 716,23 \text{H} \times \text{M}$ . Решив совместно систему уравнений

$$
Y_{2H} = \frac{M_{\text{3MHz}}}{\frac{3}{2} \times_{\mathbb{Z}_p} \sqrt{\frac{L_m}{L_2}} \times \sqrt{2} \times \sqrt{I_{1\phi H}^2 - I_0^2}} = \frac{716,23}{\frac{3}{2} \times 4 \times \frac{0.02733}{0.02807} \times \sqrt{2} \times \sqrt{102^2 - I_0^2}},
$$
  

$$
Y_{2H} = \sqrt{2} \times I_0 \times I_m = \sqrt{2} \times 0.02733 \times I_0
$$

относительно тока I<sub>0</sub>, определим значение тока намагничивания  $I_0^* = 22.55$ А, соответствующее параметрам структурной схемы. Значение последнего существенно не отличаться от значения расчетного тока намагничивания  $I_0$ . Рассчитываем параметры структурной схемы, необходимые для оптимизации контуров регулирования:

- значение номинального потокосцепления двигателя, Вб

$$
Y_{2d_H}^* = Y_{2H}^* = \sqrt{2} \times L_m \times I_0^* = \sqrt{2} \times 0.02733 \times 22.55 = 0.872 B6;
$$

- значение номинального тока  $I_{1d}$ , A

$$
I_{1d\,\mathrm{H}}^* = \sqrt{2} \, \times \! \mathcal{J}_0^* = \sqrt{2} \, \times \! 22{,}55 = 31{,}89\,\mathrm{A}
$$

- значение номинального тока  $I_{1q}$ , А

$$
I_{1q\text{ H}}^* = \sqrt{2} \times \sqrt{I_{1\phi\text{ H}}^2 - (I_0^*)^2} = \sqrt{2} \times \sqrt{102^2 - 22.55^2} = 140.68 \text{ A};
$$

- максимально допустимое значение тока  $I_{1q}$ 

$$
I_{1q\text{ _{4}}\text{ _{4}}\text{ _{4}}\text{ _{4}}\text{ _{5}}=\frac{M_{\text{ _{3}}\text{ _{4}}\text{ _{4}}\text{ _{4}}\text{ _{5}}\text{ _{5}}\text{ _{6}}\text{ _{7}}}{\frac{3}{2}\times P_{\text{ _{2}}}\times\frac{L_{m}}{L_{2}}\text{ _{2}}\times\frac{1}{2}\times\frac{1482}{0.02807}\text{ _{2}}\text{ _{2}}\text{ _{2}}\text{ = 290,93 A},
$$

где  $M_{\text{m} \text{ n} \text{ arc}} = 1482 \text{H} \times \text{m} - \text{максималыный момент электропривода.}$ 

## 2.12. Оптимизация контуров регулирования САР электропривода

Основным воздействие на электропривод подъёмника является управляющее воздействие. Оптимизация контуров регулирования электропривода по управляющему воздействию выполнена по методике, изложенной в учебном пособии [3].

### Оптимизация контура тока

Структурная схема контура тока с инерционной обратной связью и полной компенсацией внутренней отрицательной обратной связи по ЭДС двигателя приведена на рисунке 17. Контуры токов  $I_{1d}$  и  $I_{1q}$  идентичные.

Контур тока характеризуется одной большой постоянной времени в прямом канале  $T_3 = 0.0204$  с и двумя малыми постоянными времени в прямом канале  $T_{m} = T_{H} = 0.0000833$  с и в цепи обратной связи  $T_{\text{mro}} = 0.00043 \text{ c}.$ 

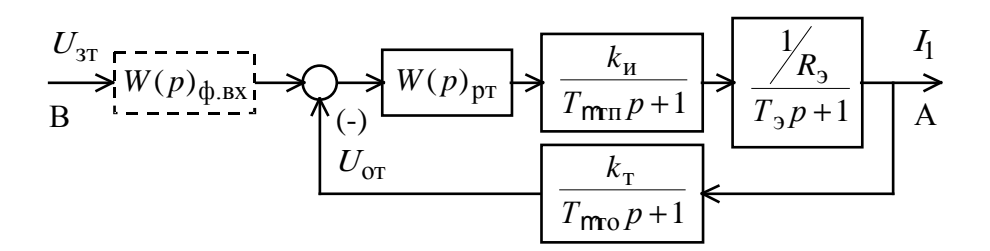

Рисунок 17 Структурная схема контура тока

<sub>B</sub> качестве регулятора тока принимаем ПИ-регулятор с передаточной функцией

$$
W_{\text{pr}}(p) = k_{\text{pr}} \times \frac{T_{\text{pr}} \times p + 1}{T_{\text{pr}} \times p}
$$

и настраиваем контур тока на модульный оптимум (МО):

$$
k_{\text{pr}} = \frac{T_3 \times R_3}{k_{\text{H}} \times k_{\text{T}} \times T_{m3}} = \frac{0.0204 \times 0.0623}{31.11 \times 0.0344 \times 0.0005273} = 1,13
$$
  
- коэффициент усиления регулятора тока,  
где

 $T_{m2} = T_{m1} + T_{m2} = 0.0000833 + 0.000444 = 0.0005273$  c

- эквивалентная малая постоянная времени контура тока;

$$
k_{\rm T} = \frac{U_{\rm 3T \, \text{MARC}}}{I_{\rm 1q \, \text{MARC}}} = \frac{10}{290,93} = 0.0344 \, \frac{\text{B}}{\text{A}}
$$

- коэффициент обратной связи по току;

 $U_{\text{3T MAKC}} = 10 B - \text{npuHATO}$ е максимальное значение напряжения задания на входе контура тока;

 $a_r = 2 -$ коэффициент оптимизации контура тока.

 $T_{\text{pr}} = T_{\text{p}} = 0.0204 \text{ c} - \text{постоянная времени регулятора тока}$ 

Передаточная функция замкнутого контура тока имеет следующий вид

$$
W(p)_{\text{T 3aM}} = \frac{\frac{1}{k_{\text{T}}} \times (T_{m0} \times p + 1)}{a_{\text{T}} T_{m0} T_{m0} T_{m3} p^3 + a_{\text{T}} T_{m3}^2 p^2 + a_{\text{T}} T_{m3} p + 1} \times \frac{1}{k_{\text{T}}} \times (T_{m0} \times p + 1) \times \frac{1}{a_{\text{T}}} \times (T_{m0} \times p + 1) = \frac{1}{0.0344} \times (0.000444 \times p + 1) \times (1.0546 \times p + 1) \times (1.0546 \times p
$$

Настройка контура тока близка к настройке на МО системы 2-го порядка. Однако показатели качества работы оптимизированного контура тока по управлению зависят от отношения малых постоянных времени  $T_{\text{m}n}$  и  $T_{\text{m}o}$ . Поскольку контур тока является внутренним контуром, то для уменьшения перерегулирования в нем на входе контура устанавливаем сглаживающий фильтр с передаточной функцией

$$
W(p)_{\Phi B X} = \frac{1}{T_{\Phi B X} \times p + 1},
$$

постоянную времени которого выбираем из условия

 $T_{\phi B X} = T_{\phi B X T} = T_{m0} = 0.000444 \text{ c}.$ 

Передаточная функция замкнутого оптимизированного контура тока с фильтром на входе имеет следующий вид:

$$
W(p)_{\text{T 3aM}} = \frac{\frac{1}{k_{\text{T}}}}{a_{\text{T}} \times T_{m\text{T}} \times T_{m\text{O}} \times T_{m\text{T}} \times p^{3} + a_{\text{T}} \times T_{m\text{T}}^{2} \times p^{2} + a_{\text{T}} \times T_{m\text{T}} \times p + 1} \times \frac{1}{\frac{k_{\text{T}}}{a_{\text{T}} \times T_{m\text{T}}^{2} \times p^{2} + a_{\text{T}} \times T_{m\text{T}} \times p + 1}} = \frac{1}{5.5609^{-7} \times p^{2} + 1.0546^{-3} \times p + 1}.
$$

Контур является астатической системой 1-го порядка по управлению и имеет следующие ожидаемые показатели качества работы по управлению:

- статическая ошибка, А,

 $D I_{y \text{ cr}} = 0;$ 

- полоса пропускания контура по фазе и модулю

$$
w_{\Pi}^{(ab)} = w_{\Pi}^{(M)} \times \frac{0.71}{T_{m2}} = \frac{0.71}{0.0005273} = 1346.48 \frac{\text{pa}_{\Pi}}{\text{c}},
$$

ИЛИ

$$
f_{\text{II}}^{(\phi)} = f_{\text{II}}^{(\text{M})} = \frac{\mu_{\text{II}}^{(\phi)}}{2\rho} \times \frac{1346.482}{2 \times 3.1415} = 214.3 \text{ T\text{II}};
$$

- перерегулирование, время первого и окончательного вхождения в 5% зону установившегося значения тока при отработке ступенчатого задания

$$
\begin{aligned} \n\text{S} & \times 4.3 \, \% \,, \\ \nt_{\text{py1}}^{(5)} &= t_{\text{py2}}^{(5)} \times 4.1 \, \times T_{m} = 4.1 \, \times 0.0005273 = 0.002162 \, \text{c} \,. \n\end{aligned}
$$

#### Оптимизация контура потокосцепления

При оптимизации контура потокосцепления внутренний оптимизированный замкнутый контур тока представим усеченной передаточной функцией 1-го порядка

$$
W(p)_{\text{T 3aM}} \gg \frac{\frac{1}{k_{\text{T}}}}{T_{\text{T}} \times p + 1},
$$

где

 $T_{\rm T} = a_{\rm T} \times T_{m2} = 2 \times 0.0005273 = 0.0010546$  c

- эквивалентная постоянная времени оптимизированного контура тока.

Структурная схема контура потокосцепления приведена на рисунке 18.

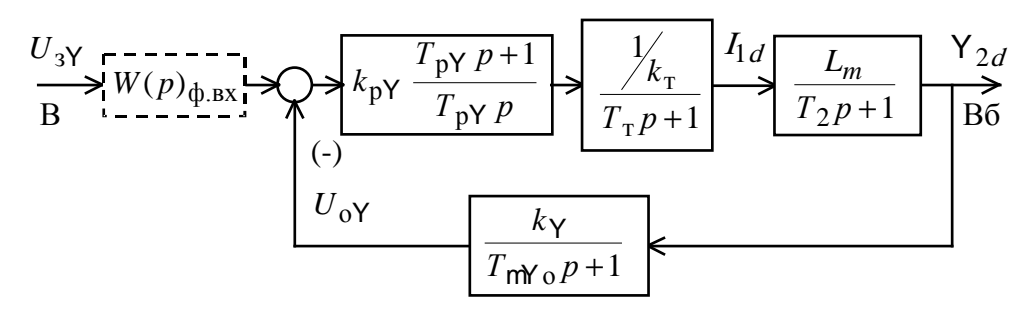

Рисунок 18 Структурная схема контура потокосцепления

Контур потокосцепления характеризуется одной большой постоянной времени в прямом канале  $T_2 = 0.8772$  с и малыми постоянными времени в прямом канале  $T<sub>r</sub> = 0.0010546$  с и в цепи обратной связи  $T_{mN,0} = 0.00444$  с.

В качестве регулятора потокосцепления принимаем ПИ-регулятор с передаточной функцией

$$
W(p)_{\text{py}} = k_{\text{pY}} \times \frac{T_{\text{pY}} \times p + 1}{T_{\text{pY}} \times p}
$$

и настраиваем контур потокосцепления на модульный оптимум:  $T_{pY} = T_2 = 0.8772$  c

- постоянная времени регулятора потокосцепления;

$$
k_{\rm pY} = \frac{T_2 \mathcal{R}_{\rm r}}{L_{\rm m} \mathcal{R}_{\rm Y}} \times \frac{1}{a_{\rm Y} \mathcal{R}_{\rm \mu Y_3}} = \frac{0.8772 \times 0.0344}{0.02733 \times 1.468} \times \frac{1}{2 \times 0.005495} = 8,76
$$

- коэффициент усиления регулятора потокосцепления,

#### где

$$
T_{\mu Y_9} = T_{\tau} + T_{\mu Y_0} = 0.0010546 + 0.00444 = 0.005495
$$
 c

- эквивалентная малая постоянная времени оптимизированного контура;

$$
k_{\text{Y}} = \frac{U_{3\text{Y}_{\text{MAKC}}}}{V_{2\text{H}}} = \frac{10}{0.872} = 11,468 \frac{\text{B}}{\text{B6}}
$$

- коэффициент обратной связи по потокосцеплению;

 $U_{3y \text{ max}} = 10 \text{ B}$  – принятое максимальное значение напряжения задания на входе контура потокосцепления;

 $a_Y = 2 -$ коэффициент оптимизации контура потокосцепления.

Передаточная функция замкнутого контура потокосцепления по управлению имеет следующий вид

$$
W(p)_{Y \text{3am}} = \frac{\frac{1}{k_{Y}} \times (T_{mN_{0}} \times p + 1)}{a_{Y} \times T_{mN_{0}} \times T_{mN_{0}} \times p^{3} + a_{Y} \times T_{mN_{0}}^{2} \times p^{2} + a_{Y} \times T_{mN_{0}} \times p + 1} \times \frac{1}{k_{Y}} \times (T_{mN_{0}} \times p + 1) \times \frac{1}{a_{Y} \times T_{mN_{0}}^{2} \times p^{2} + a_{Y} \times T_{mN_{0}} \times p + 1} = \frac{1}{6.039 \times 10^{-5} \times p^{2} + 0.01099 \times p + 1},
$$

Настройка контура близка к настройке на МО системы 2-го порядка. Контур является астатической системой регулирования 1-го порядка по управлению и обеспечивает нулевую установившуюся ошибку, Вб  $DY_{\text{ycr}} = 0$ .

В зависимости от соотношения малых постоянных времени в прямом канале Ттуп и в цепи обратной связи Ттуп контур имеет следующие динамические показатели качества работы:

- полоса пропускания по модулю

$$
W_{\text{II}}^{(M)} = \frac{(0.71, 0.9)}{T_{\mu\text{Y}_9}} = \frac{(0.71, 0.9)}{0.005495} = (129.21, 163.785) \frac{\text{pa}}{\text{c}}
$$

или

$$
f_{\Pi}^{(M)} = \frac{W_{\Pi}^{(M)}}{2\rho} \times \frac{(129.21, 163.785)}{2 \times 3.1415} = (20.565, 26.068) \Gamma_{\Pi};
$$

- перерегулирование и время первого вхождения в 5 % зону установившегося значения потокосцепления при отработке ступенчатого управляющего воздействия

$$
s = (4.3, 6.7)\%
$$
\n
$$
t_{\text{py1}}^{(5)} = (4.1, 2.75)\mathcal{H}_{\text{mN-3}} = (4.1, 2.75)\mathcal{A}0.005495 = (0.02253, 0.0151) \text{ c.}
$$

При полученных значениях перерегулирования в контуре потокосцепления установка на входе контура фильтра нецелесообразна.

#### Оптимизация контур скорости

При оптимизации контура скорости внутренний оптимизированный замкнутый контур тока представим усеченной передаточной функцией 1-го порядка

$$
W(p)_{\text{T 3aM}} \times \frac{\frac{1}{k_{\text{T}}}}{T_{\text{T}} \times p + 1},
$$

где

 $T_{\rm T} = a_{\rm T} \lambda T_{m2} = 2 \lambda 0.0005273 = 0.0010546$  c

- эквивалентная постоянная времени оптимизированного контура тока, с.

Структурная схема контура скорости приведена на рисунке 19.

Передаточная функция ПИ-регулятора скорости

$$
W(p)_{pc} = k_{pc} \times \frac{T_{pc} p + 1}{T_{pc} \times p}
$$
  

$$
\frac{U_{3c}}{B} \times W(p)_{\phi, BX} \times \sqrt{\frac{k_{pc} T_{pc} p + 1}{T_{pc} p}} \times \sqrt{\frac{k_{pc} T_{pc} p + 1}{T_{cm} p}} \times \sqrt{\frac{k_{r}}{T_{cm} p + 1}} \times \sqrt{\frac{k_{r}}{T_{cm} p + 1}} \times \sqrt{\frac
$$

Рисунок 19 Структурная схема контура скорости

Коэффициент усиления и постоянная времени регулятора скорости определяются по выражениям:

$$
k_{\text{pc}} = \frac{(J_3) \times k_{\text{T}}}{\mathsf{Y}_{2\text{H}} \times \frac{3}{2} \times \frac{L_m}{L_2} \times \mathsf{Z}_p \times k_{\text{c}}} \times \frac{1}{a_{\text{c}} \times T_{m\text{c}}} =
$$
  
= 
$$
\frac{9,746 \times 0.0344}{0.872 \times \frac{3}{2} \times \frac{0,02733}{0,02807} \times 4 \times 0.1496} \times \frac{1}{2 \times 0.005495} = 40,03 ;
$$
  

$$
T_{\text{pc}} = b_c \times a_c \times T_{m\text{c}} = 2 \times 0.005495 = 0.022 \text{ c},
$$

где

$$
T_{m23} = T_{\rm T} + T_{m20} = 0.0010546 + 0.00444 = 0.0054495 \,\mathrm{c}
$$

- эквивалентная малая постоянная времени оптимизированного контура;

$$
k_{\rm c} = \frac{U_{\rm 3c \, \text{marc}}}{W_{\rm 9H \, \text{marc}}} = \frac{10}{66,84} = 0,1496 \, \frac{\text{B} \times \text{C}}{\text{p} \cdot \text{m}}
$$

- коэффициент обратной связи по скорости;

 $W_{\text{9H\,MARC}} = 66,84 \frac{\text{pa}}{\text{c}} - \text{TPебyемое максимального значение скорости}$ 

электропривода;

 $U_{3c \text{ 20 k}} = 10 B$  – принятое максимальное значение напряжения задания на входе контура скорости;

 $b_c = a_c = 2 -$ коэффициенты оптимизации контура скорости.

Для фиксации механизма подъема в крайних положения или предполагается задаваемых промежуточных реализация технологического контура положения с импульсным датчиком положения, установленным на валу понижающего редуктора. Поскольку контур скорости является внутренним контуром для контура положения, имеющего безынерционную обратную связь, то на его входе устанавливаем два сглаживающих фильтра с передаточными функциями вида

$$
W(p)_{\Phi,\text{BX}} = \frac{1}{T_{\Phi,\text{BX}} \times p + 1}
$$

и постоянными времени, соответственно, равными

 $T_{\text{th,BX}} = T_{\text{th,BX C1}} = b_c \times a_c \times T_{\text{uc3}} = 2 \times 0.005495 = 0.022 \text{ c},$  $T_{\phi, BX} = T_{\phi, BX T2} = T_{\mu\text{co}} = 0.00444 \text{ c}.$ 

Контур скорости с адаптивным ПИ-регулятором ( $k_{\text{pc}} = f(J_3)$ ) имеет следующие передаточные функции:

- разомкнутого контура

$$
W(p)_{c \text{ pas}} =
$$
  
= 
$$
\frac{b_c \times a_c \times T_{\text{mea}} \times p + 1}{b_c \times a_c^2 \times T_{\text{mea}} \times T_{\text{mea}}^2 \times p^4 + b_c \times a_c^2 \times T_{\text{mea}}^3 \times p^3 + b_c \times a_c^2 \times T_{\text{mea}}^2 \times p^2} =
$$

- замкнутого контура по управлению

$$
W(p)_{c3aM} = \frac{\frac{1}{k_c}}{b_c a_c^2 T_{\rm T} T_{\rm m0} T_{\rm m3}^2 p^4 + b_c a_c^2 T_{\rm m3}^3 p^3 + b_c a_c^2 T_{\rm m3}^2 p^2 + b_c a_c T_{\rm m3} p + 1}
$$
\n  
\n
$$
W(p)_{c3aM} = \frac{k_c}{b_c a_c^2 T_{\rm m3}^3 p^3 + b_c a_c^2 T_{\rm m3}^2 p^2 + b_c a_c T_{\rm m3} p + 1} = \frac{k_c}{7.876}
$$
\n  
\n
$$
\frac{7.876}{1.327373 \times 10^{-6} \times p^3 + 2.4156 \times 10^{-4} \times p^2 + 0.022 \times p + 1}
$$

Настройка контура скорости с двумя фильтрами на входе близка к точной настройке на МО системы 3-го порядка. Контур скорости представляет собой астатическую систему 1-го порядка по управлению и точную отработку заданного обеспечивает значения скорости. Показатели качества работы оптимизированного контура скорости по управлению мало зависят от соотношения малых постоянных времени в прямой цепи и цепи обратной связи  $T_{\text{mem}} = T_{\text{r}}$  и  $T_{\text{meo}}$ . Предварительно принимаем следующие значения качественных показателей работы контура скорости:

- статическая ошибка при постоянном значении задающего сигнала  $U_{3c}$  = const, рад/с,

$$
Dw_{y cr} = 0;
$$

- скоростная ошибка при линейно изменяющемся входном сигнале  $U_{\rm ac}(t)$ 

$$
\text{Do}_{\text{cx}} \twoheadrightarrow \frac{b_c a_c T_{\text{nco}}}{k_c} \underset{\mathbf{\hat{e}}}{\overset{\text{odd}}{\sum}} \frac{U_{\text{xc}}}{\text{d}t} \underset{\mathbf{\hat{e}}}{\overset{\text{odd}}{\sum}} b_c a_c T_{\text{nco}} \underset{\mathbf{\hat{e}}}{\overset{\text{odd}}{\sum}} \frac{\text{d}}{\text{d}t} \frac{\text{d}}{\text{d}t} \underset{\mathbf{\hat{e}}_{\text{3aI}}}{\overset{\text{odd}}{\sum}} = 0.022 \underset{\mathbf{\hat{e}}}{\overset{\text{odd}}{\sum}} \frac{\text{d}}{\text{d}t} \frac{\text{d}}{\text{d}t} \underset{\mathbf{\hat{e}}_{\text{3aI}}}{\overset{\text{odd}}{\sum}};
$$

- полоса пропускания контура по модулю и по фазе

$$
\omega_{n}^{(M)} \times \frac{0.5}{T_{\mu c_{\vartheta}}} = \frac{0.5}{0.005495} = 91, \frac{p a \pi}{c}, \text{ with } f_{n}^{(M)} = \frac{\omega_{n}^{(M)}}{2p} \times \frac{91}{2 \times 3.1415} = 14.5 \text{ Tg},
$$
  

$$
\omega_{n}^{(\phi)} \times \frac{0.36}{T_{\mu c_{\vartheta}}} = \frac{0.36}{0.005495} = 65.5, \frac{p a \pi}{c}, \text{ with } f_{n}^{(\phi)} = \frac{\omega_{n}^{(\phi)}}{2p} \times \frac{65.5}{2 \times 3.1415} = 10.43 \text{ Tg};
$$

- перерегулирование, время первого и окончательного вхождения в 5 % зону установившегося значения скорости при отработке скачка задания

 $s \times 8.1\%$ :  $t_{\rm py1}^{(5)}$  »  $7.0 \times T_{m2} = 7 \times 0.005495 = 0.0385$  c;  $t_{\text{py2}}^{(5)}$  **»**  $12.0 \times T_{\text{\mu c3}} = 12 \times 0.005495 = 0.066$  c.

## **2.13. Имитационные исследования регулируемого электропривода фурмы кислородного конвертора.**

Электропривод фурмы кислородного конвертора работает с постоянным потокосцеплением, равным номинальному значению  $Y_{2H}$ , в длительном режиме с постоянной нагрузкой, регулированием скорости и режимами пуска и торможения. Электропривод фурмы требует обеспечения плавности переходных процессов в электроприводе. Для ограничения ускорения (замедления) и рывка на входе регулируемого электропривода предусматриваем установку S-образного задатчика скорости.

С учетом отмеченных особенностей работы электропривода наметим следующие задачи имитационных исследований контуров регулируемого электропривода:

– в контуре потокосцепления статическая ошибка по управлению равна нулю, поэтому оценим только характер переходного процесса и время переходного процесса при отработке ступенчатого задания номинального значения потокосцепления и;

– в контуре скорости с ПИ-регулятором статические ошибки по управления и возмущению равны нулю. Поэтому в процессе имитационных исследований произведем выбор параметров настройки регулятора скорости и оценим работу электропривода в режиме регулирования скорости и в пусковых и тормозных режимах.

## *Структурная схема САУ электропривода фурмы кислородного конвертора.*

Учтем следующие основные нелинейности элементов структурной схемы.

– насыщение регулятора скорости, принимаем  $U_{\text{pc\_make}} = 10 \text{ B}$ ;

– насыщение регулятора тока, принимаем  $U_{\text{pr\_make}} = 10 \text{ B};$ 

– ограничение напряжения на выходе инвертора  $E_{\text{u}_{\text{MARC}}} = 311B$ ;

– реактивный характер момента трения  $M_c(w) = M_c \times sign w$ .

– насыщение регулятора потокосцепления, принимаем  $U_{pY \text{ _{MAKC}}} = 10 \text{ B};$ 

Структурная схема приведена на рисунке 20. Параметры элементов структурной схемы сведены в таблице 5.

По структурной схеме в программной среде MATLAB набирается имитационная модель, представленная на рисунке 21.

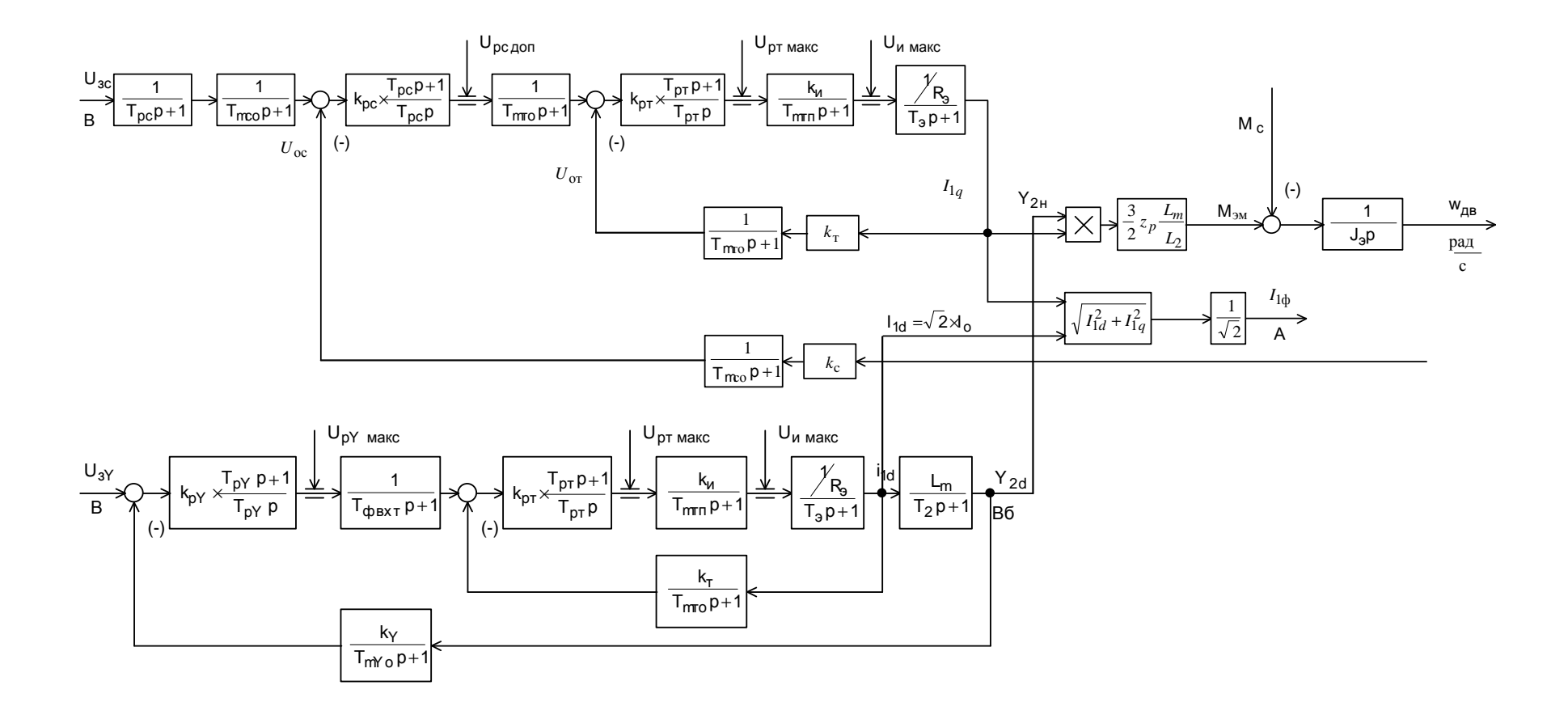

Рисунок 20 Структурная схема САУ электропривода фурмы кислородного конвертора.

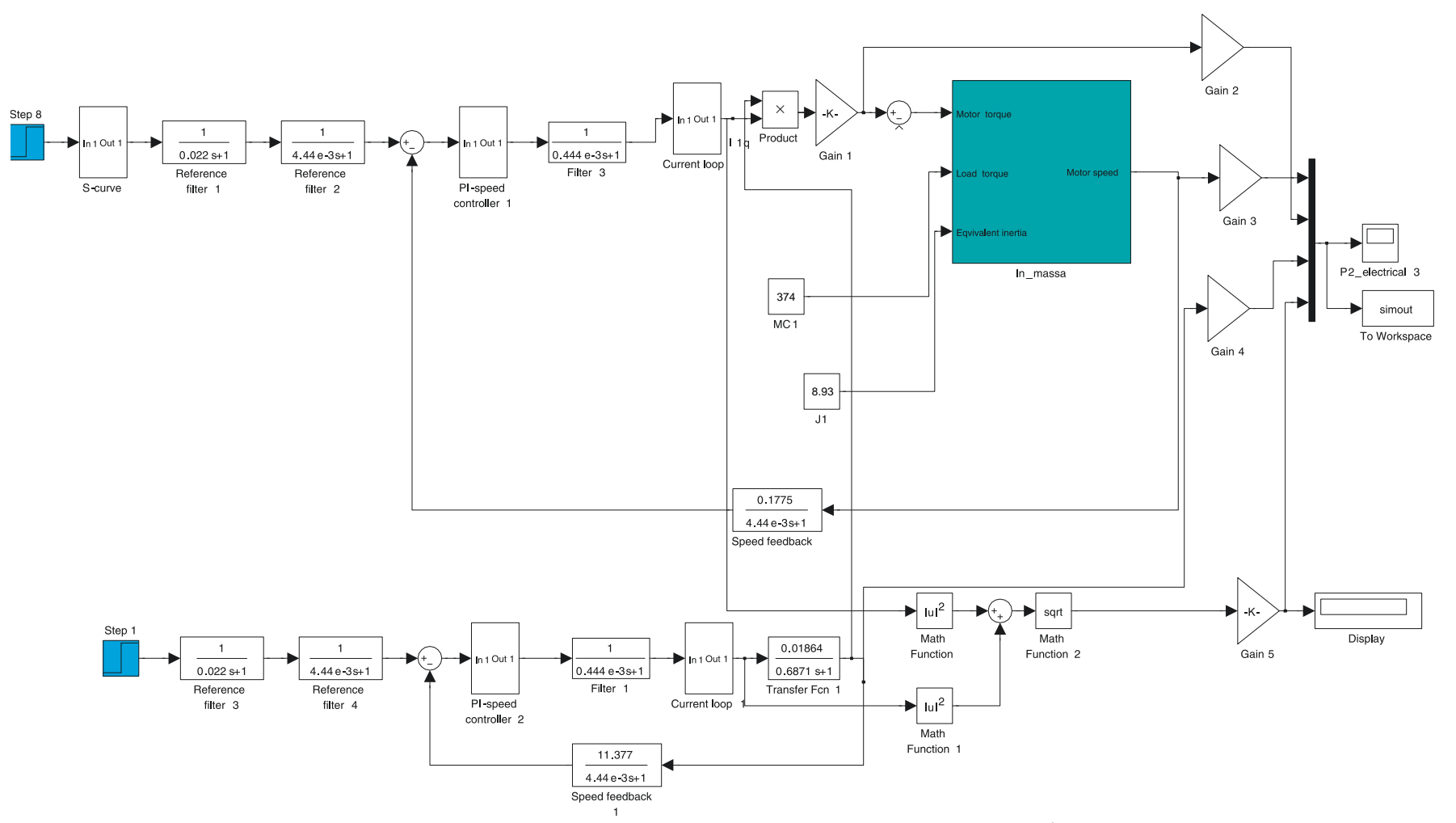

Рисунок 21 Схема набора имитационной модели электропривода фурмы кислородного конвертора.

В состав имитационной модели рисунке 21 входят суперблоки:

- контура тока (рисунок 22);
- регулятора тока (рисунок 23);
- регулятора скорости (рисунок 24);
- регулятора потокосцепления (рисунок 25).
- механической системы приемного устройства (рисунок 26).

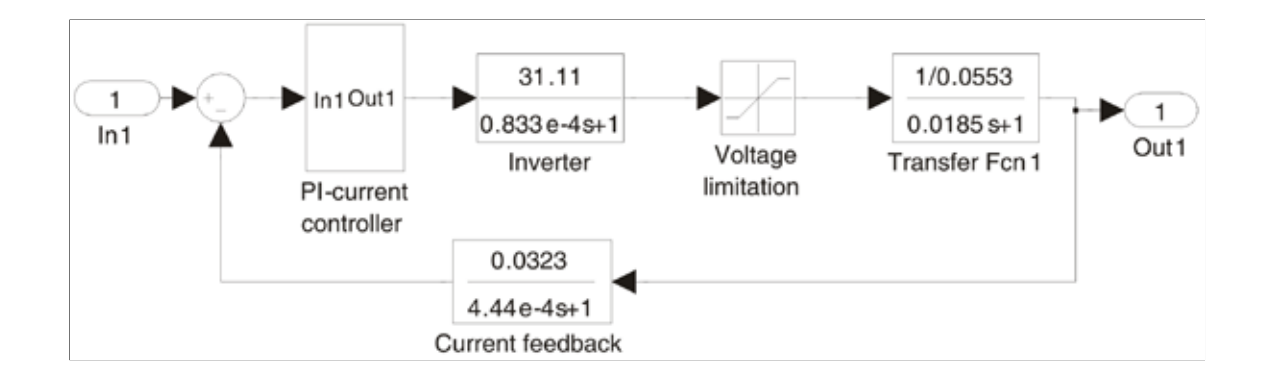

Рисунок 22 Схема набора имитационной модели контура тока

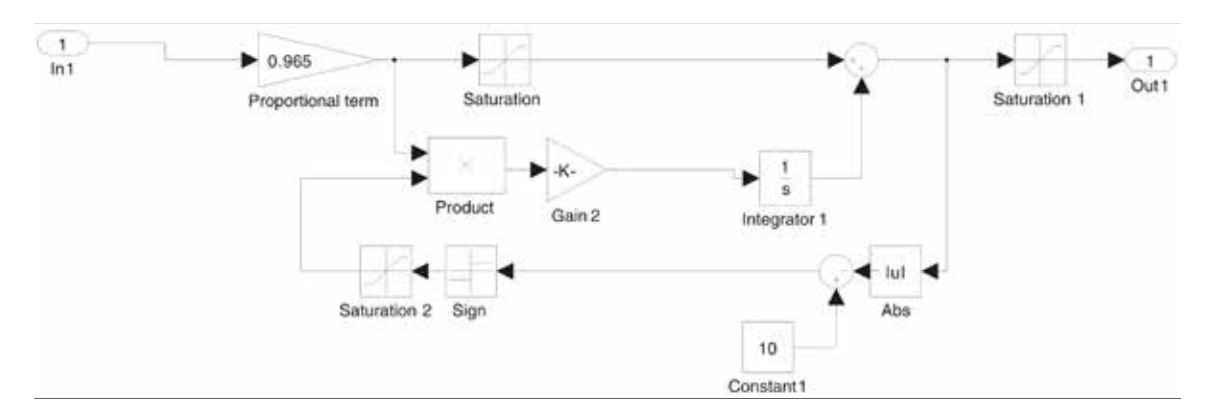

Рисунок 23 Схема набора имитационной модели регулятора тока

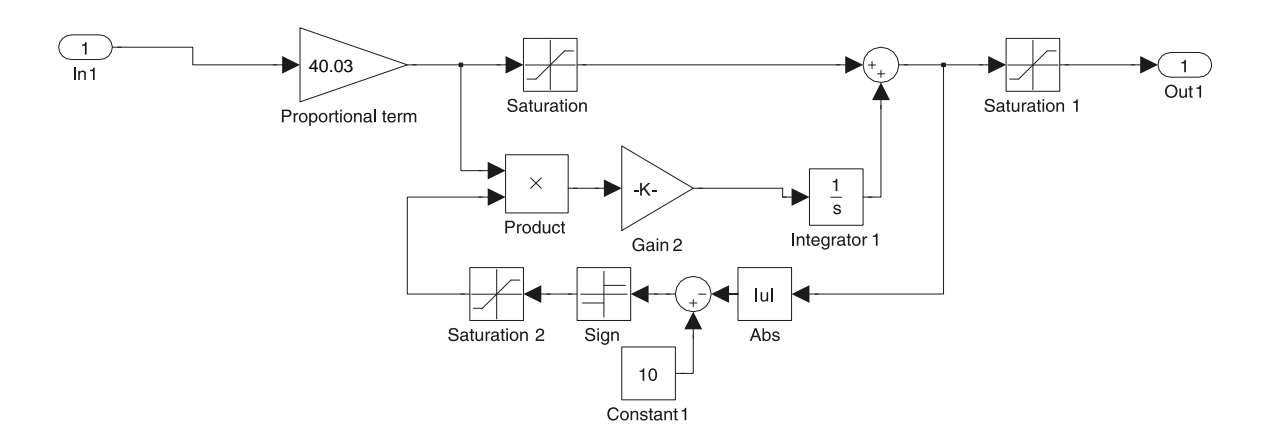

## Рисунок 24 Схема набора имитационной модели регулятора скорости

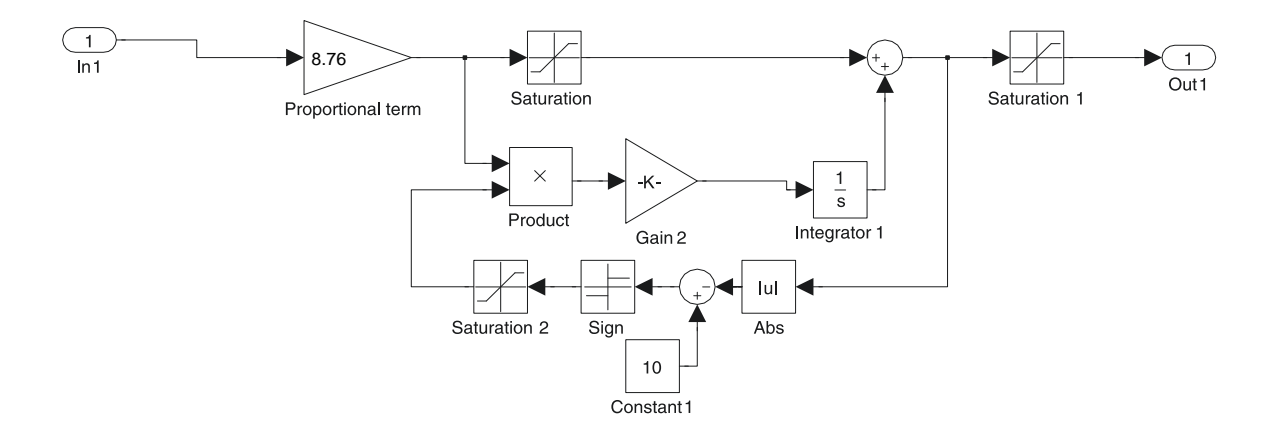

Рисунок 25 Схема набора имитационной модели регулятора потокосцепления

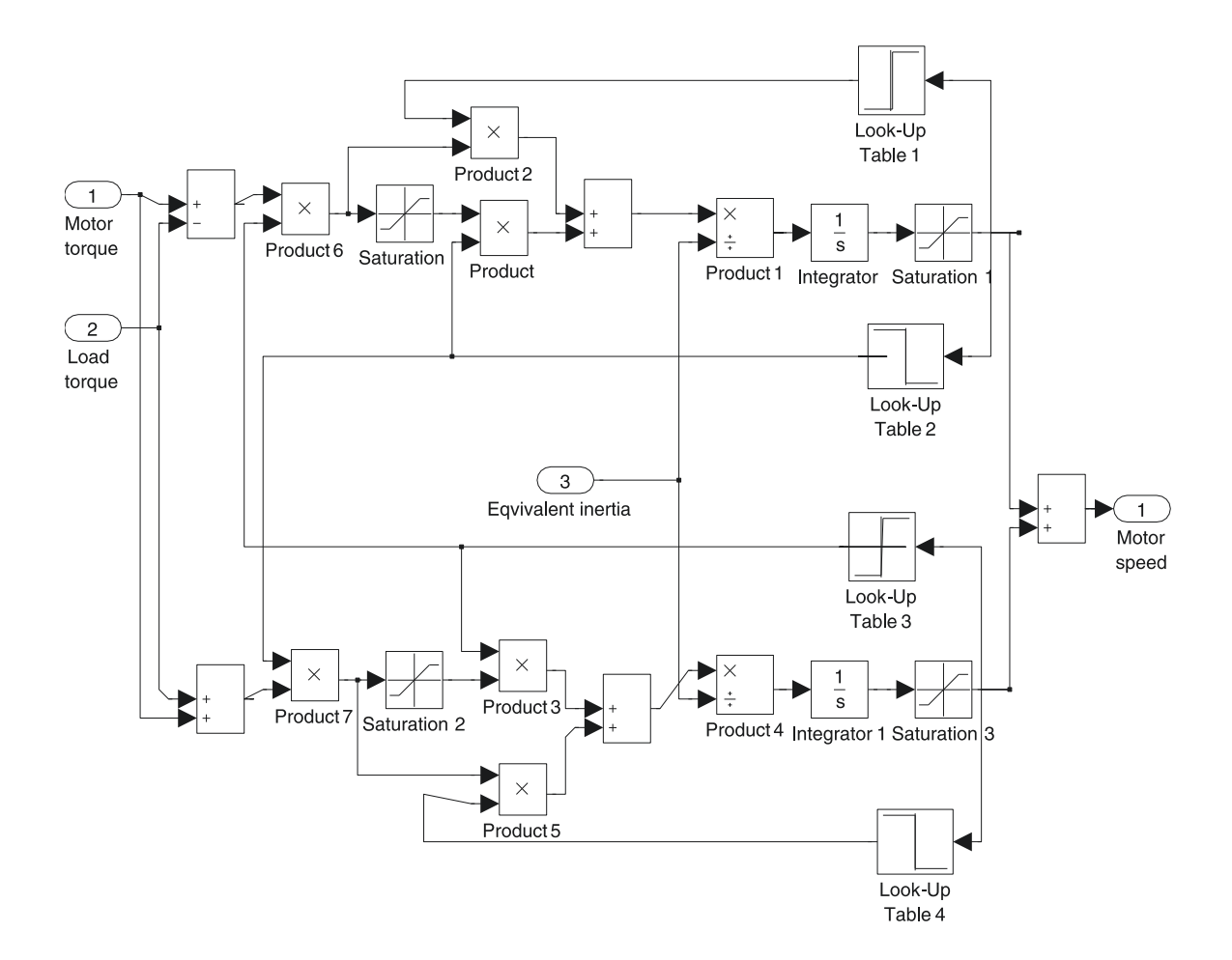

Рисунок 26 Схема набора имитационной модели механической системы

Таблица 5 Параметры элементов структурной схемы

| $\begin{bmatrix} U_{3}Y, \end{bmatrix}$ | $k_{p}Y$ | $T_{\rm pY}$ , c | $,\frac{\text{B}}{\text{B6}}$<br>$k_{\rm V}$ | $T_{\text{mV}}$ <sub>o</sub> , c | $T_{\phi BXT}$ , c | $k_{\text{DT}}$ | $T_{\rm pr}$ ,c | $1_{\text{m0}}$ , | $\mathbf{v}_H$ | $^{\prime}$ MT $_{\rm H}$ $_{\rm p}$                                                                  | JM |
|-----------------------------------------|----------|------------------|----------------------------------------------|----------------------------------|--------------------|-----------------|-----------------|-------------------|----------------|----------------------------------------------------------------------------------------------------|----|
|                                         | 8,76     |                  |                                              |                                  |                    |                 |                 |                   |                | 0,8772   11,468   0,00444   0,000444   1,13   0,0204   0,0344   0,000444   31,11   0,0000833   0,0623 |    |

# Продолжение таблицы 5

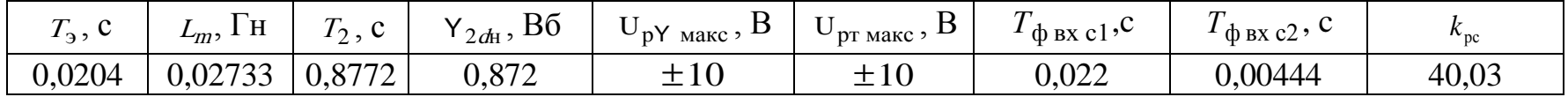

# Продолжение таблицы 5

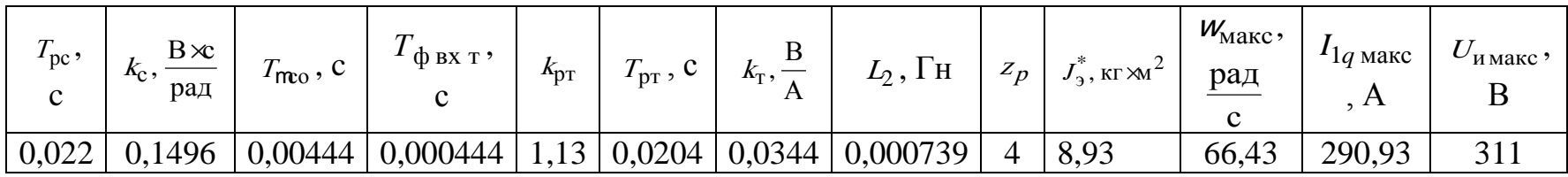

*Программа имитационных исследований контура потокосцепления*

Программа имитационных исследований контура потокосцепления включает в себя оценку процесса формирования номинального значения потокосцепления двигателя.

Структурная схема контура потокосцепления приведена на рисунке 27

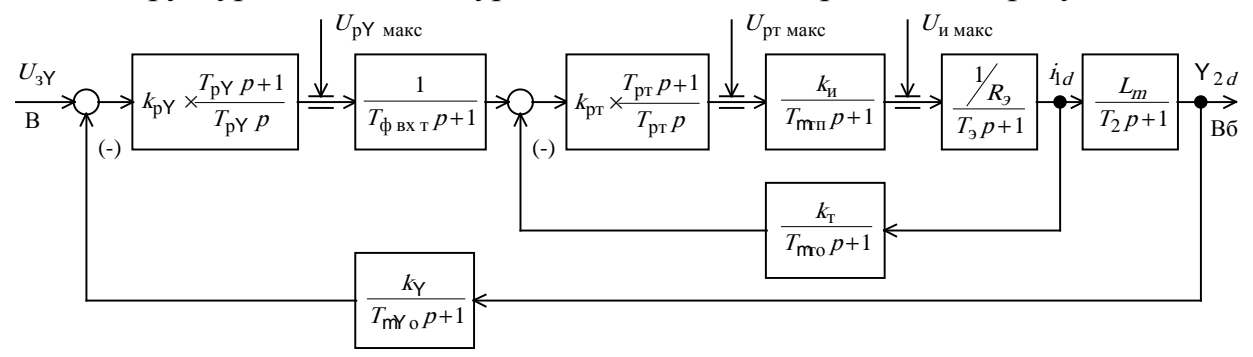

Рисунок 27 Структурная схема контура регулирования потокосцепления

По структурной схеме рисунка 27 набираем имитационную модель контура потокосцепления (рисунок 28).

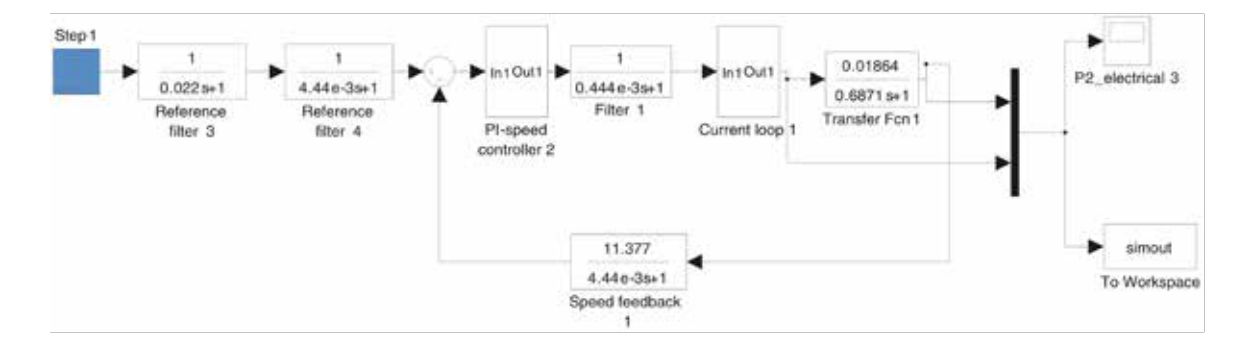

Рисунок 28 Схема набора имитационной модели контура потокосцепления

На рисунке 29 приведены временные диаграммы изменения тока намагничивания  $I_{1d}(t)$  и потокосцепления  $Y_{2d}(t)$  при ступенчатом задании управления на входе контура  $U_3$  $\gamma$  =10B.

Процесс формирования потокосцепления двигателя характеризуется следующими количественными показателями:

- установившееся значение потокосцепления  $Y_{2d} = Y_{2n} = 0.879 B6$ ;

ошибка отработки  $\overline{\phantom{0}}$ статическая заданного значения потокосцепления  $DY_{y \text{ cr}} = 0$ ;

- время достижения значения 0.95  $\times$ Y  $_{2d}$  ycr  $t_1^{(5)}$  » 0.115 с.

Внутренний контур тока обеспечивает ограничение максимального значения тока на уровне  $I_{1d \text{ max}} = I_{1q \text{ max}} = 311 \text{ A}$  и установившееся значение тока равное  $I_{1d \text{ ycr}} = 47,16$  A.

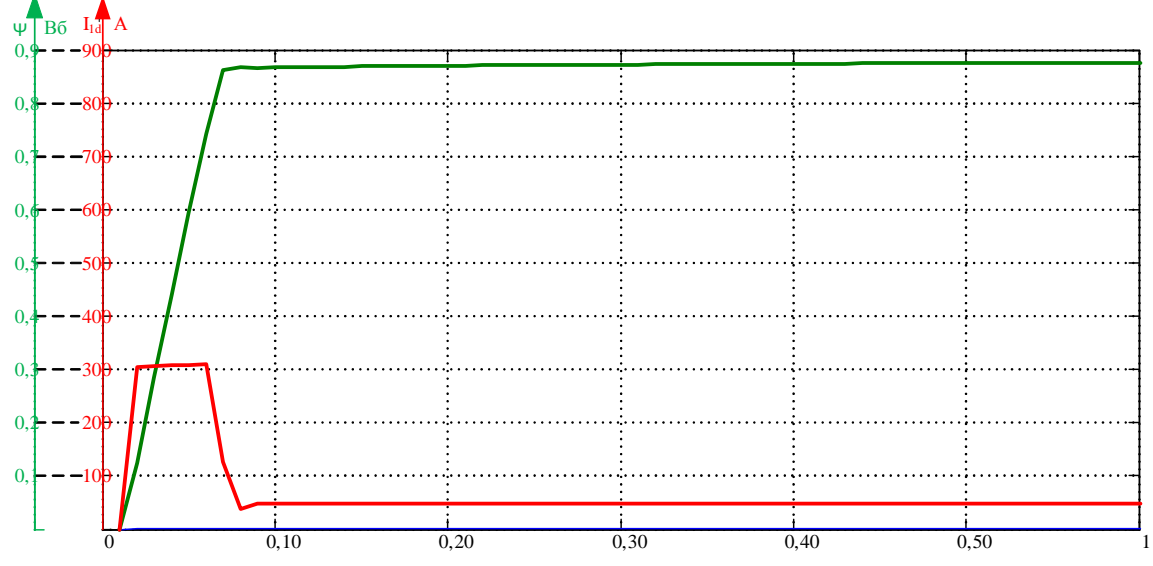

Рисунок 29 Переходные процессы в контуре потокосцепления при  $U_{3Y} = 10 B$ 

#### *Задатчик интенсивности скорости*

Для обеспечения требуемой повышенной плавности движения с ограниченными значениями ускорения и рывка (второй производной скорости). С этой целью на входе регулируемого электропривода установлен S-образный задатчик скорости, формирующий на входе контура скорости управляющие сигналы с ограниченными значениями первой и второй производными. Форма выходной сигнала задатчика скорости представлена на рисунке 30. Схема набора имитационной модели *S*-образного задатчика скорости приведена на рисунке 31.

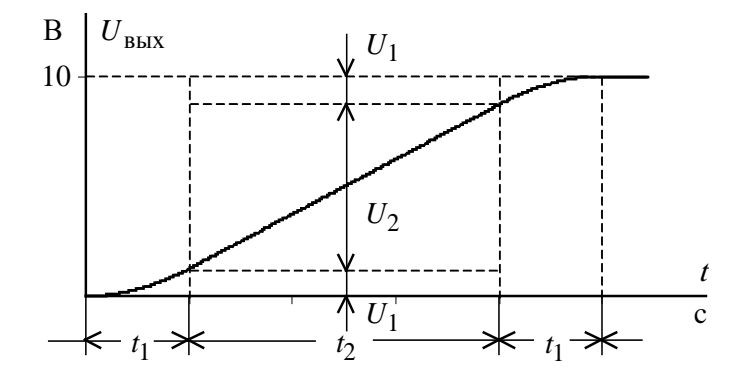

Рисунок 30 Временная характеристика S-образного задатчика скорости

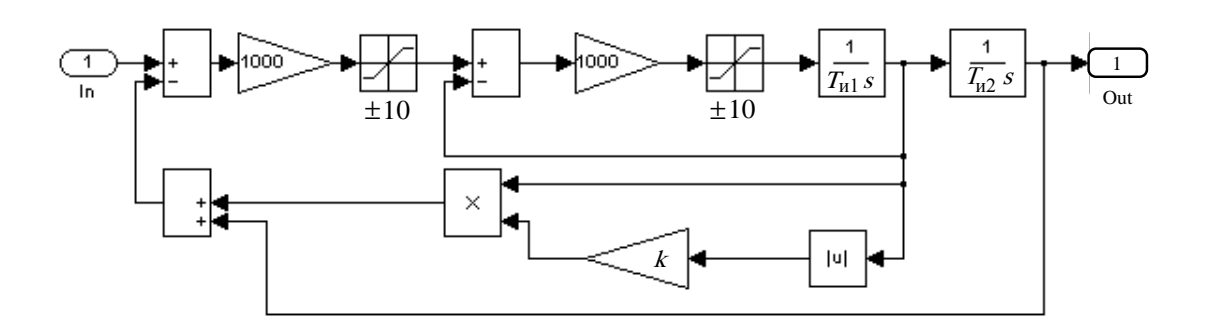

Рисунок 31 Схема набора имитационной модели задатчика скорости

Настройка задатчика интенсивности скорости осуществлена из условия времени пуска привода на максимальную скорость, соответствующую максимальной скорости подъёма (спуска)  $V_{\text{user}} = 0.734 \text{ m/c}$ ,

$$
t_2 + 2\lambda t_1 = 1c.
$$

Интервалы времени сглаживания  $(t_1)$  приняты равными 0,2 секунды, тогда  $t_2 = 0, 6$  c.

Параметры настройки задатчика интенсивности скорости:

$$
T_{\text{H1}} = t_1 = 0.2 \text{ c}; \quad T_{\text{H2}} = t_2 + t_1 = 0, 6 + 0, 2 = 0.8 \text{ c};
$$
  
\n
$$
k = 0.05 \times \frac{t_1}{t_2 + t_1} = 0.05 \times \frac{0.2}{0.6 + 0.2} = 0.0125.
$$

## **2.14. Расчет переходных процессов**

 Расчет переходных процессов в электроприводе проведен на ПК с использованием прикладной программы MATLAB. Расчет переходных процессов произведен для фурмы режимов опускания, всего цикла и наброс двукратной нагрузки на противовес (заклинивание). Исходные данные для расчета по программе MATLAB представлены в таблице 5. Схема набора имитационной модели согласно рисунка21.

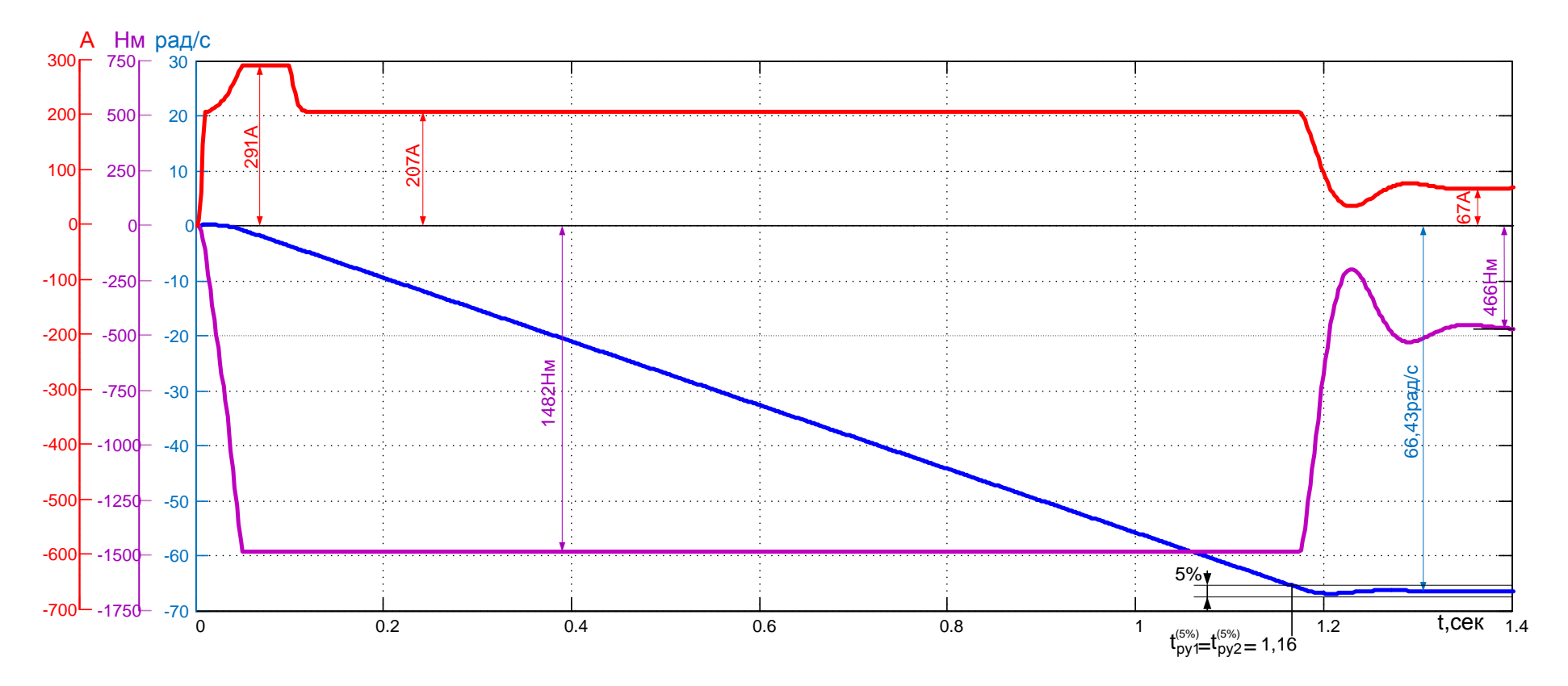

Рисунок 32 График переходных процессов при спуске фурмы
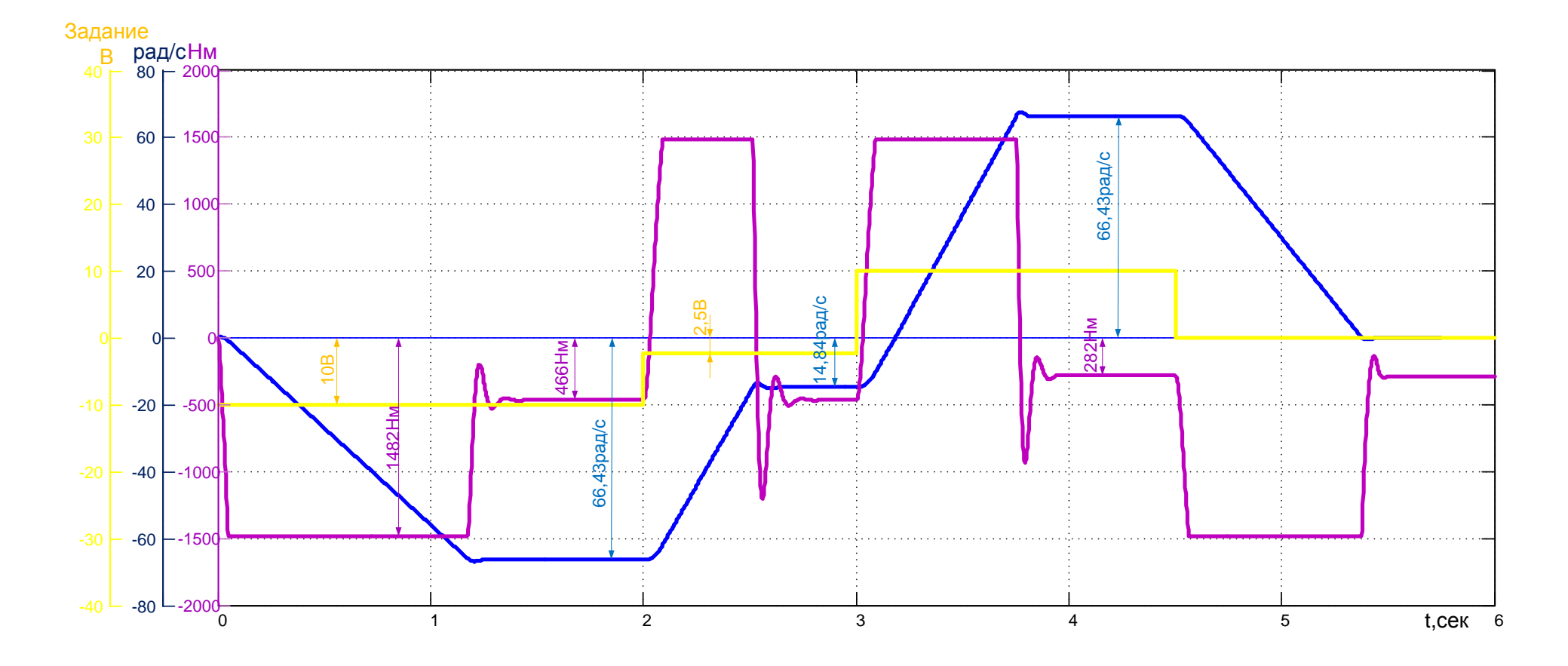

Рисунок 33 График переходных процессов цикла работы фурмы

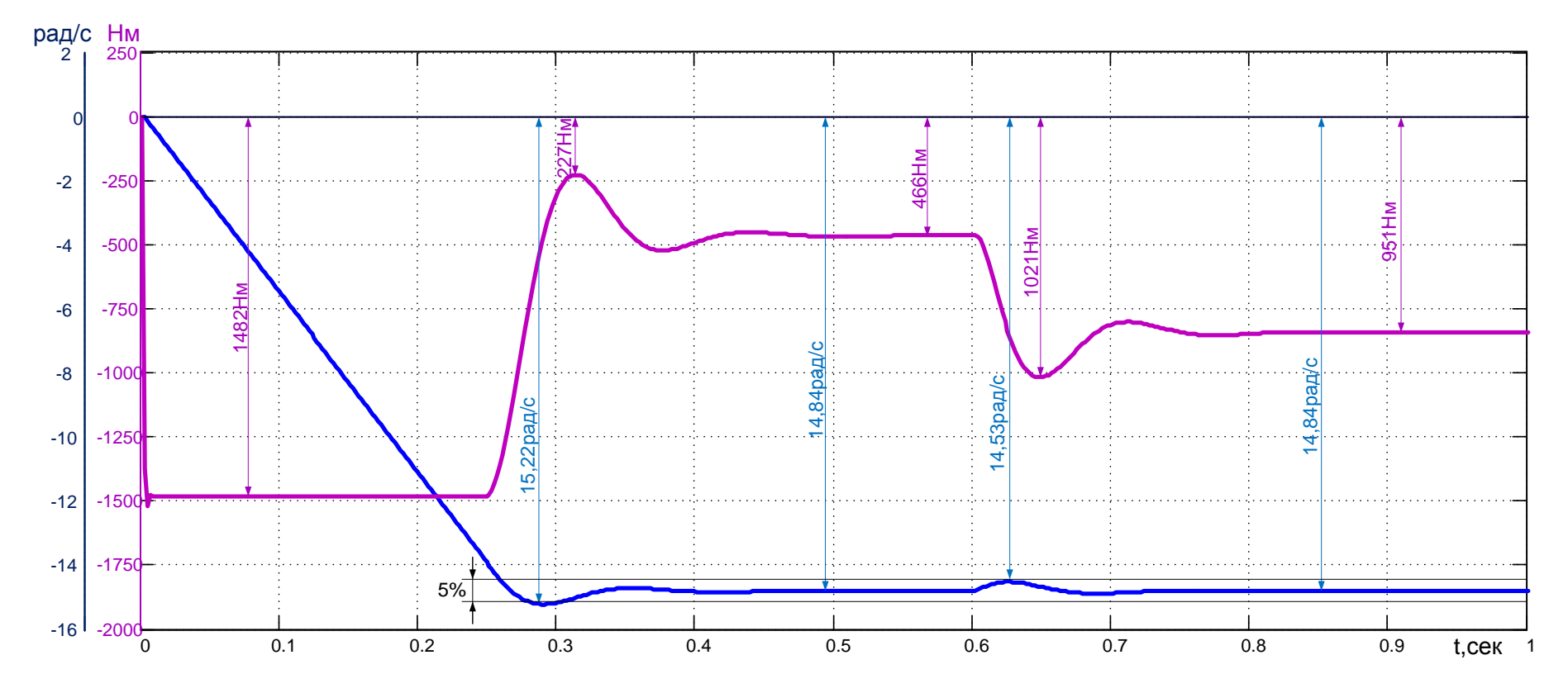

Рисунок 34 График переходных процессов при двукратном набросе нагрузки. Скорость не выходит из 5% зоны.

## **ЗАДАНИЕ ДЛЯ РАЗДЕЛА «ФИНАНСОВЫЙ МЕНЕДЖМЕНТ, РЕСУРСОЭФФЕКТИВНОСТЬ И РЕСУРСОСБЕРЕЖЕНИЕ»**

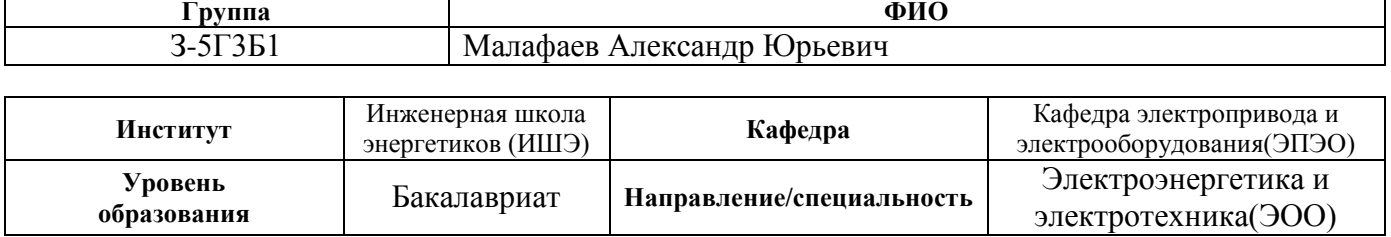

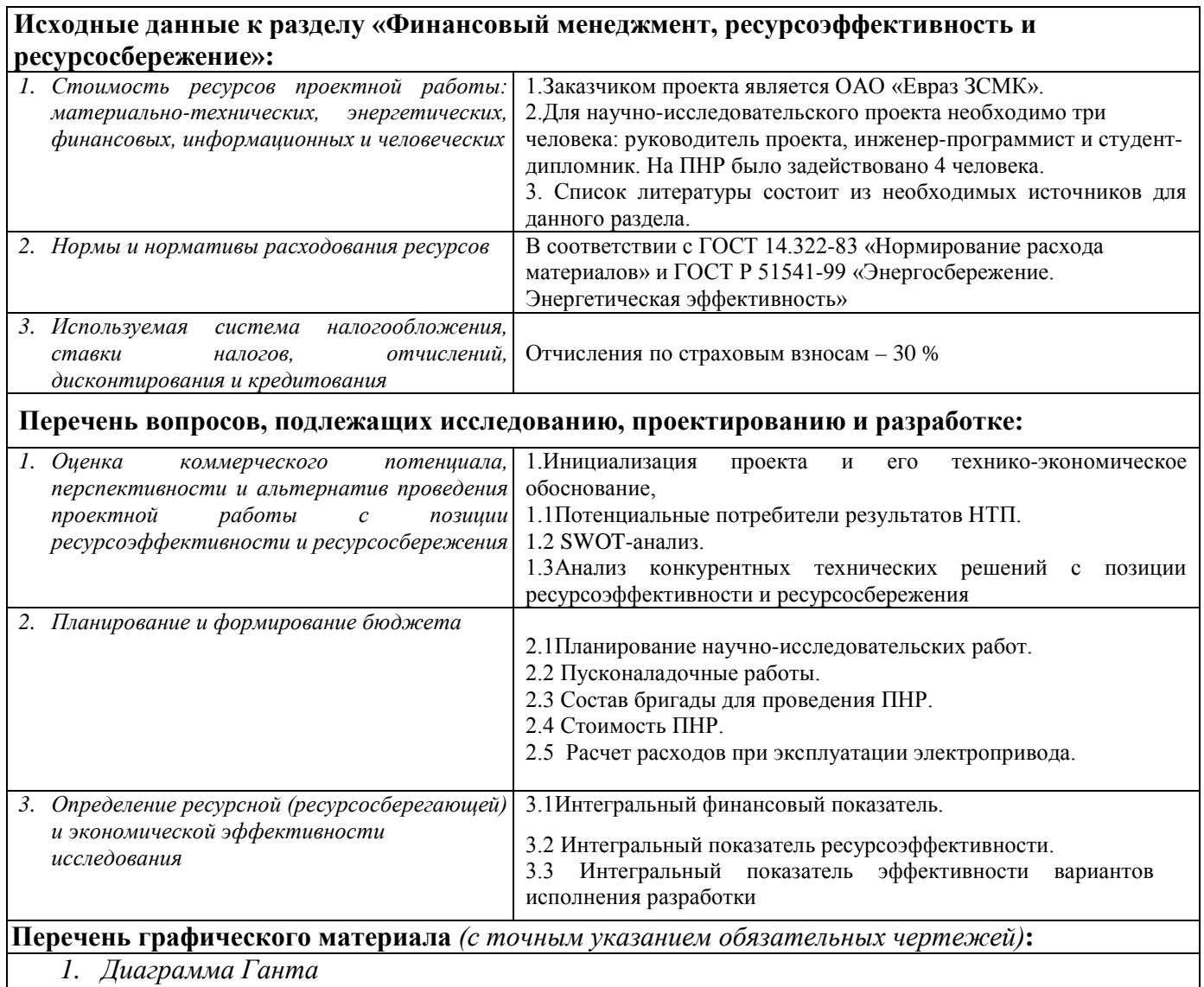

#### **Дата выдачи задания для раздела по линейному графику**

#### **Задание выдал консультант:**

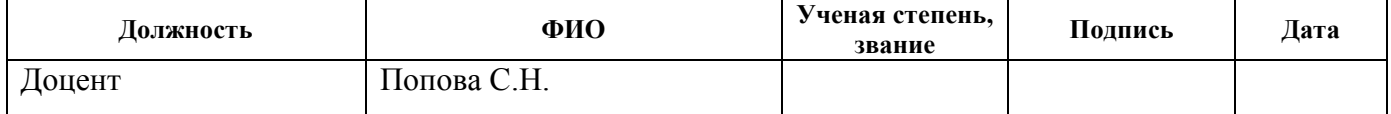

#### **Задание принял к исполнению студент:**

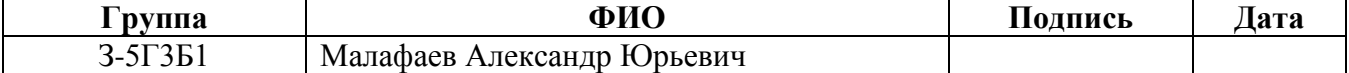

## **3. ФИНАНСОВЫЙ МЕНЕДЖМЕНТ, РЕСУРСОЭФФЕКТИВНОСТЬ И РЕСУРСОСБЕРЕЖЕНИЕ**

На современном этапе технологического развития существенно возрастает роль автоматизированного электропривода, который в значительной мере стал определять прогресс в областях техники и технологии, связанных с механическим движением, получаемым путем электромеханического преобразования энергии.

Энергетическую основу конверторного производства составляет электрический привод, технический уровень развития которого определяет эффективность работы технологического оборудования цехов и основными направлениями развития которого являются повышение экономичности и надежности работы. Это достигается путем усовершенствования электродвигателей, преобразователей, аналоговых и цифровых средств управления, коммутационной аппаратуры и элементов защиты.

Цель раздела «Финансовый менеджмент, ресурсоэффективность и ресурсосбережение»:

провести комплексный анализ проекта;

провести конкурентный анализ вводимого в эксплуатацию оборудования;

осуществить планирование этапов выполнения проекта;

рассчитать бюджет разрабатываемого проекта;

произвести оценку экономической эффективности исследования.

## **3.1 Инициализация проекта и его технико-экономическое обоснование**

**3.1.1 Потенциальные потребители результатов проектирования**

Заказчиком проекта является ОАО "ЕВРАЗ ЗСМК". В рамках работы разрабатывается электропривод механизма подъёма кислородной фурмы ОАО "ЕВРАЗ ЗСМК".

Сроки проекта не ограничены, т.к. на производстве присутствует две кислородные фурмы: основная и резервная. При этом можно модернизировать каждую, не останавливая производства в порядке очереди.

В дальнейшем результаты могут быть использованы как основа для типовых проектов по модернизации и разработке электропривода механизма подъёма кислородной фурмы на различных металлургических предприятиях.

**Технико-экономическое обоснование и обоснование выбранного оборудования.**

Выбор системы: преобразователь частоты (ПЧ) и асинхронный двигатель (АД) основывается на технологических возможностях и соответствующей стоимости установки.

При выборе данной системы были рассмотрены зарубежные марки электроприводов. Выбор ПЧ и АД проводятся из условия уровня мощности и соответствующей стоимости. При выборе данной системы были рассмотрены варианты таких фирм как: Siemens, ABB и Danfoss.

Целесообразно проводить данный анализ с помощью оценочной карты (см. табл. 6).

Преобразователь частоты и асинхронный двигатель фирмы Siemens при сравнении функциональных особенностей оказались ниже по стоимости. Поэтому выбор был остановлен на данной марке.

#### **3.1.2 SWOT-анализ**

SWOT– Strengths (сильные стороны), Weaknesses (слабые стороны), Opportunities (возможности) и Threats (угрозы) – представляет собой комплексный анализ научно-исследовательского проекта. SWOT-анализ применяют для исследования внешней и внутренней среды проекта.

Для проведения комплексного анализа проводимого исследования выделим несколько этапов:

1. Описание сильных и слабых сторон проекта, выявление возможностей и угроз для реализации проекта.

Таблица 3.1. Матрица SWOT

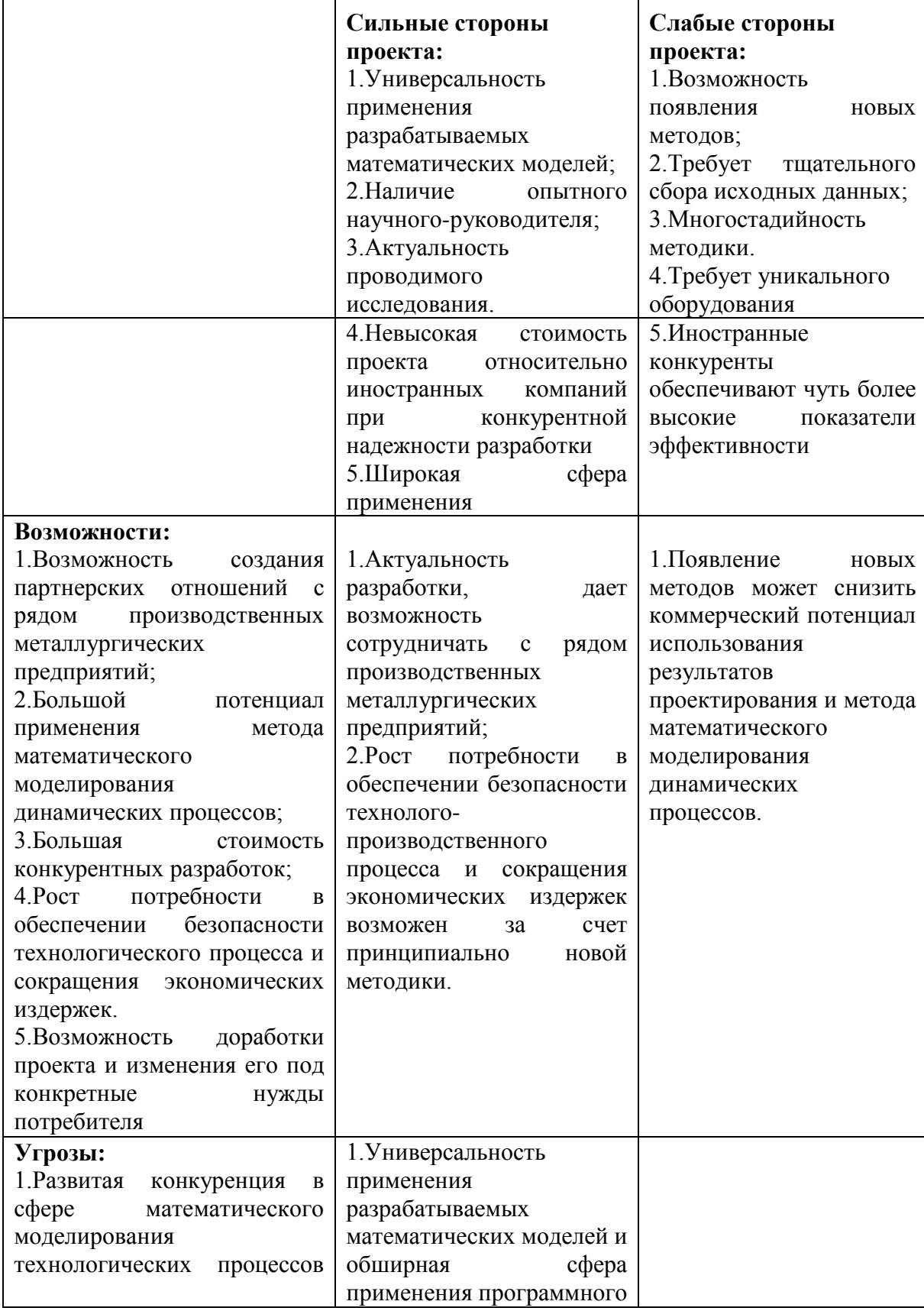

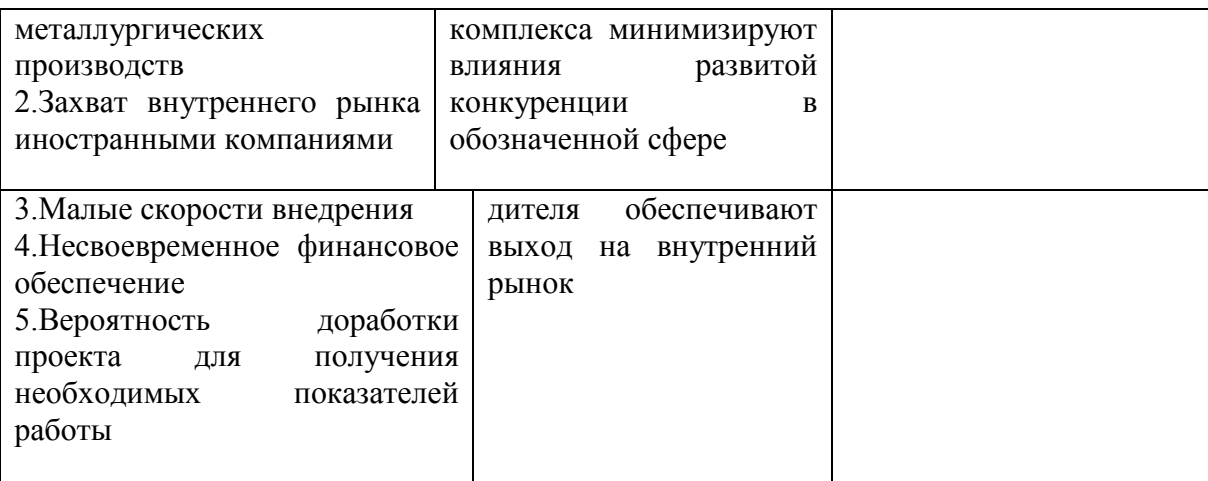

2. Выявление соответствия сильных и слабых сторон научно исследовательского проекта внешним условиям окружающей среды.

Таблица 3.2. Интерактивная матрица проекта (возможности - сильные стороны)

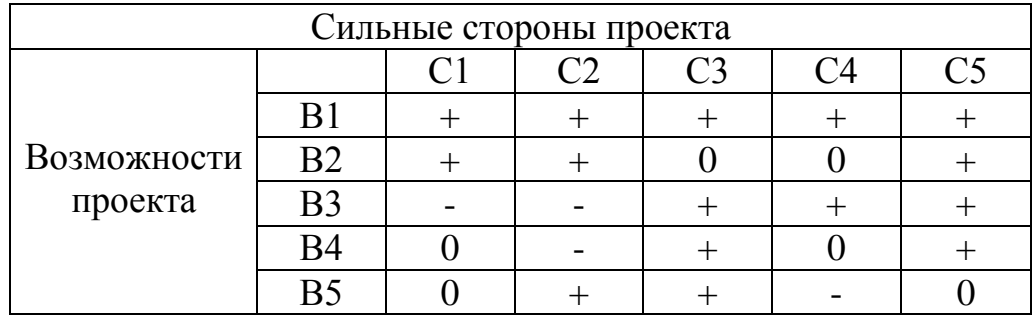

При анализе данной интерактивной таблицы можно выявить следующие коррелирующие сильных сторон  $\boldsymbol{\mathrm{M}}$ возможности: B1C1C2C3C4C5, B2C1C2C5, B3C3C4C5, B4C3C5, B5C2C3.

Таблица 3.3. Интерактивная матрица проекта (возможности - слабые стороны)

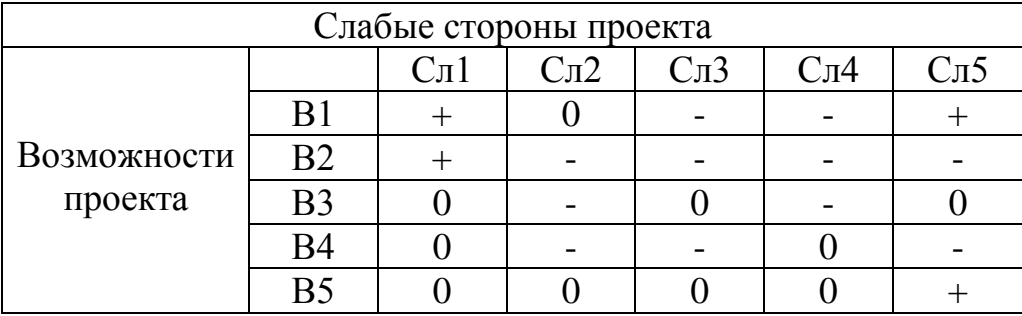

При анализе данной интерактивной таблицы можно выявить следующие коррелирующие слабых сторон и возможности: В1Сл1Сл5, В2Сл1, В5Сл5

Таблица 3.4. Интерактивная матрица проекта (Угрозы – сильные стороны)

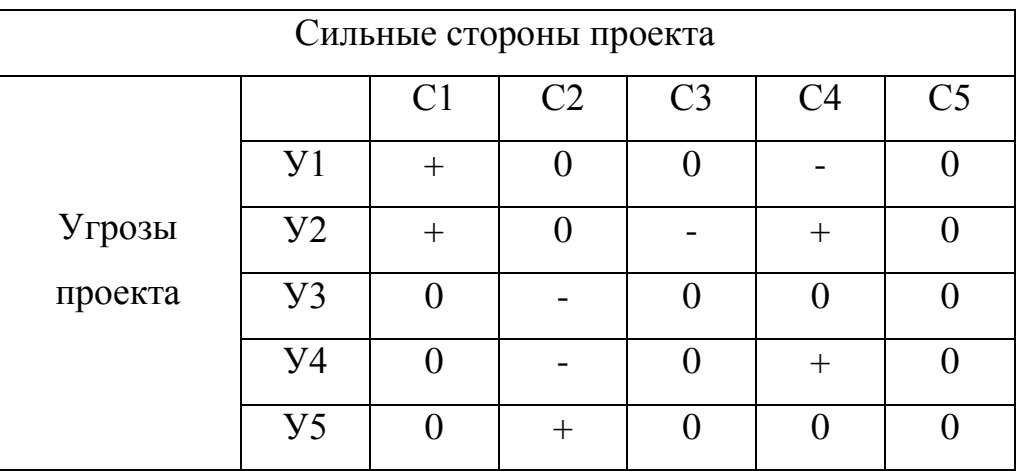

При анализе данной интерактивной таблицы можно выявить следующие коррелирующие сильных сторон и угроз: У1С1, У2С1С4, У4С4, У5С2.

Таблица 3.5. Интерактивная матрица проекта

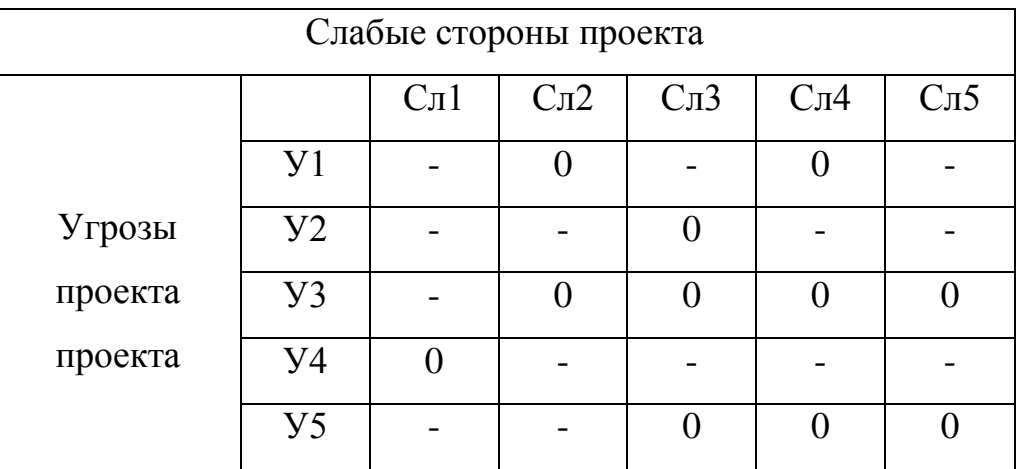

Коррелирующие слабые стороны и угрозы не выявлены.

Вывод:заявленная методика имеет большой потенциал, широкий круг потенциальных потребителей, а также возможность выхода на внутренний рынок.

### **3.1.3 Анализ конкурентных технических решений с позиции ресурсоэффективности и ресурсосбережения**

Анализ конкурентных технических решений с позиции ресурсоэффективности и ресурсосбережения позволяет провести оценку сравнительной эффективности научной разработки и определить направления для ее будущего повышения.

Целесообразно проводить данный анализ с помощью оценочной карты табл. 11. Для этого необходимо отобрать не менее трех-четырех конкурентных товаров и разработок.

Рассматривалось три варианта исполнения:

1. Преобразователь частоты (далее ПЧ) фирмы SIEMENS модельMICROMASTER 440, двигатель асинхронный фирмы SIEMENS серии 1LG4253-4AA-Z , мощностью 55 кВт, 1500 об/мин., силовой блок с автоматическими выключателями;

2. ПЧ фирмы ABB модель ACH550-01-125А-4, двигатель асинхронный фирмы ABB 3GAA252041-BDG, мощностью 55 кВт,1500 об/мин, силовой блок с автоматическими выключателями;

3. ПЧ фирмы DANFOSS модель 131L9898, двигатель асинхронный фирмы SIEMENS серии 1LG4253-4AA-Z, мощностью 55 кВт, 1500 об/мин., силовой блок с автоматическими выключателями.

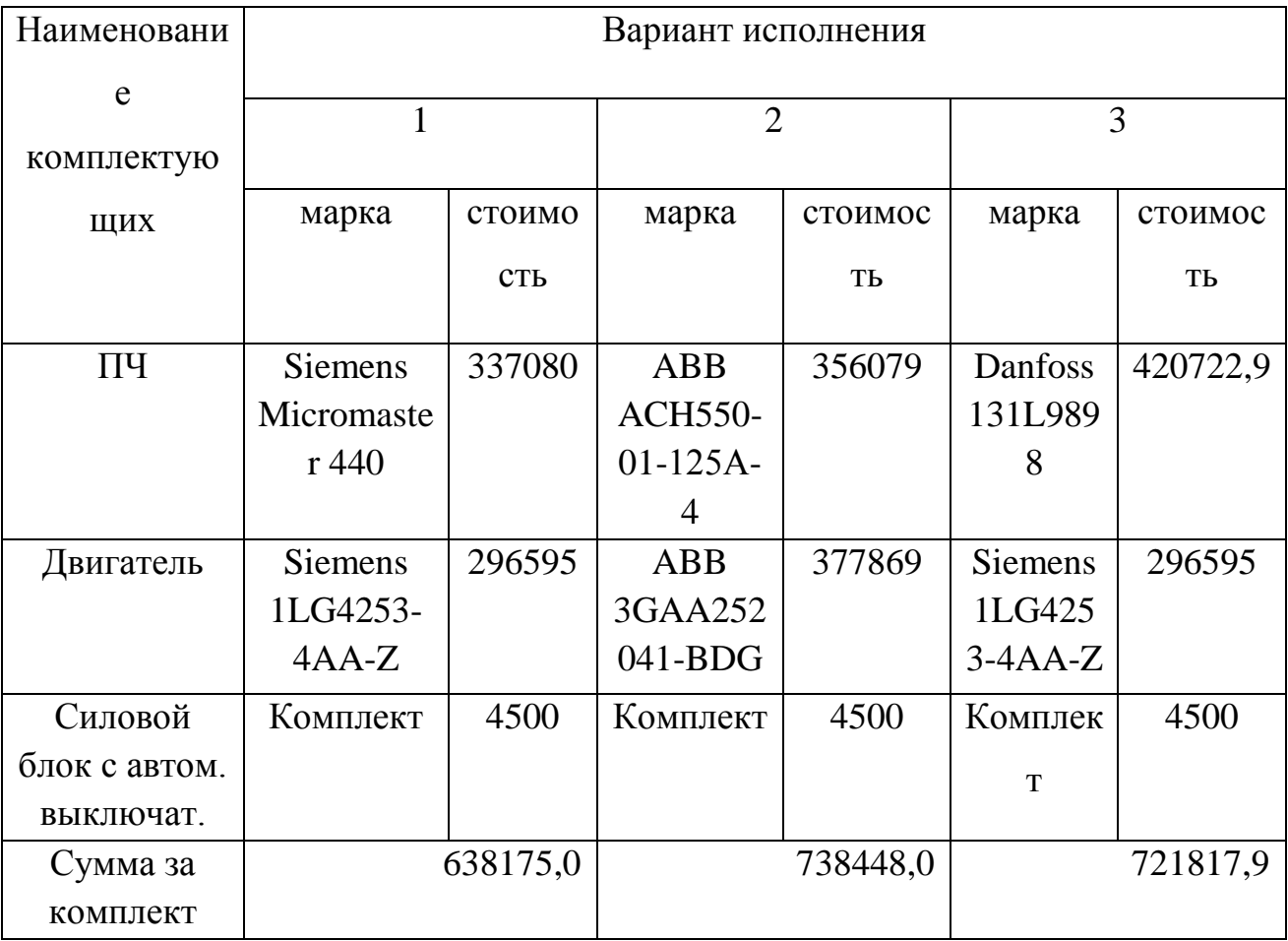

### Таблица 3.6. Стоимость комплекта

Производим выбор варианта (комплекта) с использованием метода экспертных оценок.

Для проведения оценки выбраны следующие показатели: технические–производительность, помехозащищенность, точность, плавность протекания процессов, степень стандартизации и унификации, удобство управления, шум при работе и экономические– капитальные вложения, затраты на эксплуатацию, надежность.

По выбранным критериям с помощью экспертов необходимо присвоить коэффициент весомости, отражение их важности. По каждому критерию необходимо установить оценку степени обеспечения.

Таблица 3.7. Оценка степени обеспечения

| Јели                                           | НИЗКИЙ | средний | высокий (выше<br>средней) |
|------------------------------------------------|--------|---------|---------------------------|
| Уровень цели.<br>Оценка<br>обеспечений<br>цели | 0,     | 0,5     |                           |

### Таблица 3.8. Сравнительная характеристика электроприводов

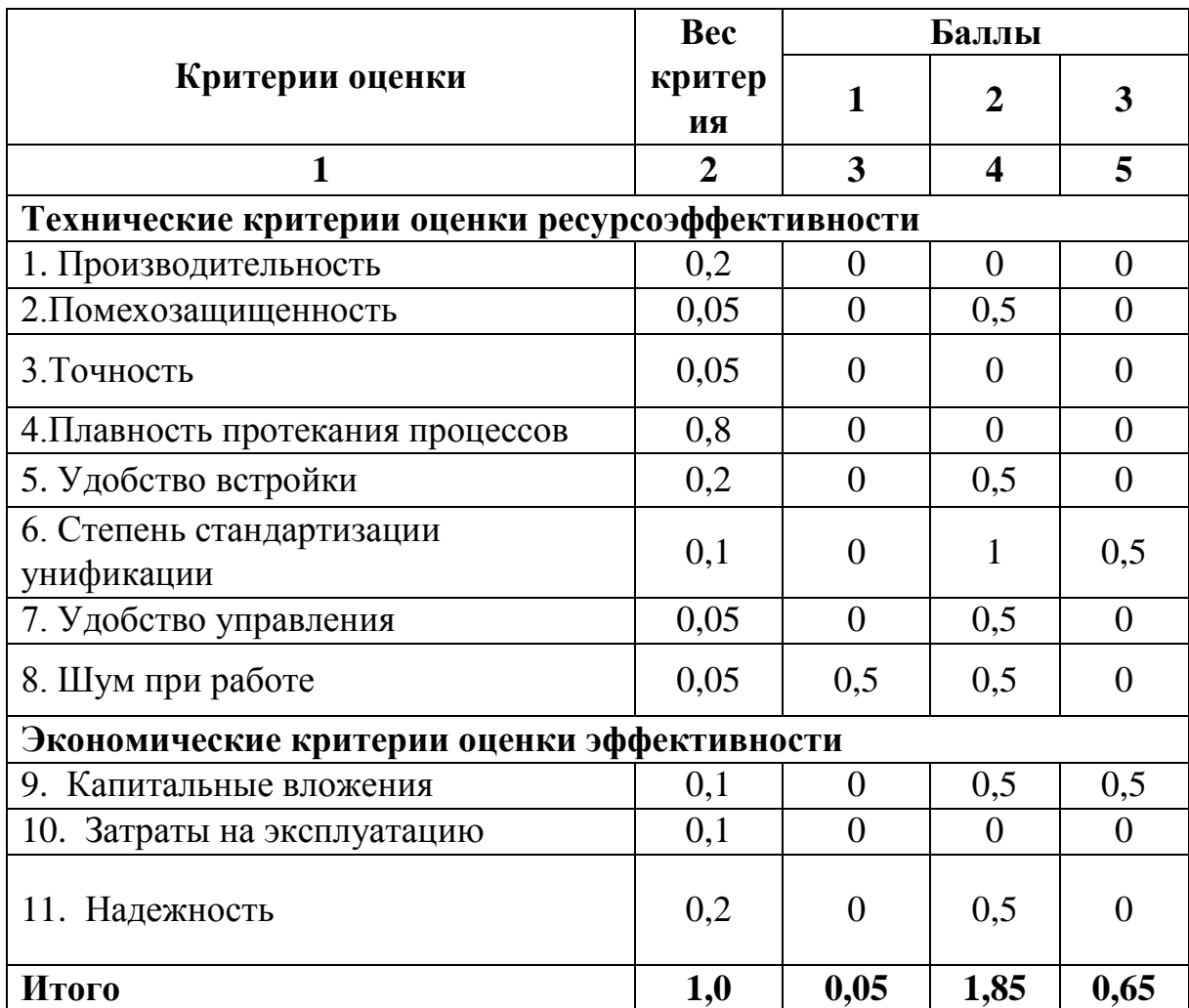

В результате сравнения и оценки критериев выбран первый вариант исполнения, т.к. у него оптимальные технические показатели при выгодной стоимости проекта. Изучив все характеристики, целесообразным выбором стала фирма Siemens.

Электродвигатели фирмы SIEMENS отличаются:

- 1. Высоким КПД, экономичностью, долговечностью, пониженными шумовыми показателями;
- 2. Изготавливается по европейским и международным нормам, по стандарту DINENISO 9001;
- 3. По габаритным и присоединительным размерам совпадают с размерами электродвигателей отечественного производства, выпускаемые по стандарту ГОСТ

Характеристики электропривода переменного тока MICROMASTER 440фирмы SIEMENS сведены в таблицу 3.9.

Таблица 3.10. Характеристики электропривода переменного тока MICROMASTER 440 фирмы SIEMENS

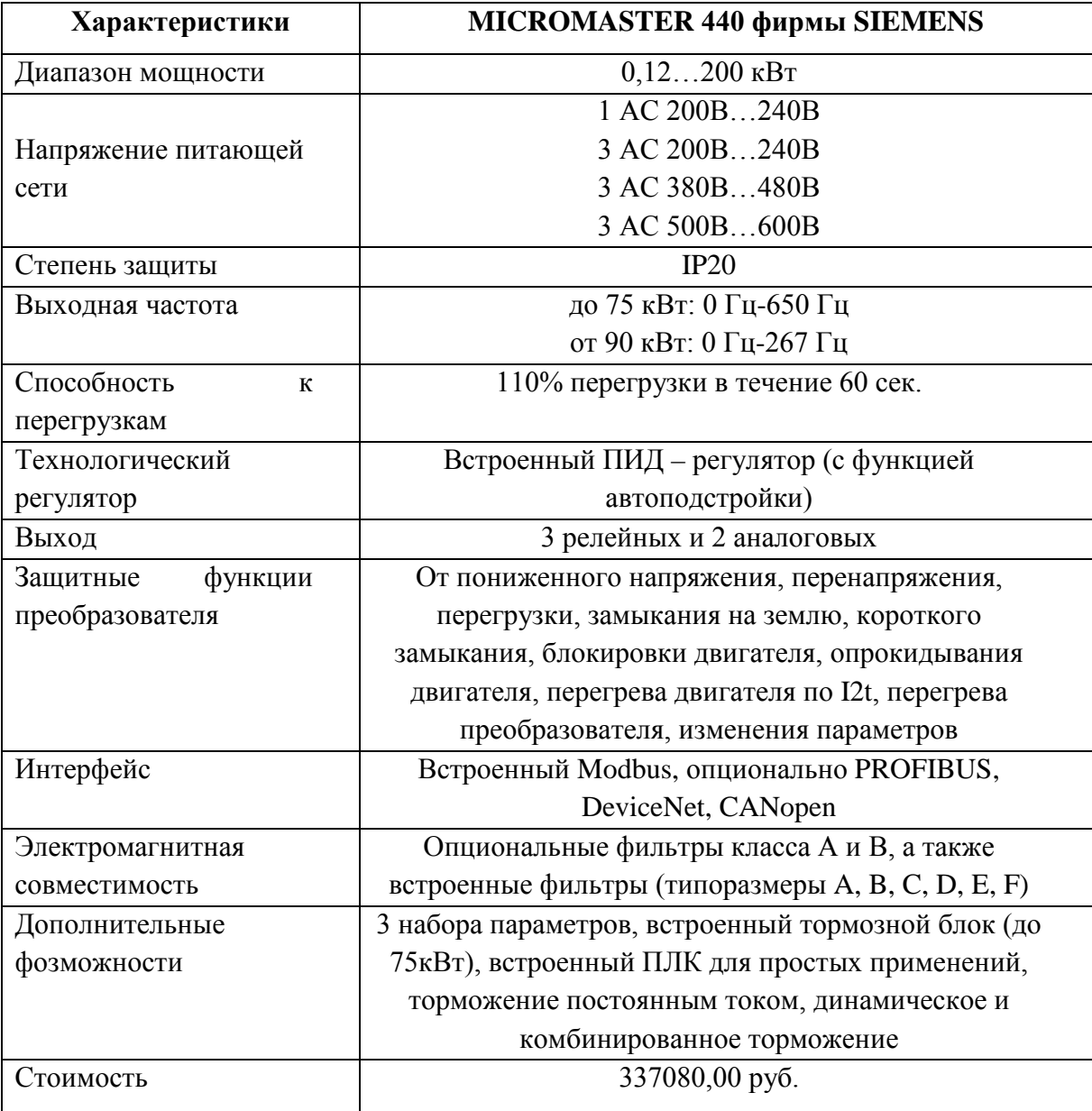

Функциональные особенности:

- 1. Легко устанавливать, парамметрировать и пускать в эксплуатацию;
- 2. Малое время отклика на сигналы управления;
- 3. Соответствует международным нормам электромагнитной совместимости;
- 4. Обширный набор параметров, которые дают возможность конфигурирования для широких областей применения;
- 5. Простое присоединение проводов.

Силовой блок с автоматическими выключателями обладает следующими преимуществами:

- 1. Высокая отключающая способность:
- 2. Очень сильное ограничение тока и селективность;
- 3. Клеммы с защитой от прикосновения пальцем и тыльной стороной руки согласно VBG/BGVA3;
- 4. Комбинированный зажим даёт возможность одновременного присоединения сборной шины и внешних проводников;
- 5. Унифицированные дополнительные компоненты, свободно устанавливаемые по месту с помощью защёлок;
- 6. Блокировка органов управления надежно предотвращает несанкционированное включение.

### 3.2. Планирование и формирование бюджета проектной работы

Планирование необходимо для обеспечения оптимального ведения работ, уменьшение затрат, увеличение производительности труда.

### 3.2.1 Планирование научно – исследовательских работ

Этапы и содержание дипломной работы (ДР) сведены в таблицу 3.11.

Трудоемкость характеризуется количеством живого труда, затраченного на изготовление какой либо продукции. Все этапы работы и значения трудоемкости занесены в календарный план-график, таблица  $3.12.$ 

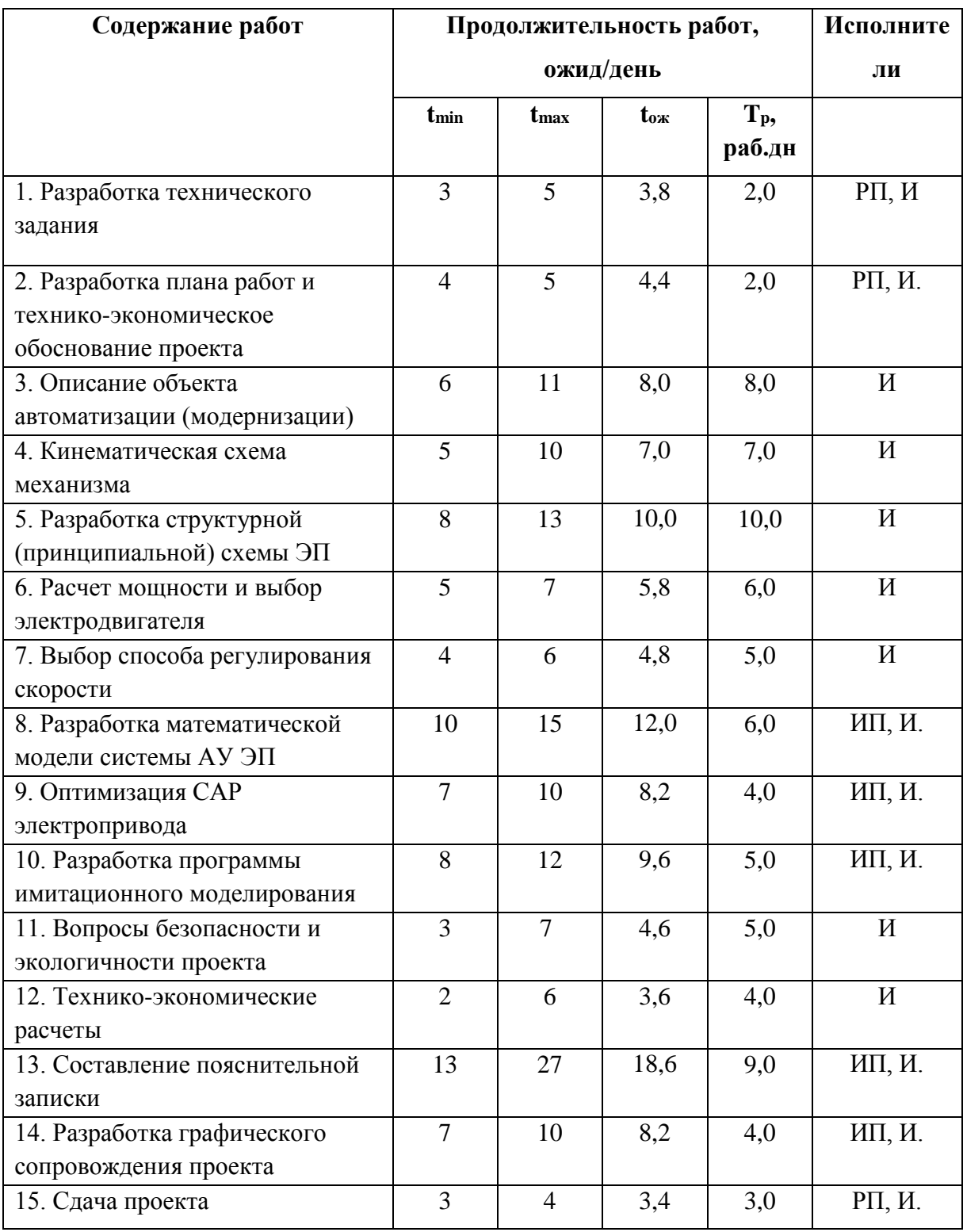

## Таблица 3.12. Этапы и содержание ДР

РП – руководитель проекта;

ИП - Инженер – программист; И - инженер

Расчет трудоемкости осуществляется опытно-статистическим методом, основанным на определении ожидаемого времени выполнения работ в человеко-днях по формуле:

$$
t_{\rm OK}=\frac{3\cdot t_{\rm min\,i}+2\cdot t_{\rm max\,i}}{5}\,,
$$

где tож - ожидаемая трудоемкость выполнения i-ой работы , чел. дн.;

t<sub>mini</sub> - минимально возможная трудоемкость выполнения заданной i-ой работы (оптимистическая оценка: в предположении наиболее благоприятного стечения обстоятельств), чел.-дн.;

tmaxi - максимально возможная трудоемкость выполнения заданной iой работы (пессимистическая оценка: в предположении наиболее неблагоприятного стечения обстоятельств), чел.-дн.

Рассчитаем значение ожидаемой трудоѐмкости работы. Для установления продолжительности работы в рабочих днях используем формулу:

$$
\text{T}_{\rm pi}=\,\frac{t_{\rm osci}}{q_{\boldsymbol{i}}},
$$

где Т<sub>рі</sub>- продолжительность одной работы, раб. дн.;

tож i- ожидаемая трудоемкость выполнения одной работы, чел.-дн.;

Чi- численность исполнителей, выполняющих одновременно одну и ту же работу на данном этапе, чел.

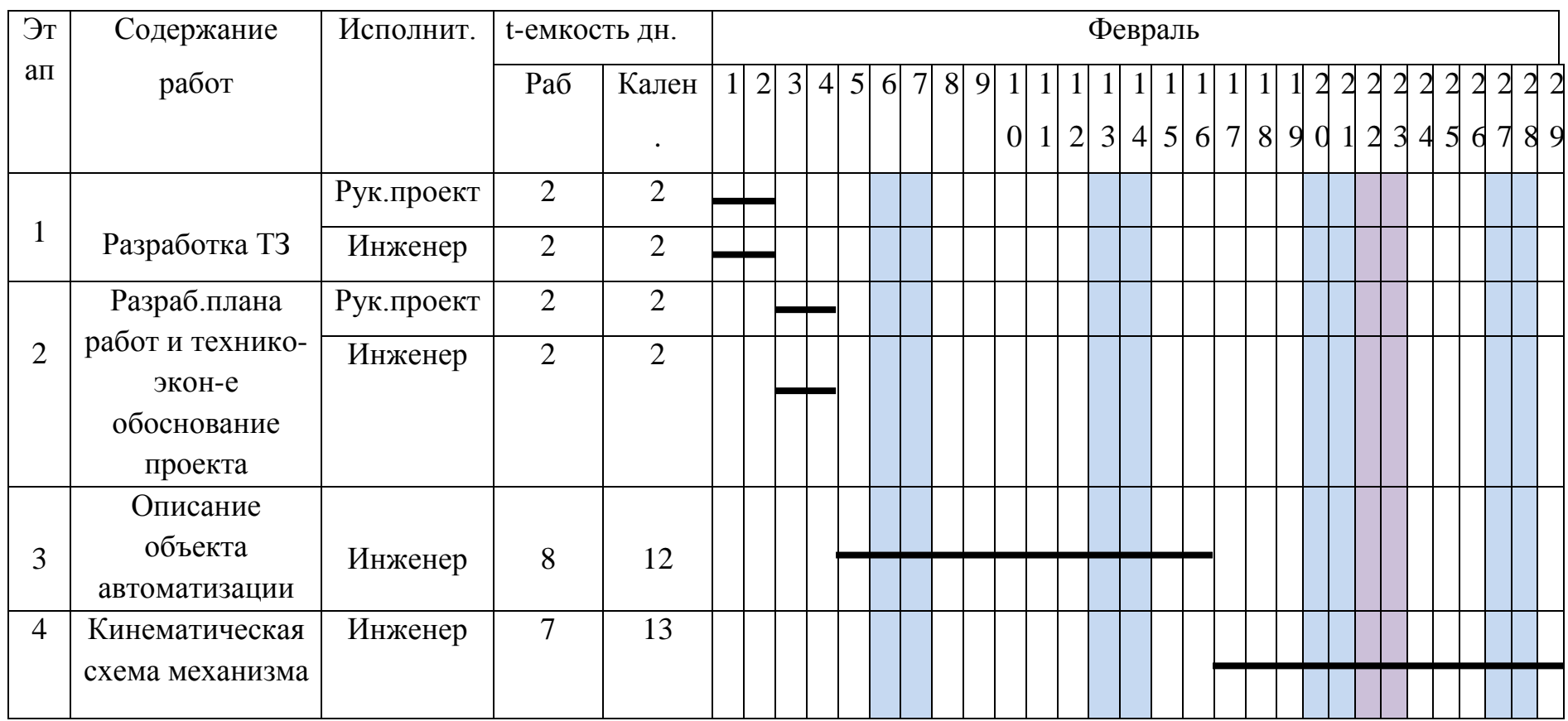

## Таблица 3.13. Календарный план – график (построен в форме диаграммы Ганта) ДР на февраль

- Выходные дни

- Праздничные дни

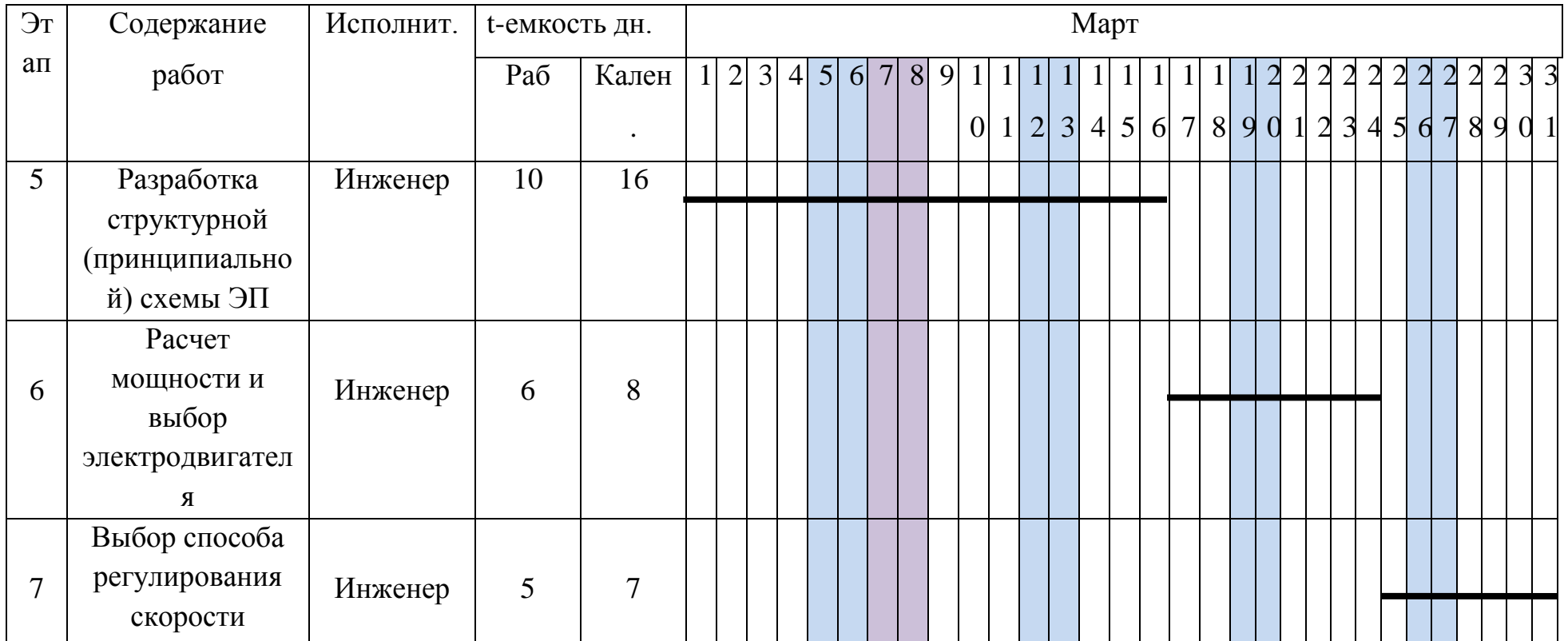

## Продолжение таблицы 3.13. Календарный план – график ДР на март

- Выходные дни

- Праздничные дни

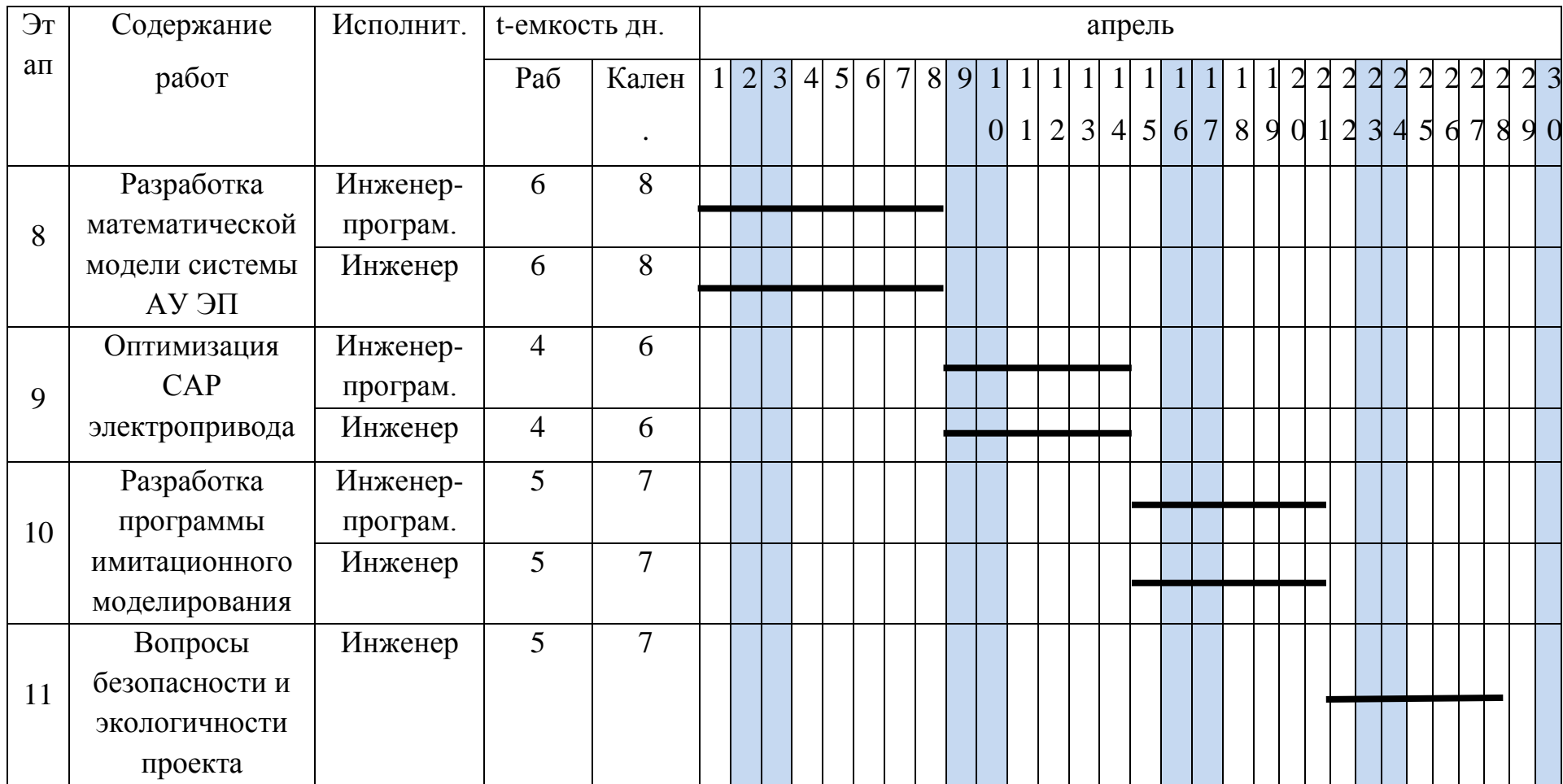

## Продолжение таблицы 3.13. Календарный план – график ДР на апрель

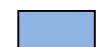

- Выходные дни

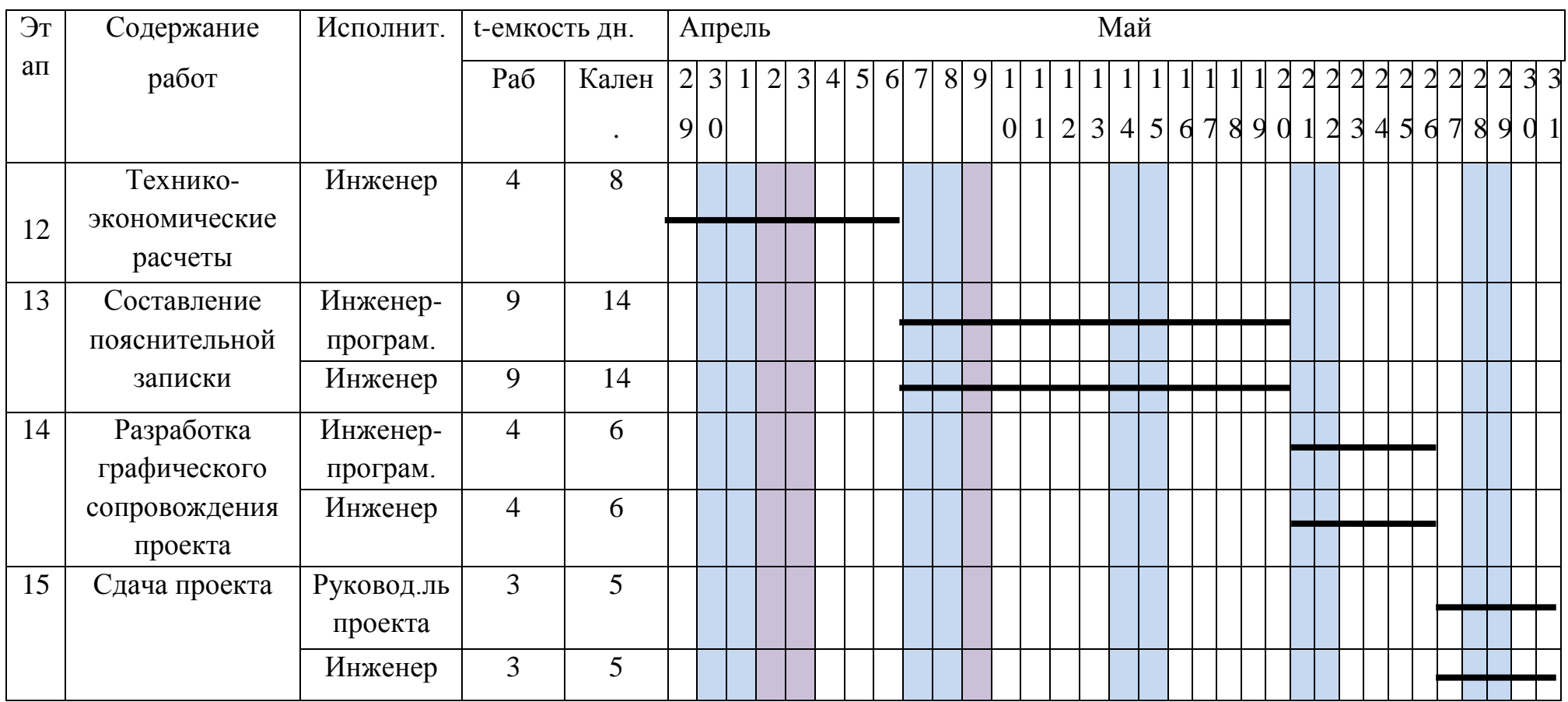

## Таблица 3.14. Календарный план – график ДР на апрель -май

- Выходные дни

- Праздничные дни

#### **3.4. Пусконаладочные работы**

Пусконаладочные работы (ПНР) являются важным звеном подготовки оборудования к эксплуатации. Состав ПНР определен исходя из комплекта оборудования электропривода механизма подъема кислородной фурмы.

Целью проведения ПНР является доведение электрооборудования механизма подъема кислородной фурмы до соответствия требованиям, предъявляемым нормативными документами и технологическим процессом.

Проведению ПНР в короткие сроки и с высоким качеством в значительной степени способствуют подготовительные мероприятия:

- заблаговременное ознакомление с проектом, выявление неточностей, пробелов и других дефектов проекта;

- выявление и подсчёт объёма ПНР, определение необходимого количества наладочного персонала;

- подготовка комплектов наладочной аппаратуры и инструмента;

- составление рабочего графика проведения ПНР и согласование его с монтажной организацией и заказчиком;

внешний осмотр электрооборудования и установка количества электромонтажных работ;

- определения технических характеристик электрооборудования;

- составление рабочей программы испытаний и наладки электрооборудования с учётом особенностей налаживаемого объекта.

Цены на проведение ПНР определены, исходя из сложности серийно выпускаемых, освоенных промышленностью электрических устройств, в соответствии с требованиями 3 части СНиП[3.01.01-85](http://nashdomik.net/?dl_id=99) "Организация, производство и приём работ".

При составлении смет или расчёте на выполнение работ, когда договором предусматривается промежуточная оплата, при которой следует руководствоваться структурой ПНР, приведённой в таблице 3.15.

92

## Таблица 3.15. Структура ПНР

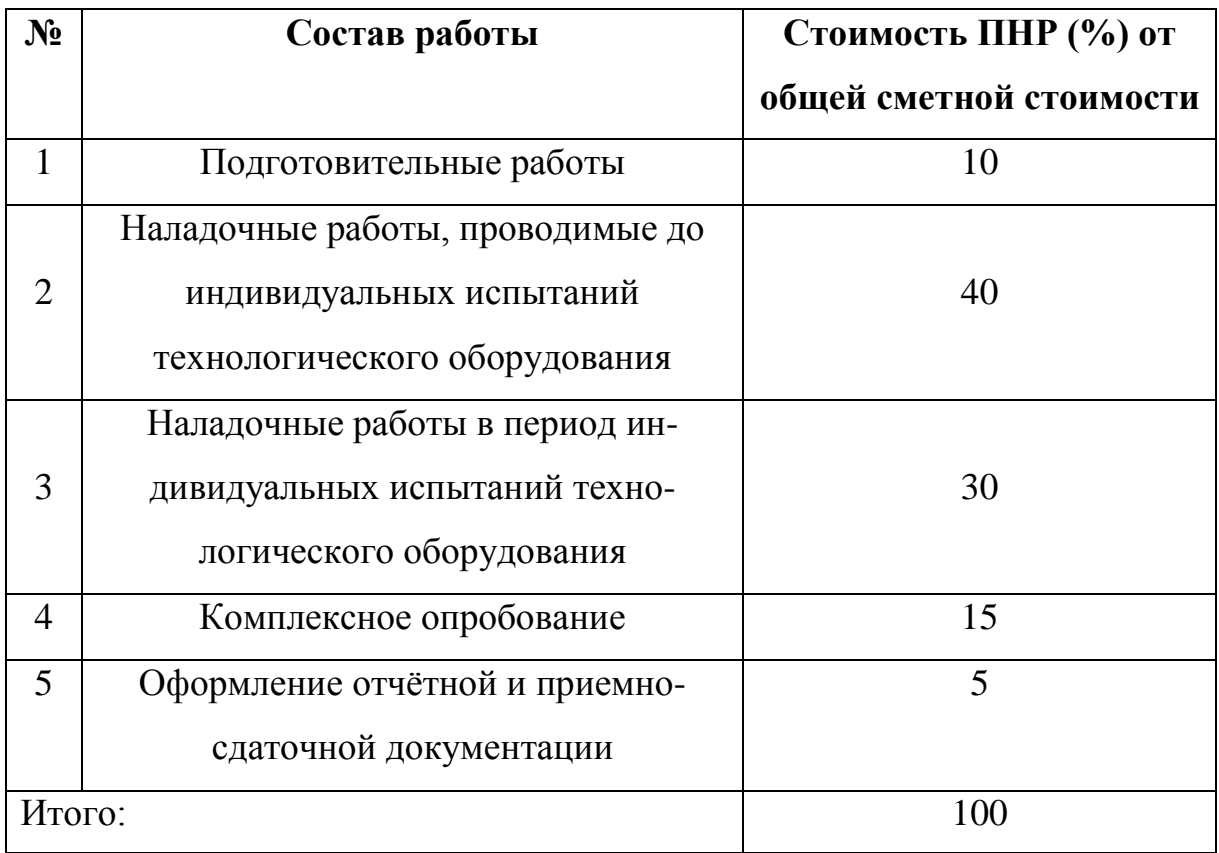

Подробное содержание ПНР приведено в таблице 3.16.

Таблица 3.16. Этапы и содержание ПНР

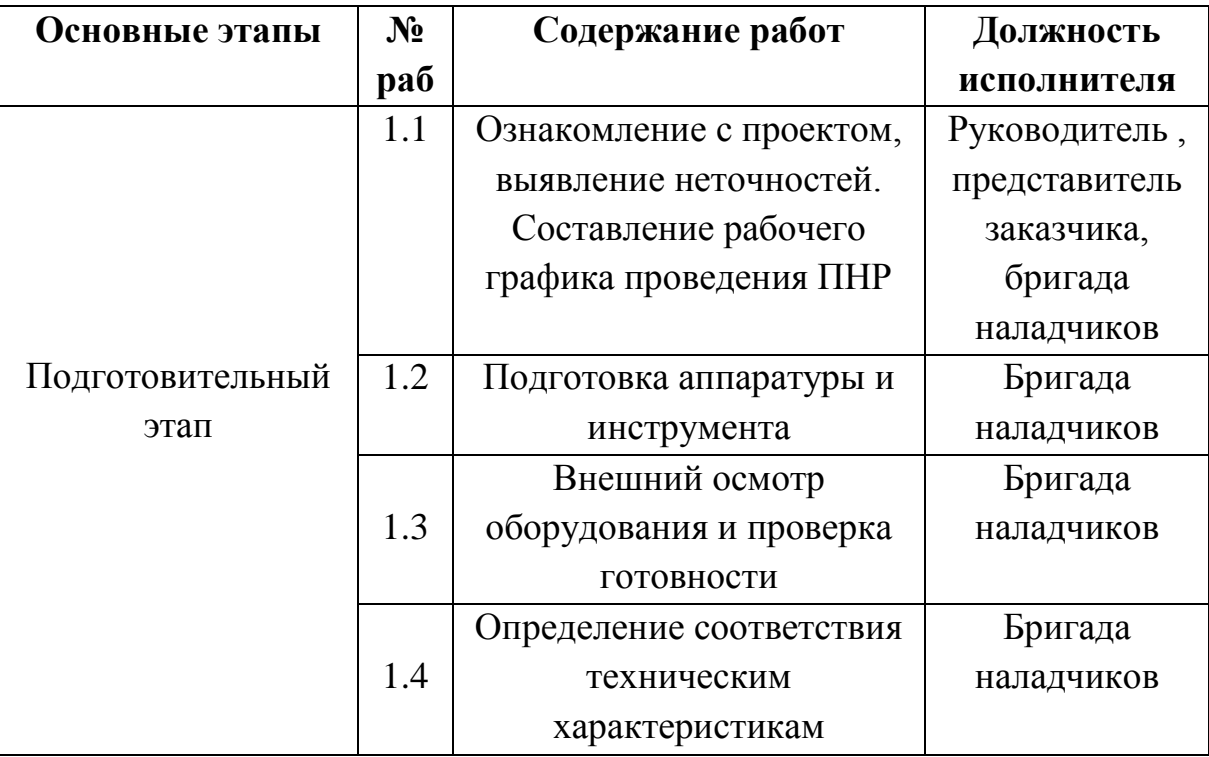

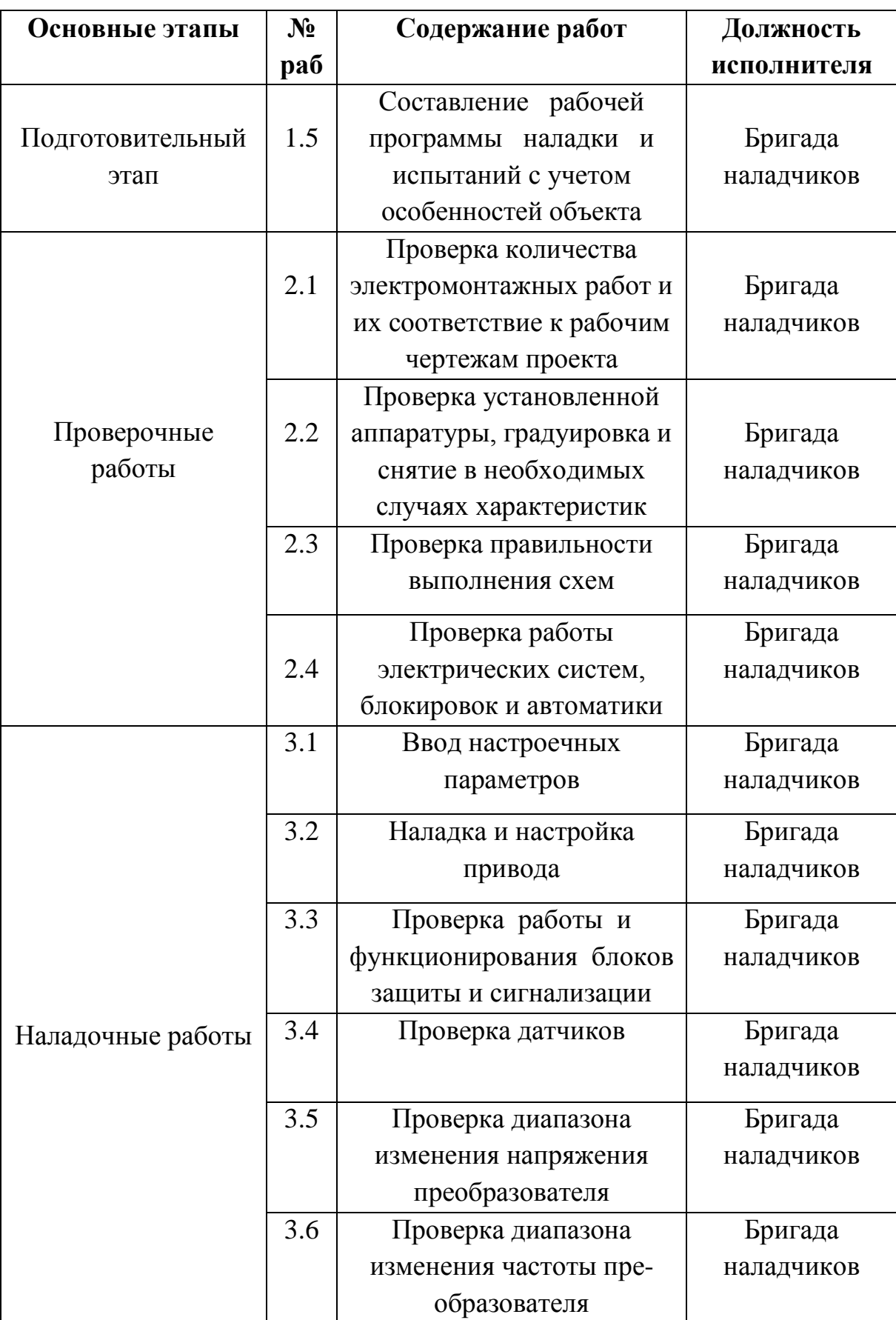

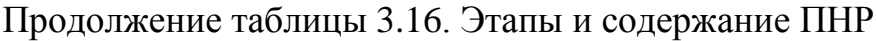

| Основные этапы    | $N_2$           | Содержание работ          | Должность     |
|-------------------|-----------------|---------------------------|---------------|
|                   | pa <sub>6</sub> |                           | исполнителя   |
| Наладочные работы | 3.7             | Итоговая проверка работы  | Бригада       |
|                   |                 | зашиты и блокировок       | наладчиков    |
|                   |                 | Настройка и снятие        |               |
|                   |                 | необходимых               | Бригада       |
|                   | 3.8             | характеристик элементов   | наладчиков    |
|                   |                 | САУ в соответствии с      |               |
|                   |                 | требованиями              |               |
|                   |                 | технологического процесса |               |
|                   | 3.9             | Испытание оборудования    | Бригада       |
|                   |                 | вхолостую и под на-       | наладчиков    |
|                   |                 | грузкой                   |               |
|                   |                 | Обеспечение взаимосвязей  | Бригада       |
|                   | 4.1             | устройств в составе       | наладчиков    |
|                   |                 | электроустановки          |               |
|                   |                 | Согласование входных и    |               |
|                   | 4.2             | выходных параметров на    | Бригада       |
| Комплексное       |                 | входе и выходе            | наладчиков    |
| опробование       |                 | отдельных механизмов      |               |
|                   |                 | кислородного конвертера   |               |
|                   |                 | Проверка режимов          |               |
|                   | 4.3             | работы электропривода     | Бригада       |
|                   |                 | при работе с пульта       | наладчиков    |
|                   |                 | управления                |               |
|                   | 5.1             | Составление протокола     | Бригада       |
|                   |                 | наладки                   | наладчиков    |
|                   | 5.2             | Внесение в один           | Руководитель, |
| Оформление        |                 | экземпляр                 | представитель |
| документации      |                 | принципиальных схем       | заказчика,    |
|                   |                 | проекта изменений         | бригада       |
|                   |                 | внесенных во время        | наладчиков    |
|                   |                 | проведения ПНР            |               |

Продолжение таблицы 3.16. Этапы и содержание ПНР

## **3.4.1 Состав бригады для проведения ПНР**

Число членов бригады и распределение объёмов ПНР между членами бригады зависит от профессиональной подготовки наладчиков и их практического опыта, а также диктуется рядом требований к ПНР:

1.Работы характеризуются узкой специализацией, сложностью.

2.По правилам и нормам эксплуатации и настройки электрооборудования напряжением до 1000 В запрещаются работы на оборудовании, находящемся под напряжением, менее чем двум членам бригады.

Продолжительность выполнения любой операции на каждом этапе зависит от технической сложности. Состав бригады, выполняющей ПНР приведён в таблице 3.17.

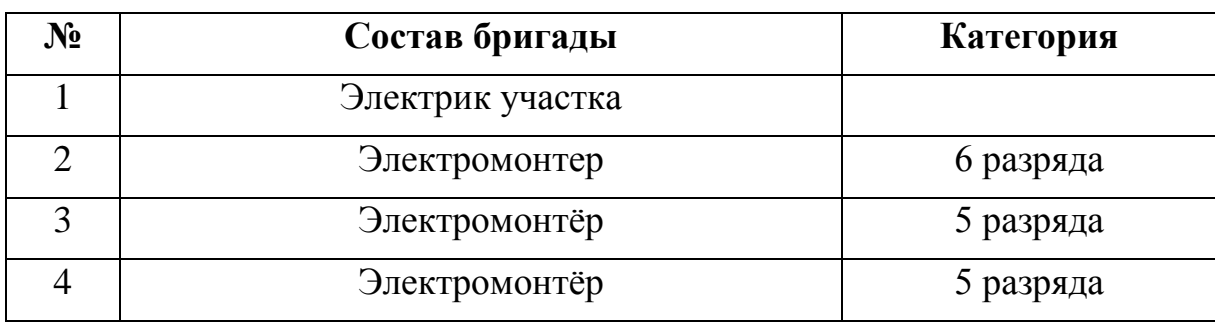

Таблица 3.17. Состав бригады, выполняющей ПНР

Весь комплекс ПНР проводится бригадой за 39 рабочих дней. Все работы ведутся в строгом соответствии с нормами их проведения.

Распределение объёма и времени выполнения ПНР по этапам отражено в таблице 3.18.

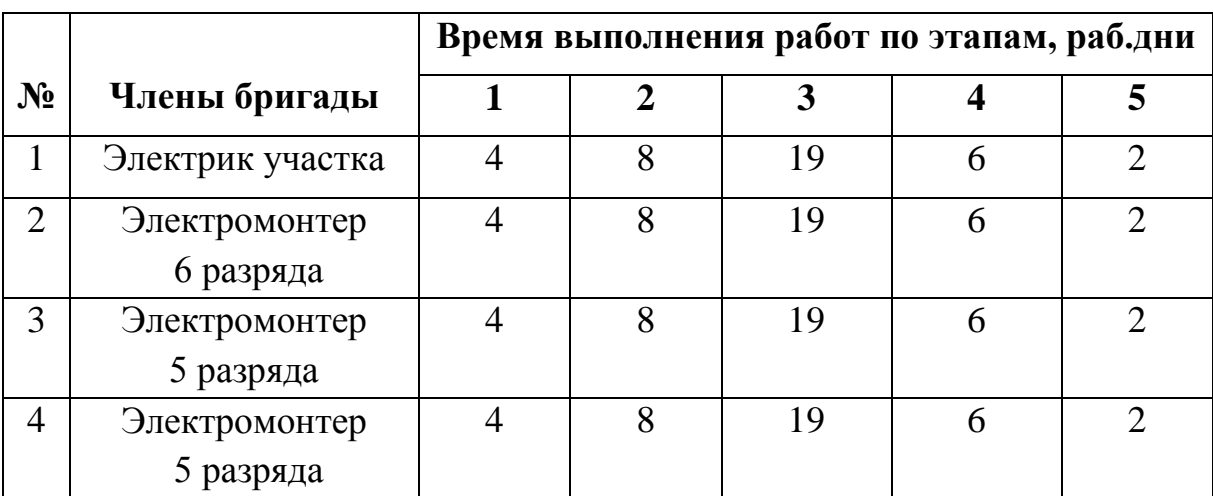

Таблица 3.18. Распределение времени выполнения ПНР

Согласно таблице 3.16 строим календарный график, на июнь, июль месяцы 2018года, проведения ПНР (таблица 3.16).

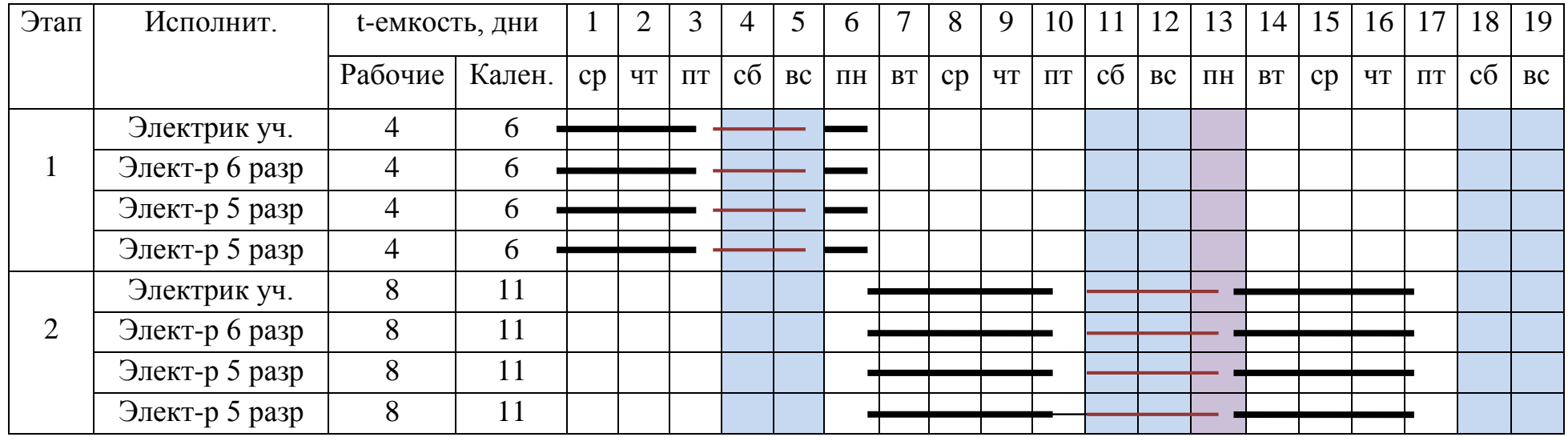

Таблица 3.19. Календарный план-график ПНР на первые 19 дней в июне

Продолжение таблицы 3.19. Календарный план-график ПНР на последующие 25 дней в июне - июле

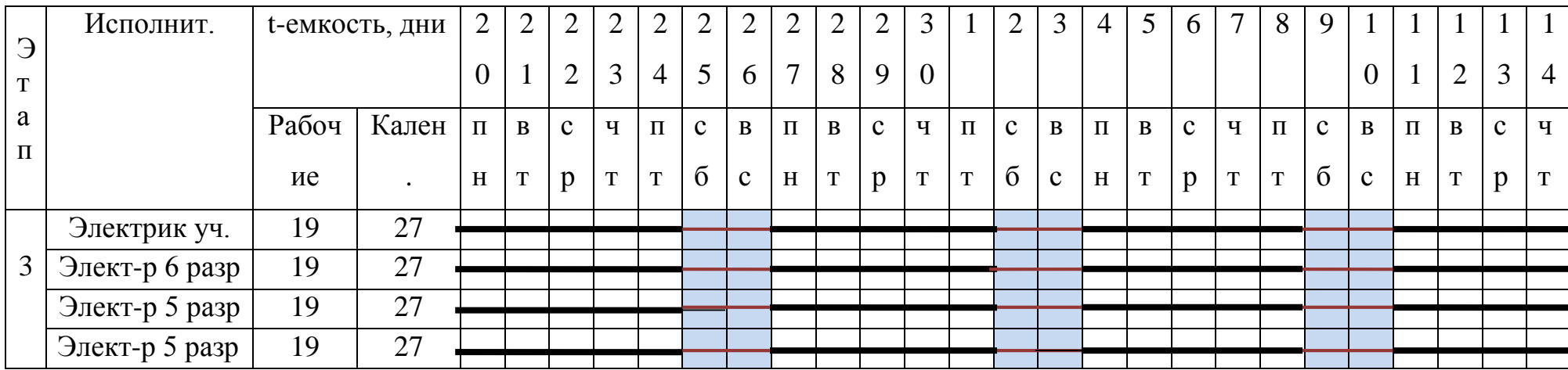

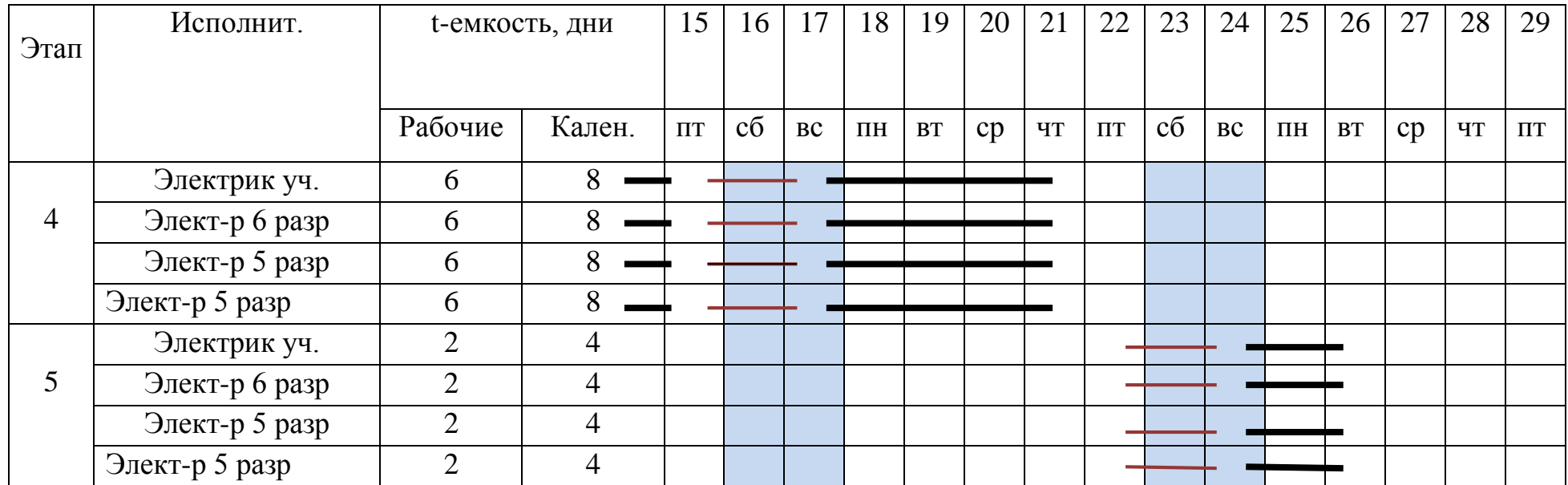

# Продолжение таблицы 3.19. Календарный план-график ПНР на последующие дни в июле

- Выходные дни;

- Праздничные дни

## **3.4.2 Стоимость ПНР**

Таблица 3.20. Затраты на пусконаладочные работы

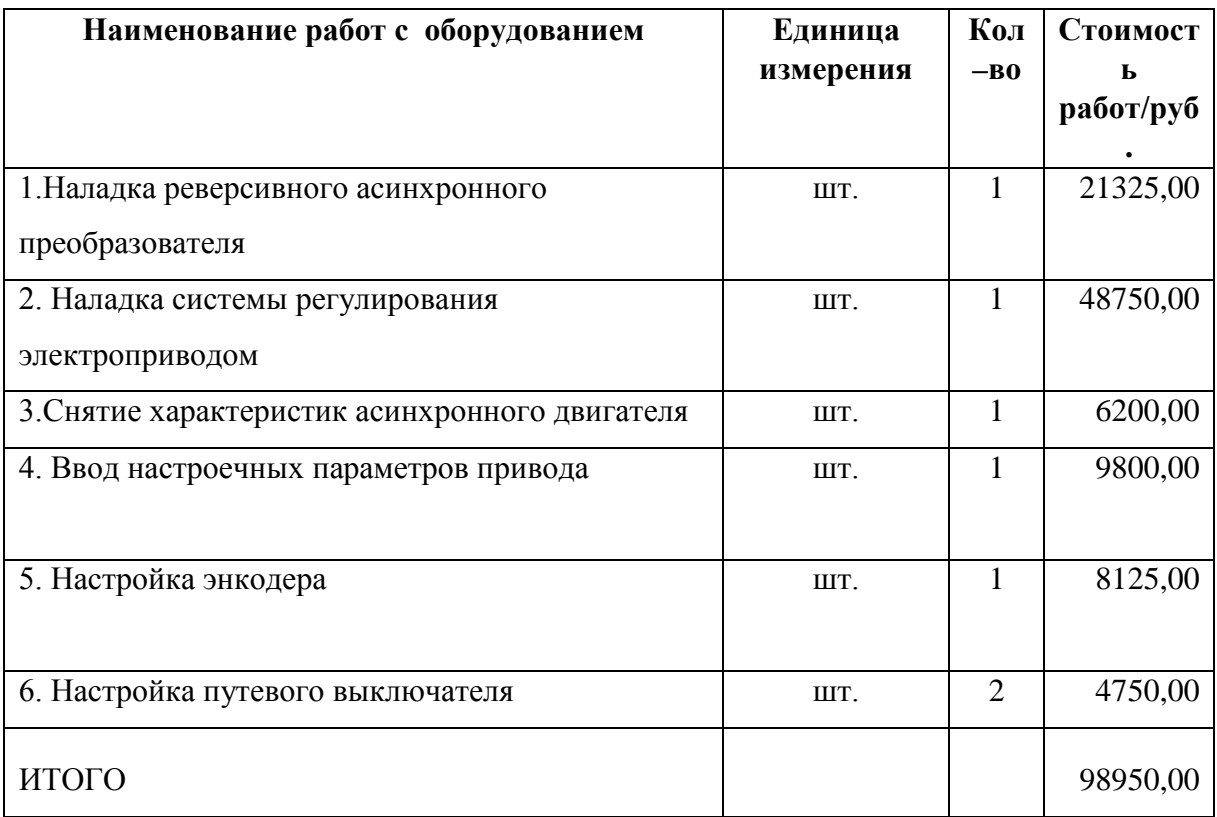

## Таблица 3.21 Дополнительные затраты по заработной плате

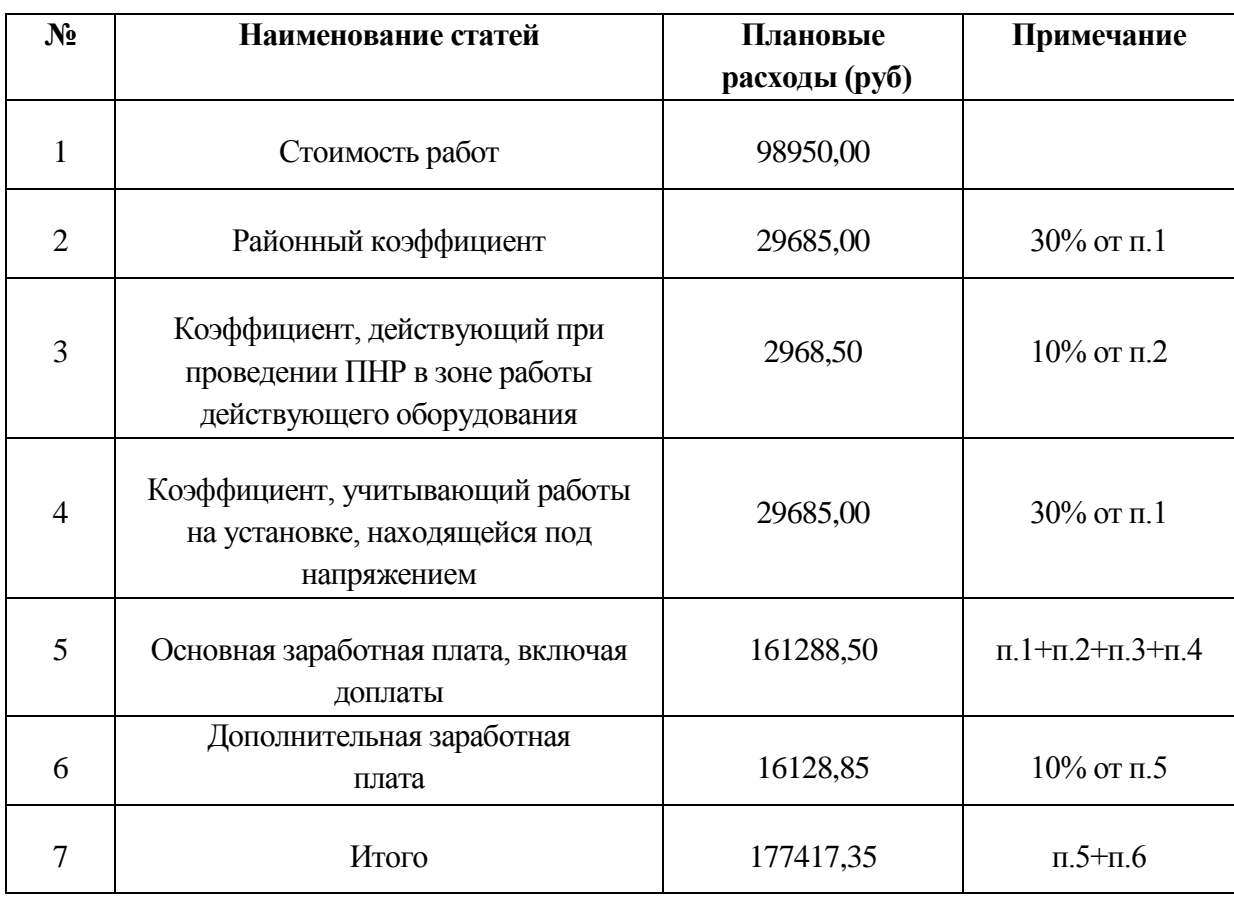

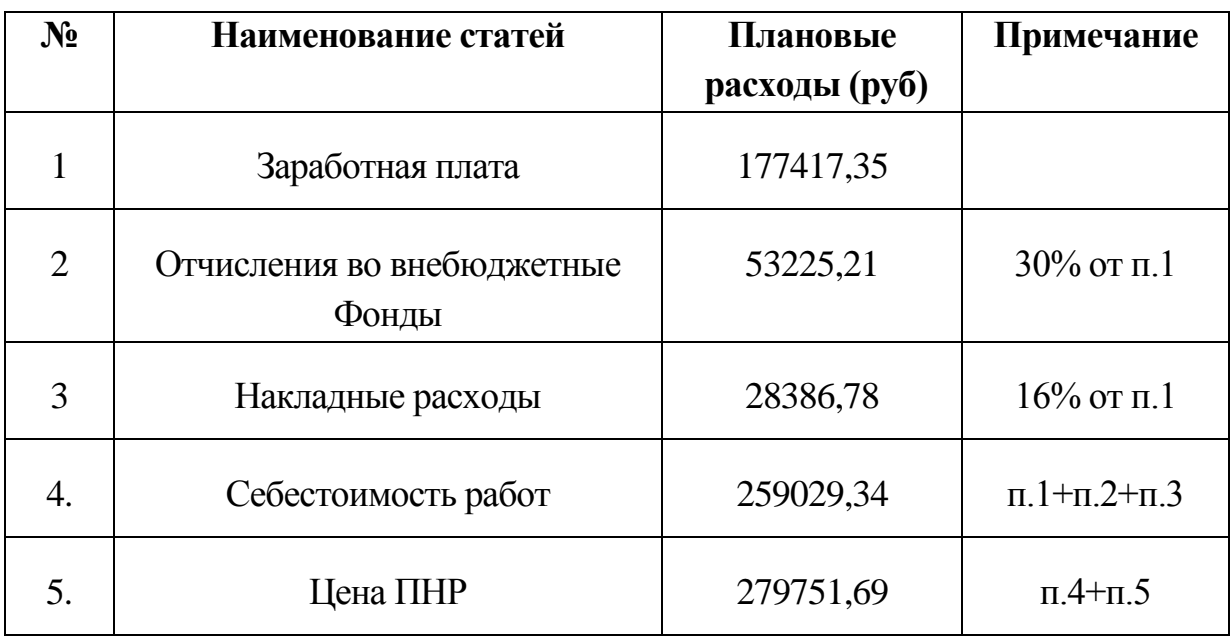

## Таблица 3.22 Общая стоимость затрат на проведение ПНР

Продолжение таблицы 3.23. Общая стоимость затрат на проведение ПНР

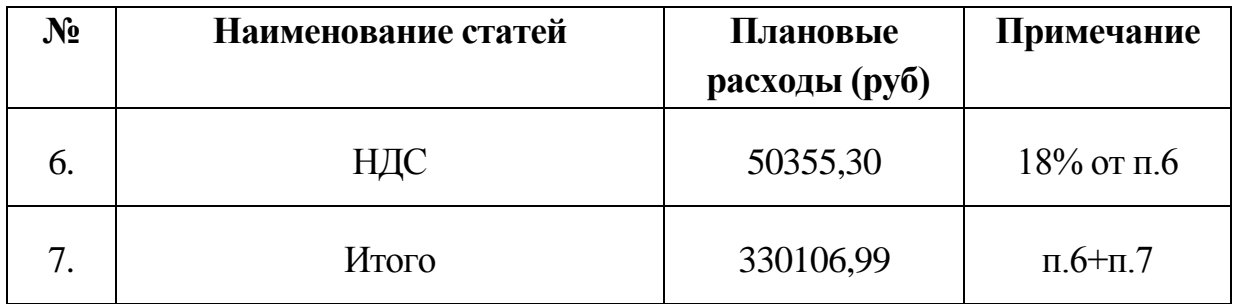

Таблица 3.24. Стоимость основного оборудования.

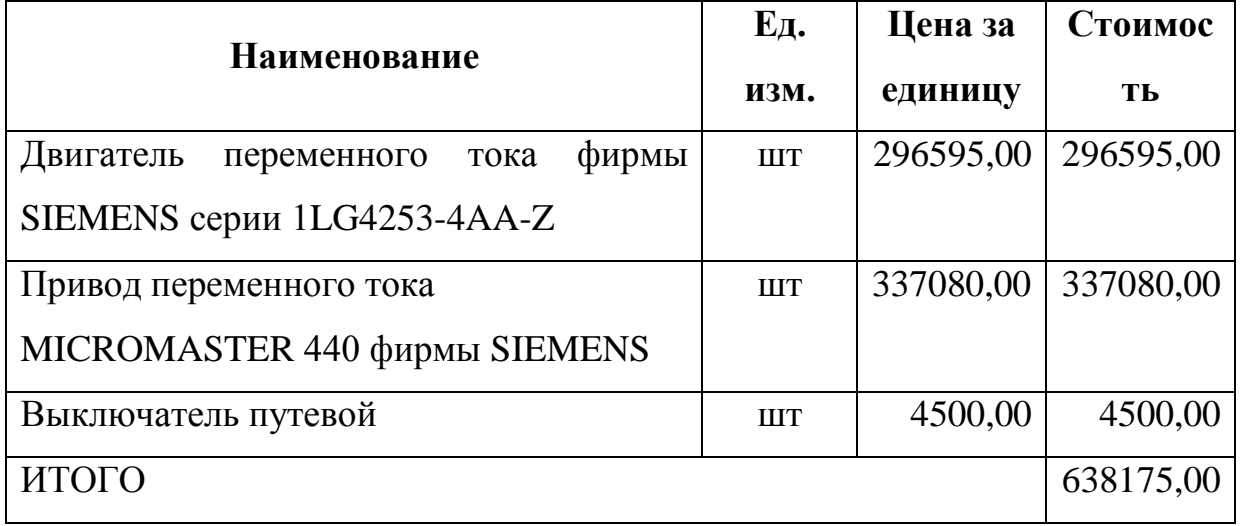

Цены всех комплектующих представлены на 1 апреля 2018 года.

Таким образом, на проведение пуско-наладочных работ ОАО

«ЕВРАЗ ЗСМК» затрачено 330106,99 рублей, на приобретение оборудования 638175,00 рублей. Работы были проведены в течении 39 рабочих дней.

### **3.5 Расчет расходов при эксплуатации электропривода**

Эксплуатационные расходы включают следующие статьи затрат:

- Расходы на электроэнергию
- Заработная плата обслуживающего персонала
- Амортизационные отчисления
- Затраты на ремонт
- Расходы на материалы, связанные с эксплуатацией

#### **3.5.1 Расчет стоимости силовой электроэнергии**

Силовая электроэнергия используется для питания приводов рабочих механизмов и рассчитывается по формуле:

$$
W_{\text{cur.}9H} = \frac{P_{\text{ycm}} \times F_{\text{o}} \times k_{\text{m}} \times k_{\text{e}}}{k_{\text{de}} \times k_{\text{e}}} = \frac{5 \times 3725 \times 0.6 \times 0.6 \times 0.7}{0.92 \times 0.9} = 5545, 3 \times Bm \times u
$$

где P<sub>уст</sub> – мощность установленного оборудования, 5 кВт;

Fд– действительный годовой фонд времени работы оборудования, 3725 часов, автоматические линии в 2 смены;

 $k_M$  – коэффициент одновременного использования электродвигателей (0.6-07);

 $k_B$  – коэффициент использования оборудования по машинному времени (0.6-0.8);

 $k_3$  – средний коэффициент загрузки оборудования (0.7-0.8);

 $k_c$ – коэффициент, учитывающий потери в сети (0.92-0.95);

 $k_{\text{IB}}$ – коэффициент, учитывающий потери в двигателях (0.9-0.93).

Затраты на силовую энергию в денежном выражении рассчитывается:

$$
C_{\rm 3A} = W_{\rm 2A1.3H} \times C_{\rm 3} = 5545, 3 \times 3, 52 = 19519 \, \text{py6} \ / \, \text{200}
$$

где C<sub>3</sub>=3,52 руб. – стоимость одного кВт-часа электроэнергии для промышленных предприятий.

#### **3.5.2 Расчет амортизационных отчислений**

Годовые амортизационные отчисления рассчитываются на основе норм амортизации:

 $A_{\text{ro} \pi} = K \cdot (H_A/100) = 296595 \cdot (9,6/100) + 341580.0 \cdot (3,5/100) = 40428.42 \text{ pyo}.$ 

где К – капитальные вложения в электрооборудование;

Н*<sup>А</sup>* – проценты отчислений на амортизацию

• Электродвигатели – 9.6%

• Преобразователи, выключатели, трансформаторы и т.д.  $-3.5\%$ 

#### **3.5.3 Заработная плата обслуживающего персонала**

Обслуживание асинхронного электродвигателя, электропривода переменного тока входит в обязанности оперативно-ремонтного персонала ремонтной службы предприятия.

При выполнении работы наладчик автоматических линий имеет повременную оплату труда. Оплата труда включает в себя основную и дополнительную заработную плату. К основной относится оплата, начисленная за проработанное время на предприятии и различные доплаты (сверхурочная работа, работа в выходные дни, региональные надбавки, премии, районный коэффициент).

Оклад наладчика автоматических линий по присвоенному 6 разряду: 9100 руб.

Дневная заработная плата:

$$
\mathbf{3}_{\text{Hall}} = \tfrac{(1.4 \cdot 1.3 \cdot 3\text{t} + \text{Hhag}) \cdot \text{Pr}}{\text{Fg}};
$$

где  $3<sub>r</sub>$  – оклад в месяц;

Ннад – надбавка за сложность, равная 3000 руб.;

 $P_{k}$  – коэффициент, учитывающий районное регулирование, равен 1,3;

F<sup>д</sup> – количество рабочих дней в месяце, 22 рабочих дня;

1,4 – доплата за должность.

Рассчитывает основную заработную плату:

$$
3_{\text{halj}}\!=\!\tfrac{(1.4 \cdot 1.3 \cdot 9100 + 3000) \cdot 1.3}{22}\!=1155,\!94\text{ py6/}\!\!\!\mathrm{J}\text{H}
$$

Основная заработная плата за период работы:

$$
3_{\text{och}} = 3 \times_{P} ;
$$

где ĭ<sub>р</sub> – период рабочего времени»;

 $\tilde{I}_p = 247$  – период рабочего времени – 1 год (в 2016 году 247 рабочих дней);

Рассчитываем основную заработную плату за год:

$$
3_{ocH} = 3_{HaJ} \cdot i_p = 1155,94 \cdot 247 = 285517,18py6.
$$

Дополнительная заработная плата – это выплаты за неотработанное время (оплата отпусков и т.п)

Дополнительная заработная плата рассчитывается:

 $3_{\text{non}} = 0.15 \cdot 3_{\text{och}} = 0.15 \cdot 28551718 = 4282758 \text{ py6}$ ;

Суммарная заработная плата:

 $3_{\text{c} \text{v}} = 3_{\text{o} \text{c}} + 3_{\text{n} \text{o} \text{n}} = 285517,18 + 42827,58 = 328344,76 \text{ p}$ 

Расчет затрат на оплату труда сведём в таблицу 26.

Таблица 3.25 Затраты на оплату труда

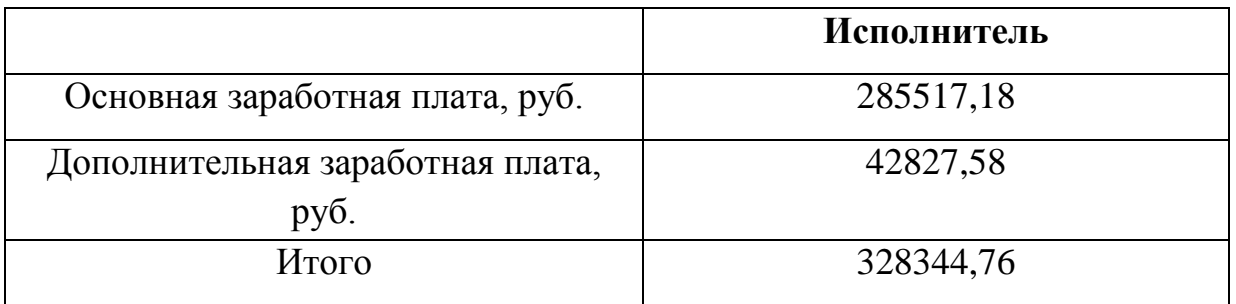

Страховые взносы.

Страховые отчисления на сегодняшний день по законодательству составляют 30%:

Страховые взносы =  $30\% \cdot 3/\pi = 0.30 \cdot 328344.76 = 98503.43$  руб;

Обязанности по обслуживанию линии занимают 10% рабочего времени наладчика. Зарплата обслуживающему персоналу в год составит:

 $3_{\text{TEP}} = 0.1 \cdot 328344.76 = 32834.48 \text{ py6/rod.}$ 

#### 3.5.4 Общая сумма эксплуатационных расходов

Общая сумма эксплуатационных расходов складывается из затраты на силовую энергию  $C_3$ , годовых амортизационных отчислений  $A_{200}$  и зарплаты обслуживающего персонала Зпер.

 $P_{\Sigma} = C_3 + A_{200} + 3_{\Pi EP} = 19519 + 40428,42 + 32834,48 = 92781,90 \text{pV}$ 

При расчетах общих затрат на эксплуатацию расходы на электроэнергию составили 19519,0 (руб/год), заработная плата обслуживающего персонала 32834,48 (руб/год), амортизационные отчисления 40428,42 (руб/год). Общая сумма эксплуатационных расходов составила 92781,90 (руб/год).

#### 3.6 Определение экономической эффективности исследования

Определение эффективности происходит на основе расчета интегрального показателя эффективности научного исследования. Его нахождение связано с определением двух средневзвешенных величин: финансовой эффективности и ресурс эффективности.

#### 3.6.1Интегральный финансовый показатель

Определяется как:

$$
I_{\phi^{\text{HHP}}}^{ucn.i} = \frac{\Phi_{\text{p.i}}}{\Phi_{\text{max}}}
$$

где  $I_{\text{dump}}^{\text{ncn.i}}$  – интегральный финансовый показатель разработки;  $\Phi_{\rm pi}$  – стоимость *i*-го варианта исполнения включая ПНР(таблица 1);  $\Phi_{\text{nl}} = 638175.0 + 330106.99 = 968281.99$  pyő  $\Phi_{p2} = \Phi_{\text{max}} = 738448.0 + 330106.99 = 1068554.99 \text{ py6}$  $\Phi_{p3} = 721817.9 + 330106.99 = 1051924.89$  pyő  $\Phi_{\text{max}}$ - максимальная стоимость всего проекта

$$
I_{\phi^{\text{HHP}}}^{ucn.1} = \frac{\Phi_{\text{pl}}}{\Phi_{\text{max}}} = \frac{968281,99}{1068554,99} = 0,91
$$

$$
I_{\phi^{\text{HUP}}}^{ucn.2} = \frac{\Phi_{\text{p2}}}{\Phi_{\text{max}}} = \frac{1068554,99}{1008554,99} = 1,0
$$

$$
\Phi_{\text{mnp}} - \Phi_{\text{max}} - 1068554.99
$$

$$
I_{\phi^{\text{HHP}}}^{\text{ucn.3}} = \frac{\Phi_{\text{p3}}}{\Phi_{\text{max}}} = \frac{1051924,89}{1068554,99} = 0,98
$$

Полученная величина интегрального финансового показателя разработки отражает соответствующее численное удешевление стоимости разработки в разы.

### 3.6.2 Интегральный показатель ресурсоэффективности

Определяется следующим образом:

$$
I_{pi} = \sum a_i \cdot b_i,
$$

Где I<sub>pi</sub> - интегральный показатель ресурсоэффективности для i - го варианта исполнения разработки;

 $a_i$  – весовой коэффициент  $i$  – го варианта исполнения разработки;

 $b_i$ ,  $b_i$ " - бальная оценка і - го варианта исполнения разработки, устанавливается экспертным путем по выбранной шкале оценивания;

n - число параметров сравнения

Расчет интегрального показателя ресурсоэффективности рекомендуется проводить в форме таблицы (таблица 3.26)

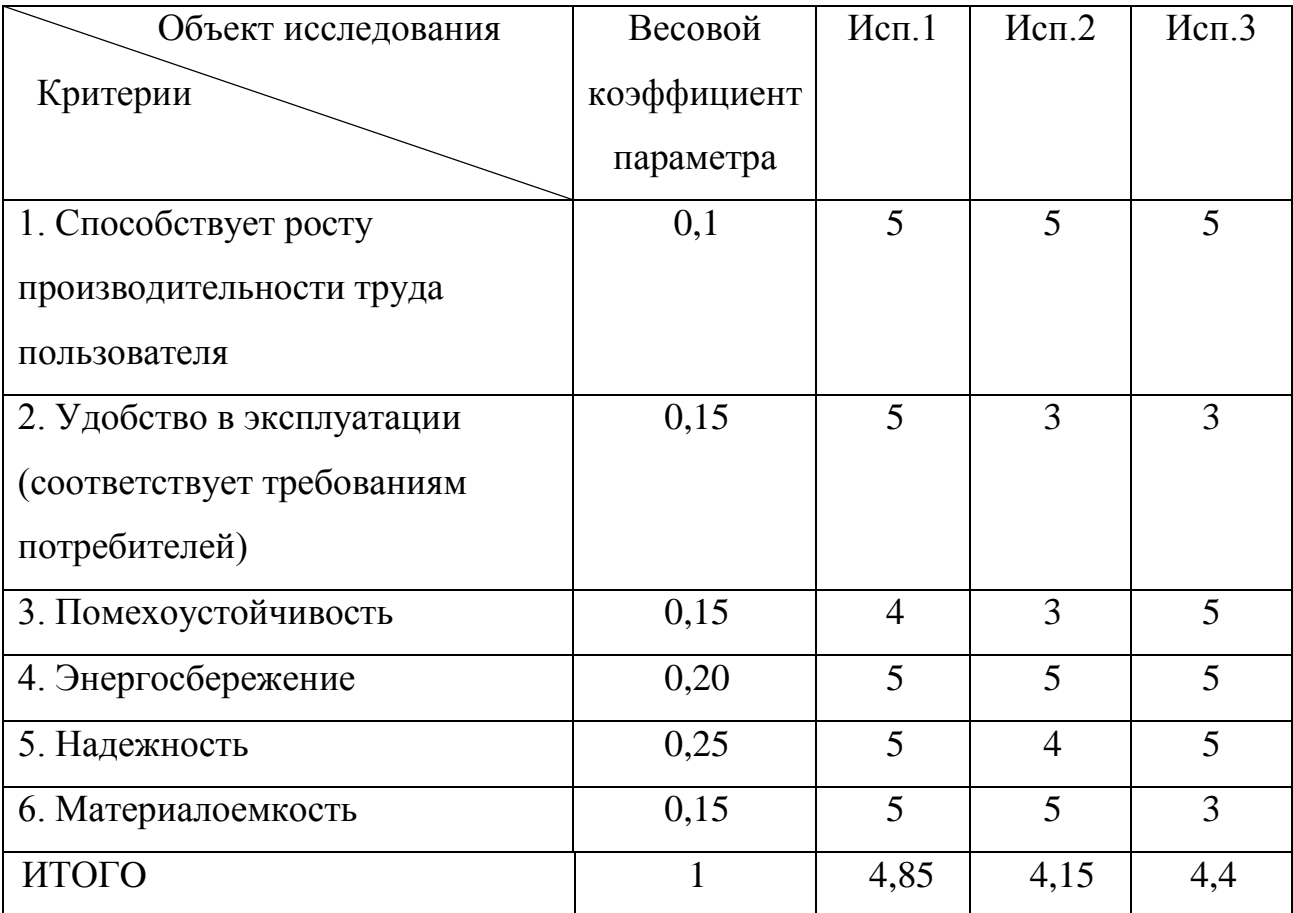

### Таблица 3.26. Сравнительная оценка вариантов исполнения

$$
I_{p\text{-}ncn1} = 5 \cdot 0,1 + 5 \cdot 0,15 + 4 \cdot 0,15 + 5 \cdot 0,20 + 5 \cdot 0,25 + 5 \cdot 0,15 = 4,85
$$
  
\n
$$
I_{p\text{-}ncn2} = 5 \cdot 0,1 + 3 \cdot 0,15 + 3 \cdot 0,15 + 5 \cdot 0,20 + 4 \cdot 0,25 + 5 \cdot 0,15 = 4,15
$$
  
\n
$$
I_{p\text{-}ncn3} = 5 \cdot 0,1 + 3 \cdot 0,15 + 5 \cdot 0,15 + 5 \cdot 0,20 + 5 \cdot 0,25 + 3 \cdot 0,15 = 4,4
$$

# 3.6.3 Интегральный показатель эффективности вариантов исполнения разработки

 $I_{\text{HCTi}}$ определяется интегрального на основании показателя ресурсоэффективности и интегрального финансового показателя по формуле:

$$
I_{\text{ucn1}} = \frac{I_{p-\text{ucn1}}}{I_{\phi u \mu p}^{\text{ucn1}}} = \frac{4,85}{0,91} = 5,33;
$$
  

$$
I_{\text{ucn2}} = \frac{I_{p-\text{ucn2}}}{I_{\phi u \mu p}^{\text{ucn2}}} = \frac{4,15}{1} = 4,15;
$$

106

$$
I_{\text{ucn3}} = \frac{I_{p-\text{ucn3}}}{I_{\phi u \mu p}^{\text{ucn3}}} = \frac{4.4}{0.98} = 4,49;
$$

Сравнение интегрального показателя эффективности вариантов исполнения разработки позволит определить сравнительную эффективность проекта (см. табл.3.26) и выбрать наиболее целесообразный вариант из предложенных.

Сравнительная эффективность проекта (Э<sub>cp</sub>):

$$
\mathfrak{Z}_{\text{cpl}} = \frac{I_{\text{ucn1}}}{I_{\text{ucn1}}} = \frac{5,33}{5,33} = 1;
$$
\n
$$
\mathfrak{Z}_{\text{cpl}} = \frac{I_{\text{ucn2}}}{I_{\text{ucn1}}} = \frac{4,15}{5,33} = 0,78;
$$
\n
$$
\mathfrak{Z}_{\text{cpl}} = \frac{I_{\text{ucn3}}}{I_{\text{ucn1}}} = \frac{4,49}{5,33} = 0,84;
$$

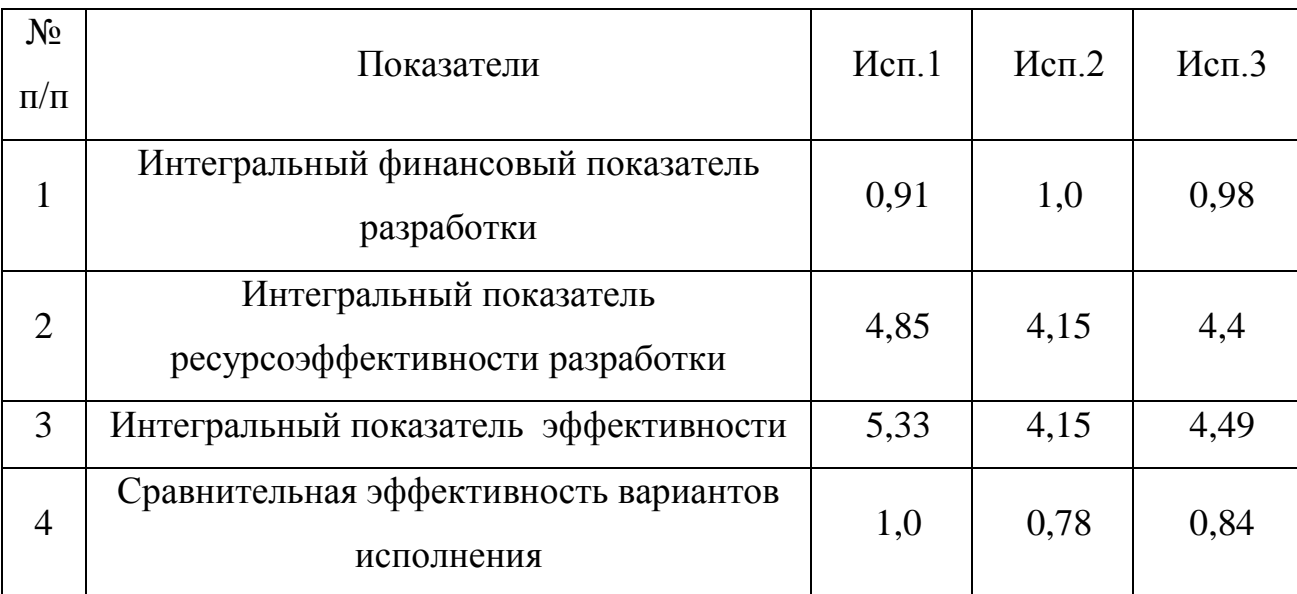

Таблица 3.27. Сравнительная эффективность разработки

Сравнение значений с позиции финансовой и ресурсной эффективности указывает на первый вариант - преобразователь частоты фирмы SIEMENS модель MICROMASTER 440, двигатель асинхронный фирмы SIEMENS серии 1LG4253-4AA-Z - исполнения, как наиболее эффективный.

#### **Вывод**

В результате сравнения и оценки критериев комплектов электроприводов выбран преобразователь частоты фирмы SIEMENS модельMICROMASTER 440, двигатель асинхронный фирмы SIEMENS серии 1LG4253-4AA-Z , мощностью 55 кВт, 1500 об/мин., силовой блок с автоматическими выключателями, т.к. у данного комплекта оптимальные технические показатели при выгодной стоимости проекта. На основе расчета интегрального показателя эффективности научного исследования, а также по итогам сравнения финансовой и ресурсной эффективности наиболее эффективным получается первый вариант.

Были составлены графики проведения ПНР, определено количество работников, рассчитаны затраты. На проведение пуско-наладочных работ было затрачено 330106,99 рублей, на приобретение оборудования 638175,0 рублей, на эксплуатационные расходы 92781,90 рублей. ПНР были проведены за 39 рабочих дней бригадой из четырех человек.
# **ЗАДАНИЕ ДЛЯ РАЗДЕЛА «СОЦИАЛЬНАЯ ОТВЕТСТВЕННОСТЬ»**

Студенту:

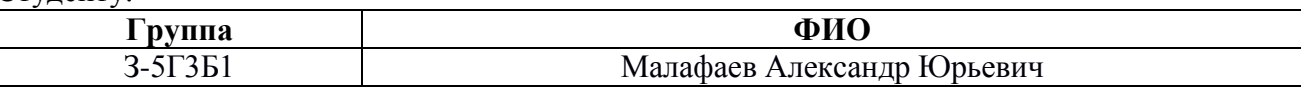

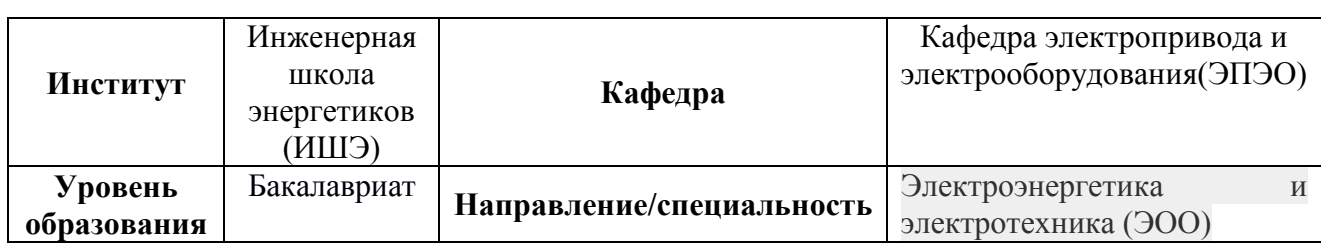

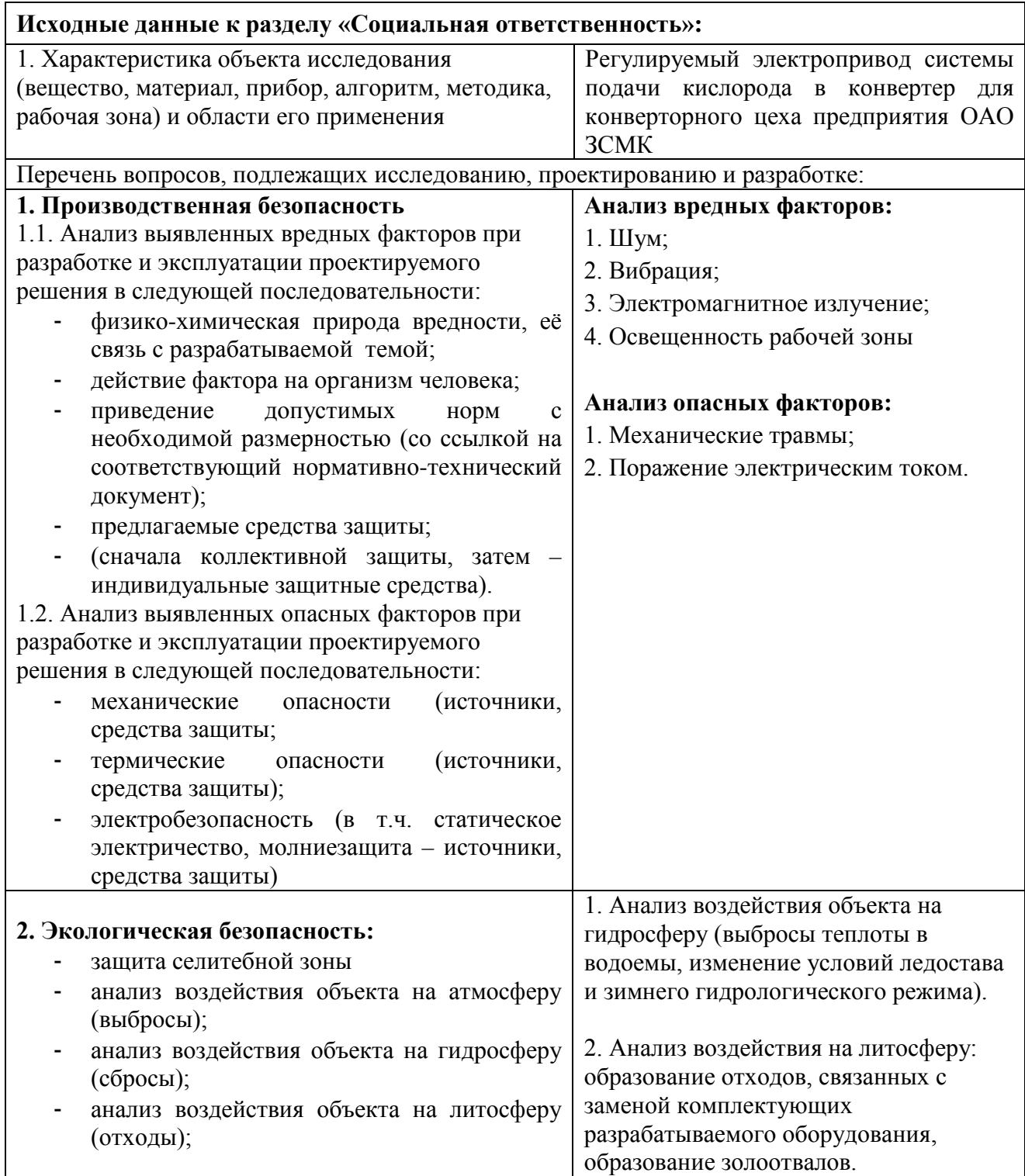

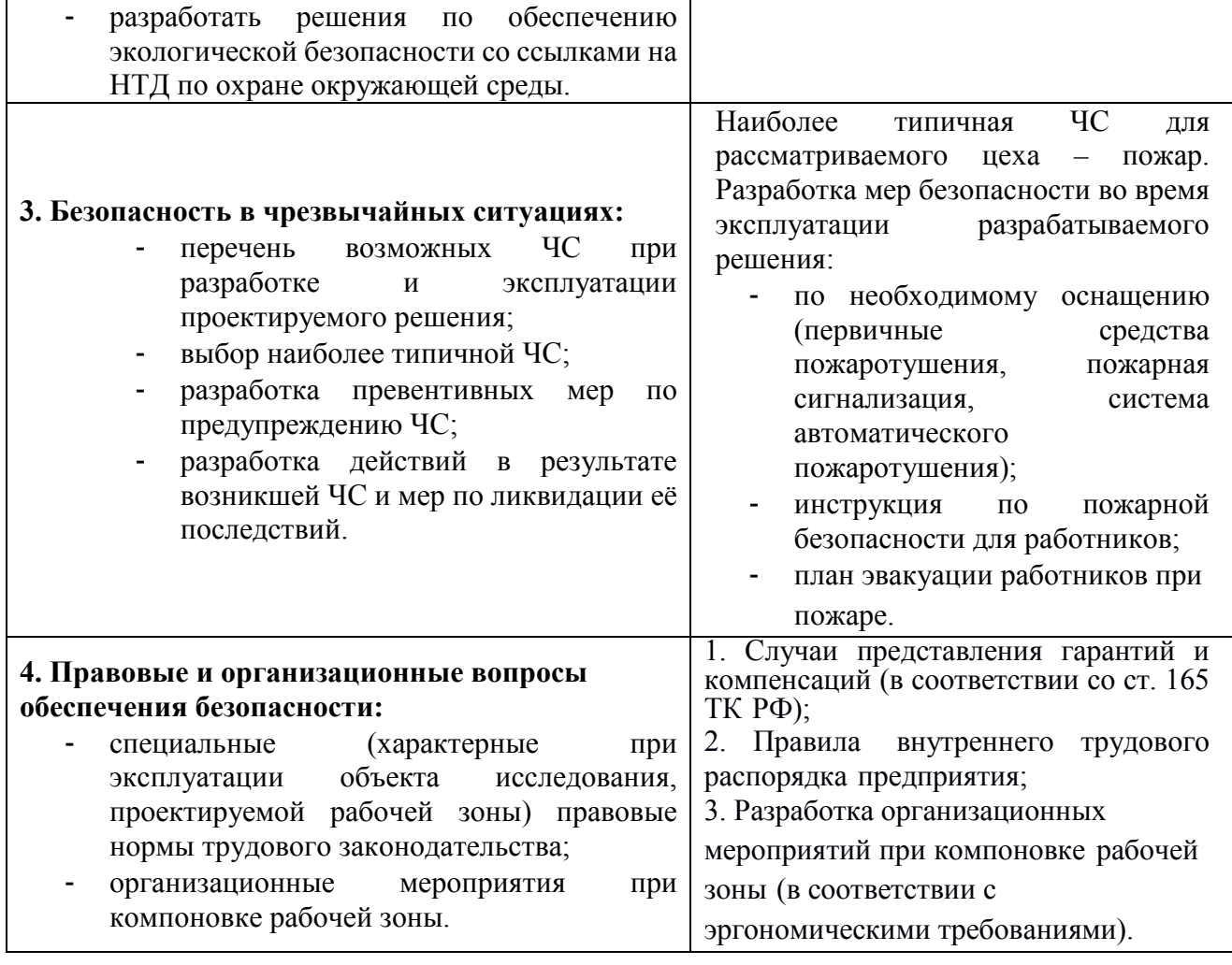

**Дата выдачи задания для раздела по линейному графику**

#### **Задание выдал консультант:**

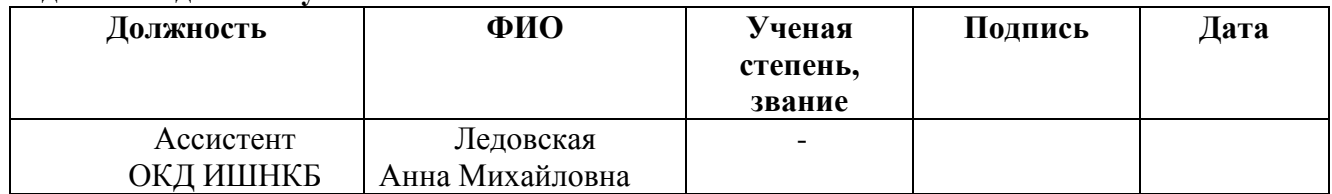

#### **Задание принял к исполнению студент:**

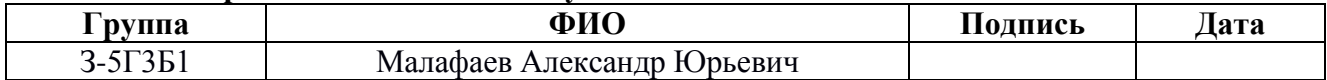

# **4 СОЦИАЛЬНАЯ ОТВЕТСТВЕННОСТЬ**

### Введение

Кислородный конвертер предназначен для получения стали. При его работе осуществляются следующие технологические операции:

– завалка лома;

- заливка жидкого чугуна;
- опускание кислородной фурмы;
- продувка ванны конвертера кислородом;
- подъем кислородной фурмы;
- определение температуры и состава металла;
- слив металла и шлака.

Основным технологическим периодом плавки является продувка ванны кислородом. Эта операция осуществляется с помощью кислородной фурмы. Механизм подъема предназначен для подъема и опускания водоохлаждаемой фурмы. Механизм подъема приводится в действие электроприводом переменного тока MICROMASTER 440.

Работы, выполняемые при установке и последующей эксплуатации электропривода MICROMASTER 440 механизма подъема кислородной фурмы можно условно разделить на следующие группы:

- монтаж электропривода MICROMASTER 440;
- настройка электропривода MICROMASTER 440;
- работы по техническому обслуживанию электропривода;
- работы по ликвидации аварий и устранению неисправностей.

Кроме того, проводятся планово–предупредительные ремонты электро– оборудования, выполняемые в сроки ремонтов основного технологического электрооборудования по составленным и утвержденным графикам ППР.

# **4.1 Производственная безопасность**

Перечень опасных и вредных производственных факторов, характерные

для конвертерного цеха представим в таблице 4.1.

Таблица 4.1 – Опасные и вредные производственные факторы

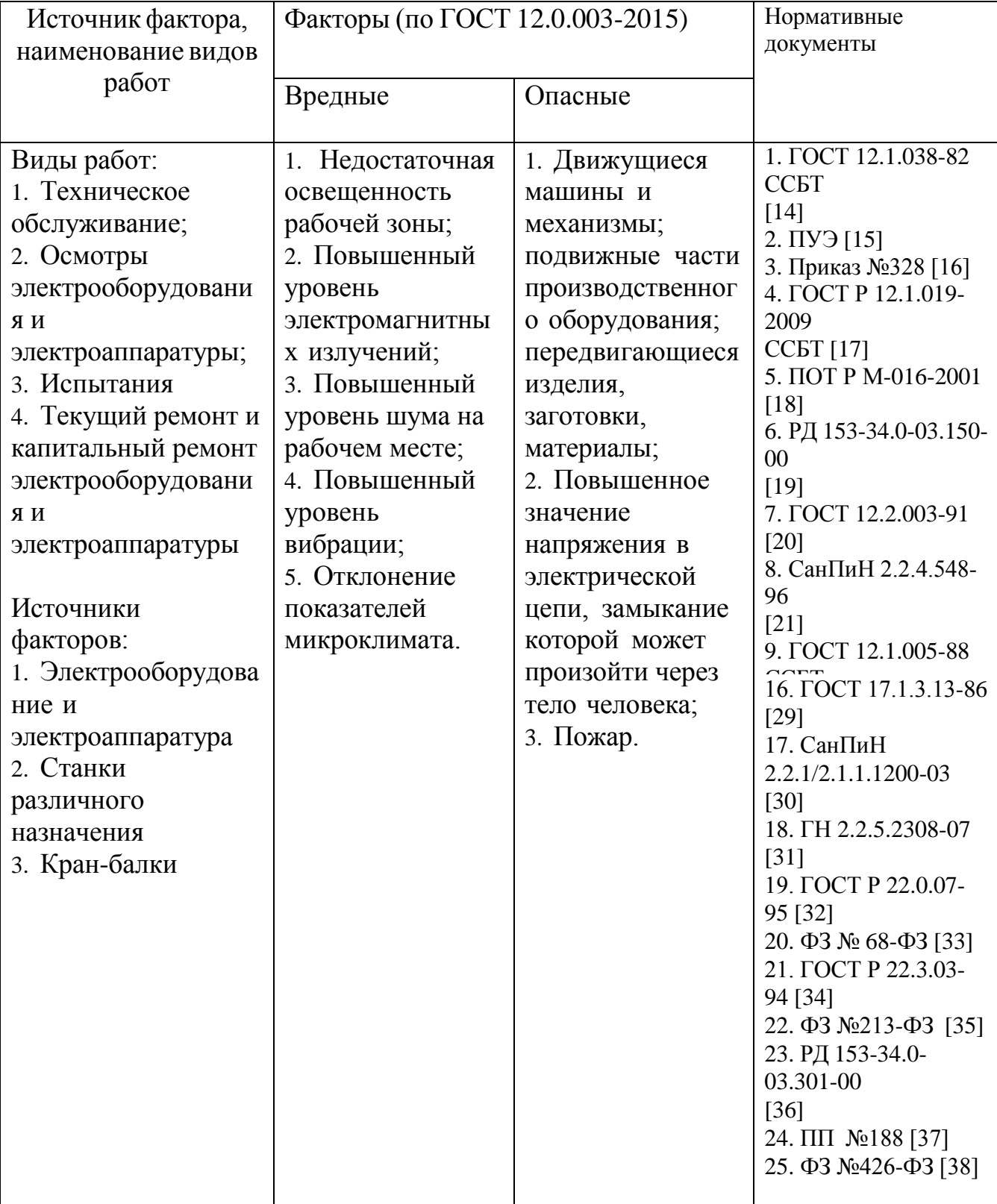

при выполнении работ в рассматриваемом цехе:

### **4.1.1 Анализ выявленных вредных факторов**

*Отклонение показателеймикроклимата*

Для обеспечения нормальных условий труда персонала немаловажную роль играет микроклимат, т.е. факторы производственной среды, влияющие на физическое и эмоциональное состояние человеческого организма.

Производственные процессы могут сопровождаться выделением вредных газов, паров, пыли или избыточного тепла, вследствие чего воздух в помещении претерпевает некоторые изменения, которые могут вредно отражаться на здоровье работающих.

Нормы производственного микроклимата установлены системой стандартов безопасности труда СанПиН 2.2.4.548-96 «Гигиенические требования к микроклимату производственных помещений» [21].

Показателями, характеризующими микроклимат, являются:

- температура воздуха;
- относительная влажность воздуха;
- скорость движения воздуха;
- интенсивность теплового излучения.

Оптимальные показатели микроклимата распространяются на всю рабочую зону, допустимые показатели устанавливаются дифференцировано для постоянных и непостоянных рабочих мест. Оптимальные и допустимые показатели температуры, относительной влажности и скорости движения воздуха в рабочей зоне рассматриваемого цеха, указаны в таблице 8.2 [21].

Таблица 8.2 – Оптимальные величины показателей микроклимата на рабочих местах производственных помещений

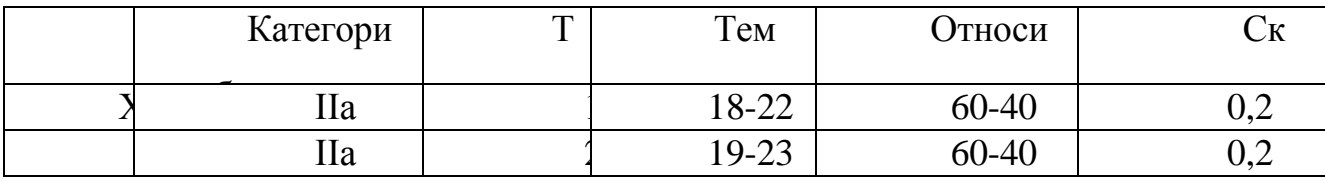

Допустимые макроклиматические условия установлены по критериям допустимого теплового и функционального состояния человека на период восьми часовой рабочей смены. Они не вызывают повреждений или нарушений состояния здоровья, но могут приводить к возникновению общих и локальных ощущений теплового дискомфорта, напряжению механизмов терморегуляции, ухудшению самочувствия и понижению работоспособности. Допустимые величины показателей микроклимата на рабочих местах должны соответствовать значениям, приведенные в таблице 8.3 [21].

Таблица 8.3 – Допустимые величины показателей микроклимата на рабочих местах производственных помещений

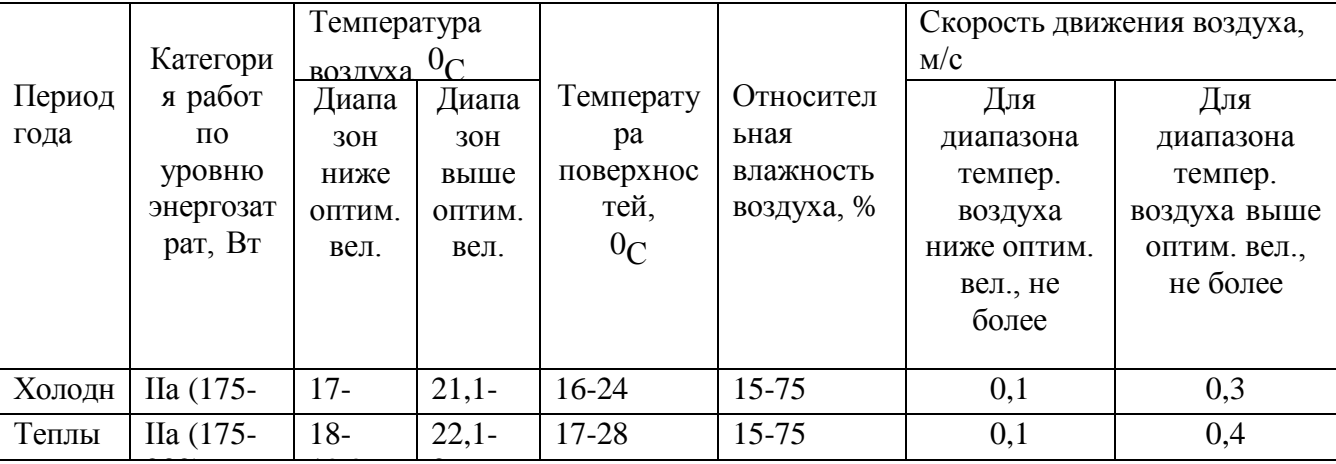

Допустимые величины интенсивности теплового облучения работающих на рабочих местах от производственных источников, нагретых до темного свечения (материалов, изделий и др.) должны соответствовать значениям, приведенным в таблице 8.4 [21].

Таблица 8.4 – Допустимые величины интенсивности теплового облучения поверхности тела работающих от производственных источников

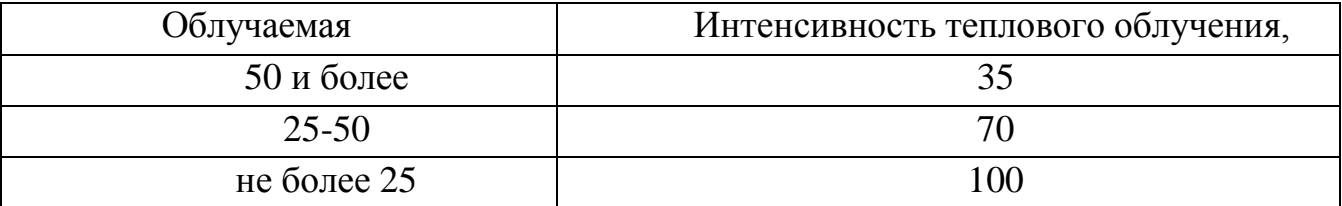

Допустимые величины интенсивности теплового облучения работающих от источников излучения, нагретых до белого и красного свечения (раскаленный или расплавленный металл, стекло, пламя и др.) не должны превышать 140 Вт/м<sup>2</sup>. При этом облучению не должно подвергаться более 25 % поверхности тела и обязательным является использование средств индивидуальной защиты, в том числе средств защиты лица и глаз.

Мероприятия по созданию условий для нормальной терморегуляции организма:

1. Механизация и автоматизация производств.

2. Теплоизоляция и экранизация.

3. Естественная и искусственная вентиляция производственных помещений.

4.Рациональный питьевой режим, кратковременные перерывы в работе, спецодежда.

5. Вентиляция и отопление.

Согласно ГОСТ 12.1.005-88 [22] В рассматриваемом цехе используются малоопасные вредные вещества (ПДК>10 мг/м<sup>3</sup>). Основной мерой борьбы с вредными веществами является применение системы вентиляции.

Нормы производственной вентиляции установлены согласно СНиП 41-01- 2003 «Отопление, вентиляция и кондиционирование» [23].

На рабочем месте предусматривается искусственная приточно-вытяжная общеобменная вентиляция с расходом воздуха на одного работающего не менее 60 м $\frac{3}{4}$ .

# *Повышенный уровень шума на рабочем месте*

В производственных условиях разнообразные машины, аппараты и механизмы являются агрегатами динамически неуравновешенными. Для рассматриваемого цеха такими аппаратами являются двигатели, вентиляторы, кран-балки.

Длительное систематическое воздействие шума на организм человека приводит к следующим негативным последствиям:

- снижает производительность труда;

- снижает чувствительность слуха;

- количество ошибок возрастает;

- нарушает артериальное давление и ритм сердечной деятельности.

Характеристикой постоянного шума на рабочих местах являются уровни звукового давления. Для ориентировочной оценки (например, при проверке органами надзора, выявлении необходимости осуществления мер по шумоглушению и др.) допускается в качестве характеристики постоянного

широкополосного шума на рабочих местах принимать уровень звука значение которого приведено в ГОСТ 12.1.003-2014 ССБТ «Шум. Общие требования безопасности» [24].

Допустимый уровень звукового давления для цеха 75 дБ в октавных полосах со среднегеометрической частотой 1000 Гц и уровень звука 80 дБА [24].

В механических устройствах часто причинами не допустимого шума являются износ подшипников, неточная сборка деталей при ремонтах и т. п. Поэтому в процессе эксплуатации всех видов машин и механизмов следует точно выполнять все требования Правилтехническойэксплуатации.

ГОСТ 12.1.029-80 ССБТ. «Средства и методы защиты от шума. Квалификация» [25]. предусматривает следующие меры для снижения уровня шума:

1. Устройство кратковременных перерывов в работе.

2. Установка в помещениях звукопоглощающих конструкций и экранов.

- 3. Качественное изготовление деталей станков и машин.
- 4. Звукоизоляция ограждающих конструкций.
- 5. Укрытия в кожухи источников шума.

6. Применение средств индивидуальной защиты (беруши, протишумные наушники, шлемофоныи др.).

### *Повышенный уровень вибрации*

Гигиеническое нормирование вибраций регламентирует параметры производственной вибрации и правила работы с виброопасными механизмами и оборудованиемСН2.2.4/2.1.8.556 «Производственная вибрация, вибрация в помещениях жилыхи общественных зданий»[26].

Воздействие производственной вибрации на человека вызывает изменения как физиологического, так и функционального состояния организма человека. Изменения в функциональном состоянии организма проявляются в повышении утомляемости,

увеличении времени двигательной и зрительной реакции, нарушении вестибулярных реакций и координации движений. Все это ведет к снижению производительности труда.

Физические вибрации характеризуются частотой (Гц, 1/с), амплитудой виброперемещения(м), виброскоростьюи виброускорением.

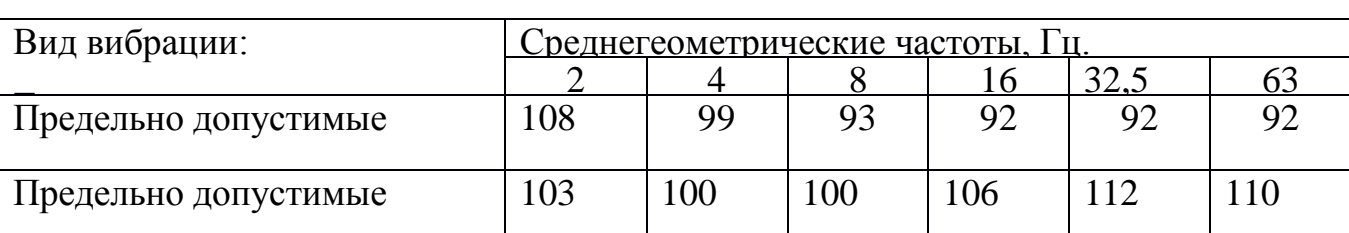

Таблица8.5 – Предельнодопустимые значения вибрации рабочих мест

б Вибрацию в рассматриваемом цехе можно наблюдать при работе большинства оборудования.Для снижения уровня вибрации производится тщательное наблюдение за узлами оборудования, и в случае необходимости, настройка оборудования и замена изношенных частей установки, виброизоляция, применение динамических виброгасителей, уравновешивание, балансировка, жесткое присоединение агрегата к фундаменту большой массы. Применение средств индивидуальной защиты: рукавицы с прокладкой на ладонной поверхности и обувь на толстой мягкой подошве. Повышенный уровень электромагнитных излучений

Нормирование ЭМП промышленной частоты осуществляется по предельно допустимым уровням напряженности электрического и магнитного поля частотой

50 Гц в зависимости от времени пребывания в нем СанПиН 2.2.4.3359-16

«Электромагнитные поля в производственных условиях» [27].

Источники электромагнитных полей являются кабели, трансформаторы, шинопроводы, устройства защиты и автоматики, и др.

Предельно допустимый уровень напряженности ЭП на рабочем месте в течение всей смены устанавливается равным 5 кВ/м. При напряженности свыше 20 до 25 кВ/м допустимое время пребывания в ЭП составляет 10 мин. Пребывание в ЭП с напряженностью более 25 кВ/м без применения средств защиты не допускается. Напряженность магнитного поля в соответствии с предельно допустимым уровнем на рабочем месте не должна превышать 8 кА/м [27].

К основным методам защиты относятся:

- выбор рациональных режимов работы оборудования;
- ограничение места и времени нахождения работающих в ЭМП;
- защита расстоянием;
- рациональное размещение в рабочем помещении оборудования;
- уменьшение мощности источника излучений;
- использование поглощающих или отражающих экранов;

Применение средств индивидуальной защиты: специальная одежда, выполненная из металлизированной ткани, очки с латунной сеткой вместо стекла, очки со стеклом, покрытым слоем полупроводникового материала, специальные каски и шлемы.

#### *Недостаточная освещенность рабочей зоны*

К современному производственному освещению предъявляют высокие требования гигиенического и технико-экономического характера. Правильно спроектированное и выполненное освещение обеспечивает высокий уровень работоспособности, оказывает положительное психологическое воздействие на рабочих, содействует повышению производительности труда.

Искусственное освещение в производственных помещениях должно удовлетворять нормам СП 52.13330.2016 «Естественное и искусственное освещение» [28].

Для безопасного продолжения работы или выхода людей из помещений при внезапном отключении, должно быть предусмотрено аварийное освещение. Длительное снижение напряжения у наиболее удаленной лампы не должно быть более 5%. Питание аварийного освещения должно быть надежным и от независимого источника. Для аварийного освещения должны применяться светильники, отличающиеся от светильников рабочего освещения типом или размером, или на них должны быть нанесены специальные знаки [28].

В цехе предусмотрено четыре системы освещения: общее, аварийное, эвакуационное и ремонтное. Норма освещенности для рассматриваемого цеха приведена в таблице 8.6 [28].

Таблица8.6 – Норма освещенности для рассматриваемого цеха

| Разряд   |                      | Наименьши     |     | Освещённост   Освещённост |
|----------|----------------------|---------------|-----|---------------------------|
| зрительн | Характеристи   Подра | й объект      |     | (общая<br>Ь               |
|          | Средней              | $0, 5 - 1, 0$ | 400 | 200                       |

Вдоль всех главных коридоров, лестничным клеткам и над пожарным краном, предусмотрены эвакуационные светильники, показывающие выход. Данные светильники оборудованы аккумуляторными батареями и приборами автоматики, так что при исчезновении напряжения в сети, автоматически включаются с помощью собственного источника питания.

Ремонтное освещение предусматривается в технических помещениях, и осуществлено переносными светильниками напряжением питания 36 В. Светильники подключаются с помощью штепсельной розетки, которая размещена в отдельном корпусе вместе с трансформатором220/36В.

#### **4.1.2 Анализ выявленных опасных факторов**

Повышенное значение напряжения в электрической цепи, замыкание которой может произойти через тело человека

Настоящий стандарт ГОСТ 12.1.038-82 ССБТ. «Электробезопасность. Предельно допустимые уровни напряжений прикосновения и токов» [14] устанавливает предельно допустимые значения напряжений прикосновения и токов, протекающих через тело человека, предназначенные для проектирования способов и средств защиты людей, при взаимодействии их с электроустановками производственного и бытового назначения постоянного и переменного тока частотой 50 и 400 Гц, ПУЭ [15], Приказ Министерства труда и социальной защиты РФ от 24 июля 2013 г. № 328 н «Об утверждении Правил по охране труда при эксплуатации электроустановок» [16].

В отношении опасности поражения электрическим током рассматриваемый цех относится к помещению с повышенной опасностью. В цехе присутствует токопроводящая пыль, и есть возможность одновременного прикосновения человека к металлоконструкциям здания, имеющего соединение с землей,

технологическим аппаратам и механизмам с одной стороны, и к металлическим корпусам электрооборудования (открытым проводящим частям), с другой [15].

Предельно допустимые значения напряжений прикосновения и токов установлены для путей тока от одной руки к другой и от руки к ногам [14].

Напряжения прикосновения и токи, протекающие через тело человека при нормальном (неаварийном) режиме электроустановки, не должны превышать значений, указанных в таблице 8.7 [14].

Таблица 8.7 – Напряжения прикосновения и токи, протекающие через тело человека при нормальном режиме электроустановки

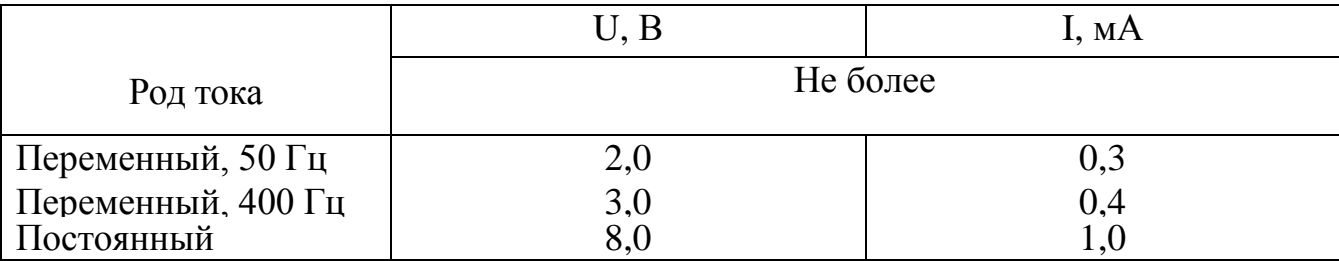

Основные факторы, определяющие опасность поражения электрическим током:

- электрическое сопротивление тела человека;
- величина напряжения и тока;
- продолжительность воздействия электрического тока;
- условия внешней среды и состояние человека;
- род и частота электрического тока;
- пути тока через тело человека.

Предельно допустимые значения напряжений прикосновения и токов при аварийном режиме производственных электроустановок напряжением до 1000 В с глухозаземленной или изолированной нейтралью и выше 1000 В с изолированной нейтралью не должны превышать значений, указанных в таблице 8.8 [14].

Таблица 4.8 – Предельно допустимые значения напряжений прикосновения

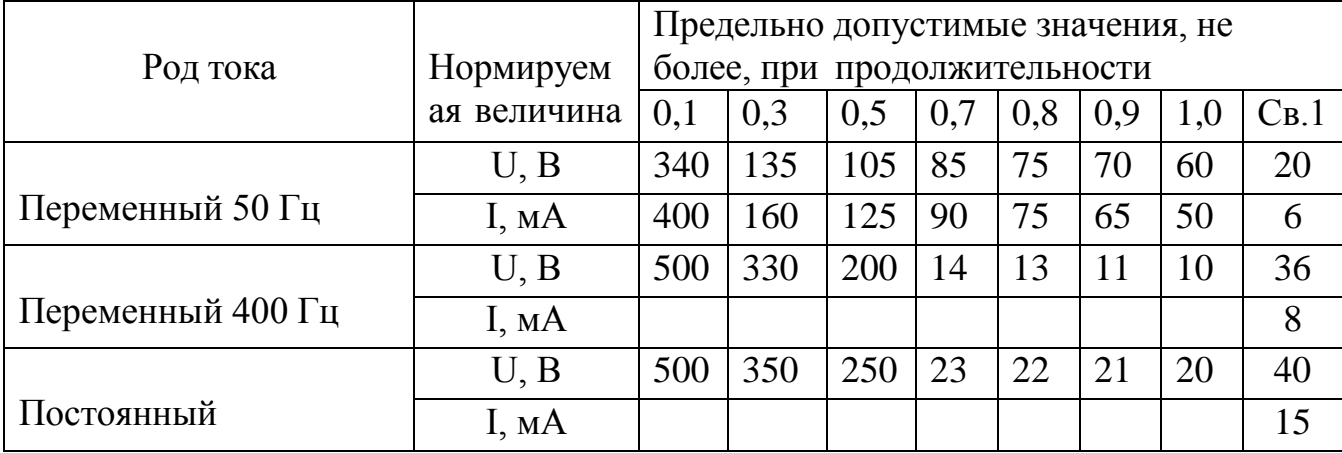

и токов при аварийном режиме производственных электроустановок

Защиту человека от воздействия напряжений прикосновения и токов обеспечивают конструкция электроустановок, технические способы и средства защиты, организационные и технические мероприятия по ГОСТ Р 12.1.019-2009 [17].

Для обеспечения защиты от случайного прикосновения к токоведущим частям необходимо применять следующие способы и средства [16]:

- защитные оболочки;

защитные ограждения (временные или стационарные);

- безопасное расположение токоведущих частей;

- изоляцию токоведущих частей (рабочую, дополнительную, усиленную, двойную);

- изоляцию рабочего места;

- малое напряжение;

- защитное отключение;

- предупредительную сигнализацию, блокировку,знаки безопасности.

Для обеспечения защиты от поражения электрическим током при прикосновении к металлическим нетоковедущим частям, которые могут оказаться под напряжением в результате повреждения изоляции, применяют следующие способы [16]:

защитное заземление;

зануление;

выравнивание потенциала;

- систему защитных проводов;
- защитное отключение;
- изоляцию нетоковедущих частей;
- электрическое разделение сети;
- малое напряжение;
- контроль изоляции;
- компенсация токов замыкания на землю;
- средства индивидуальной защиты.

Технические способы и средства применяют раздельно или в сочетании друг с другом так, чтобы обеспечивалась оптимальная защита.

Трансформаторную подстанцию, питающую цех, необходимо обеспечить защитными средствами.

1. Для работы с электроустановками выше 1000 В применяются [16]. Основные защитные средства:

- изолирующие штанги, изолирующие и электроизмерительные клещи, указатели напряжения, устройства и приспособления для ремонтных работ;

- изолирующие устройства и приспособления для работ на ВЛ с непосредственным прикосновением электромонтера к токоведущим частям (изолирующие лестницы, площадки, изолирующие тяги, канаты, корзины телескопических вышек, кабины для работы у провода и др.).

Дополнительные защитные средства:

- диэлектрические перчатки;
- диэлектрические боты;
- диэлектрические ковры;
- индивидуальные экранирующие комплекты;
- изолирующие подставки и накладки;
- диэлектрические колпаки;
- переносные заземления;
- оградительные устройства;

- плакаты и знаки безопасности.

2. Для работы с электроустановками ниже 1000 В применяются [16]: Основные защитные средства:

- изолирующие и электроизмерительные клещи;
- указатели напряжения;
- диэлектрические перчатки;
- слесарно-монтажный инструмент с изолирующими рукоятками. Дополнительные защитные средства:
- диэлектрические боты;
- диэлектрические ковры;
- переносные заземления;
- изолирующие подставки и накладки;
- оградительные устройства;
- плакаты и знаки безопасности.

Каждая подстанция должна иметь комплект предупредительных плакатов.

На рабочем месте дежурного персонала находится полный комплект рабочих инструкций и инструкций по технике безопасности [16]:

1. Должностная инструкция дежурного данного района обслуживания.

2. Инструкция по производству оперативных переключений на подстанции данного района.

3. Инструкция действий оперативного персонала в случае аварии.

4.Инструкция по отысканию однофазных замыканий на землю в данном районе подстанций.

- 5. Инструкция дежурного персонала по технике безопасности.
- 6. Оперативныйжурнал.
- 7. Журнал производства работ.
- 8. Журнал телефонограмм.
- 9. Журнал закороток.

На подстанции имеется список лиц административно – технического персонала утвержденный главным энергетиком предприятия, имеющих право единоличного осмотра подстанций [16].

*Движущиеся машины и механизмы; подвижные части производственного оборудования*

Безопасные условия работы обеспечиваются правильной организацией работ, постоянным надзором за работающими со стороны производителя работ и соблюдением рабочими техники безопасности и регламентируются ПОТ Р М-016- 2001 [18]; РД 153-34.0-03.150-00 «Межотраслевыми правилами по охране труда (правила безопасности) при эксплуатации электроустановок» [19].

Правила распространяются на работников организаций независимо от форм собственности и организационно-правовых форм и других физических лиц, занятых техническим обслуживанием электроустановок, проводящих в них оперативные переключения, организующих и выполняющих строительные, монтажные, наладочные, ремонтные работы, испытания и измерения [19].

В рассматриваемом цехе большая доля вероятности получить механическую травму, так как используется большое количество оборудования. При необходимости принимаются меры для уменьшения вероятности травмирования персонала предупредительные плакаты, ограждения, сигнализация [19].

Настоящий стандарт ГОСТ 12.2.003-91 [20] распространяется на производственное оборудование, применяемое во всех отраслях народного хозяйства, и устанавливает общие требования безопасности, являющиеся основой для установления требований безопасности в стандартах, технических условиях, эксплуатационных и других конструкторских документах на производственное оборудование конкретных групп, видов, моделей (марок).

Каждый технологический комплекс и автономно используемое производственное оборудование должны укомплектовываться эксплуатационной документацией, содержащей требования (правила), предотвращающие возникновение опасных ситуаций при монтаже (демонтаже), вводе в эксплуатацию и эксплуатации [20].

Материалы конструкции производственного оборудования не должны оказывать опасное и вредное воздействие на организм человека на всех заданных режимах работы и предусмотренных условиях эксплуатации, а также создавать пожаровзрывоопасные ситуации [20].

Части производственного оборудования (предохранительные клапаны, кабели и др.), механическое повреждение которых может вызвать возникновение опасности, должны быть защищены ограждениями или расположены так, чтобы предотвратить их случайное повреждение работающими или средствами технического обслуживания [20].

Полное или частичное прекращение энергоснабжения и последующее его восстановление, а также повреждение цепи управления энергоснабжением не должны приводить к возниканию опасных ситуаций, в том числе:

- самопроизвольному пуску при восстановлении энергоснабжения;

- невыполнению уже выданной команды на останов;

- падению и выбрасыванию подвижных частей производственного оборудования и закрепленных на нем предметов (например, заготовок, инструмента и т.д.);

- снижению эффективности защитных устройств.

Требования к средствам защиты, входящим в конструкцию, и сигнальным устройствам [20].

Конструкция средств защиты должна обеспечивать возможность контроля выполнения ими своего назначения до начала и (или) в процессе функционирования производственного оборудования.

Средства защиты должны выполнять свое назначение непрерывно в процессе функционирования производственного оборудования или при возникании опасной ситуации.

Действие средств защиты не должно прекращаться раньше, чем закончится действие соответствующего опасного или вредного производственного фактора.

Отказ одного из средств защиты или его элемента не должен приводить к прекращению нормального функционирования других средств защиты.

Производственное оборудование, в состав которого входят средства защиты, требующие их включения до начала функционирования производственного оборудования и (или) выключения после окончания его функционирования, должно иметь устройства, обеспечивающие такую последовательность.

Конструкция и расположение средств защиты не должны ограничивать технологические возможности производственного оборудования и должны обеспечивать удобство эксплуатации и технического обслуживания.

Сигнальные устройства, предупреждающие об опасности, должны быть выполнены и расположены так, чтобы их сигналы были хорошо различимы и слышны в производственной обстановке всеми лицами, которым угрожает опасность.

Части производственного оборудования, представляющие опасность, должны быть окрашены в сигнальные цвета и обозначены соответствующим знаком безопасности в соответствии с действующими стандартами.

#### **4.2 Экологическая безопасность**

Мероприятия по экологической безопасности регламентируются ГОСТ 17.1.3.13-86. «Охрана природы. Гидросфера. Общие требования к охране поверхностных вод от загрязнений» [29], СанПиН 2.2.1/2.1.1.1200-03.

«Санитарно-защитные зоны и санитарная классификация предприятий, сооружений и иных объектов» [30], ГН 2.2.5.2308-07. «Ориентировочна безопасный уровень воздействия (ОБУВ) вредных веществ в воздухе рабочей зоны» [31].

Для работающих на промышленных предприятиях, непосредственной окружающей средой является воздух рабочей зоны.

Для предприятия устанавливается санитарно-защитная зона в соответствии с санитарной классификацией предприятия, 1000 м [30].

Охрана окружающей среды на предприятии предусматривает мероприятия предотвращающие загрязнение воздушного бассейна. С этой целью загрязненный воздух, удаляемый из производственных помещений, пропускается через специальные очистительные фильтрующие и обезвреживающие устройства, которые обеспечивает вытяжномувоздухутоже качество, чтои на входе.

В самом цехе не образуются сточные воды. Сточные воды появляются в результате мойки оборудования и текущей уборки и специальными сливами отводятся в технологическую канализационную сеть. Предварительная обработка этой воды перед выливанием в общие сети достигается отведением в бассейн для нейтрализации.

В процессе деятельности цеха предприятия образуются промышленные отходы. Отходы, которые в дальнейшем могут быть использованы в производстве собираются, складируются и по мере их накопления отправляются на переработку. Отходы, не подлежащие переработке и дальнейшему использованию передаются специализированным организациям для дальнейшей утилизации и размещения на объектах размещения отходов.

Примеры отходов связанных с заменой комплектующих привода или конвертора, наименование отходов из приказа Росприроднадзора от 22.05.2017 №242

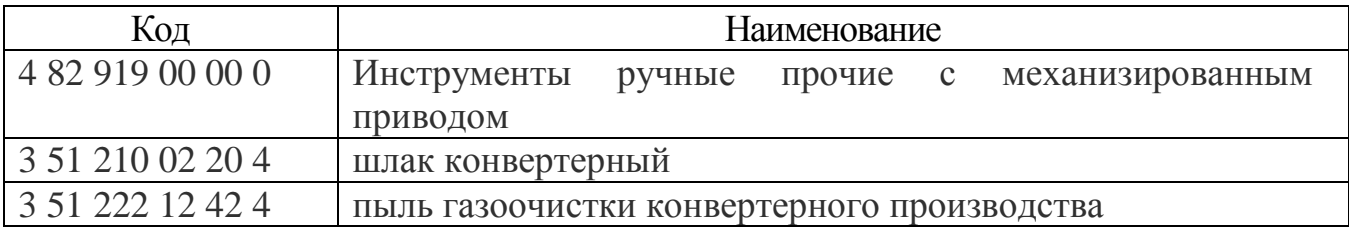

В целях общего улучшения состояния окружающей среды мероприятиями по обеспечению благоприятных условий жизни населения предусматривается:

1.Озеленение и благоустройство территории предприятия;

2. Содержание дорог, тротуаров и прилегающих озелененных территорий в соответствии с санитарными требованиями;

- 3. Ликвидация несанкционированных свалок отходов;
- 4. Создание и обустройство санитарно-защитной зоны предприятия.

### **4.3Безопасность в чрезвычайных ситуациях**

4.3.1 Чрезвычайные ситуации. Основные причины и ликвидация последствий

Мероприятия по безопасности и защите населения и территорий регламентируются ГОСТ Р 22.0.07-95 «Безопасность в ЧС. Источники техногенных ЧС. Классификация и номенклатура поражающих факторов и их

параметров» [32], ФЗ от 21.12.1994 г. № 68-ФЗ «О защите населения и

территорий от ЧСприродного и техногенного характера» [33], ГОСТ Р 22.3.03-94.

«Безопасность в ЧС. Защита населения. Основные положения» [34].

К чрезвычайным ситуациям относятся военные действия, аварии, катастрофы, пожары, стихийные бедствия. К стихийным бедствиям обычно относят землетрясения, наводнения, селевые потоки, оползни и др. [32].

Основные причины возникновения чрезвычайных ситуаций:

- результат стихийных бедствий;

- воздействие внешних природных факторов, приводящих к старению

материалов;

- технико-производственные дефекты сооружений;

- нарушение правил эксплуатации сооружений и технологических процессов;

- нарушение правил техники безопасности при ведении работ и во время технологическихпроцессов.

К чрезвычайным ситуациям в рассматриваемом цехе можно отнести нарушения бесперебойности электроснабжения. В случае возникновения выхода из строя одной из двух кабельных линий, электроснабжение цеха будет обеспечивать вторая кабельная линия.

Для повышения устойчивости к ЧС предусмотрены различные меры [33]:

1.Для обеспечения бесперебойной работы в случае ЧС предусмотрено питание от двух источников электроэнергии, удаленных на такое расстояние, чтобы исключить возможность разрушения их в военное время одним ядерным ударом, а в мирное время – стихийным бедствием или аварией, а также имеются резервные источники питания.

2. В целях снижения опасности взрыва применяют вентиляционные установки, автоматическая сигнализация, систематически контролируется температура узлов электрооборудования. На каждом этаже предприятия установлена радиоточка для оповещения людей о пожаре или другой ЧС.

3. В качестве профилактики от сезонных вспышек вируса гриппа регулярно проводится вакцинация работающих.

4. Для снижения вероятности пожара предусмотрена автоматическая пожарная сигнализация. На случай возникновения пожара предусмотрены первичные средства пожаротушения.

Ликвидация последствий стихийных бедствий организуется, как правило, под руководством специально создаваемых чрезвычайных комиссий. Для непосредственного осуществления мероприятий гражданской обороны (ГО) и проведения спасательных и неотложных аварийно-восстановительных работ на всех объектах формируются службы ГО.

На сводные отряды, помимо спасения людей, возлагаются неотложные аварийно-восстановительные работы, тушение пожаров, обеззараживание участков местности, транспорта, техники.

#### *Пожары*

Основы противопожарной защиты определяются Федеральным законом от 22.07.2013 г. №213-ФЗ «Технический регламент о требованиях пожарной безопасности» [35].

Основной причиной пожаров на предприятиях является нарушение технологического режима. Пожарная опасность электроустановок обусловлена наличием горючих изоляционных материалов.

На предприятии на основе типовых правил пожарной безопасности для промышленных предприятий разрабатываются объектовые и цеховые противопожарные инструкции. Ответственность за соблюдения необходимого противопожарного режима и своевременное выполнение противопожарных мероприятий возлагается на начальника цеха.

Рассматриваемый цех относится к категории В (в соответствии с НПБ 105- 03) по пожарной опасности помещения производственного и складского назначения.

Пожарная техника в зависимости от назначения и области применения подразделяется на следующие типы [35]:

- 1) первичные средства пожаротушения;
- 2) мобильные средства пожаротушения;
- 3) установкипожаротушения;
- 4) средства пожарной автоматики;
- 5) пожарное оборудование;
- 6) средства индивидуальной защиты и спасения людей при пожаре;
- 7) пожарный инструмент (механизированный и немеханизированный);
- 8) пожарные сигнализация, связь и оповещение.

Для локализации небольших загораний обслуживающий персонал до прибытия передвижных средств пожаротушения должен использовать первичные

средства пожаротушения, находящиеся на пожарных щитах. Первичные средства размещаются вблизи мест наиболее вероятного их применения, на виду, в безопасности при пожаре месте, с обеспечением к ним свободного доступа.

В помещении цеха устанавливается пожарный инвентарь, согласно РД 153- 34.0-03.301-00 [36] такие первичные средства пожаротушения, как:

- углекислотные огнетушители ОУ-2 и ОУ-5;
- пенные огнетушители ОВП-4;
- ящик с песком;
- ведра;
- лопаты и багор;
- асбест.

На предприятии используется система автоматической пожарной безопасности, основанная на датчиках различных видов (дымовые, тепловые, датчики пламени). В случае возникновения пожара, срабатывает система оповещения, подается световой и звуковой сигнал об опасности.

На площадках предприятия устанавливаются пожарные щиты, оснащенные первичными средствами пожаротушения.

Запрещение курения в неустановленных местах и производства огневых работ в пожароопасных помещениях.

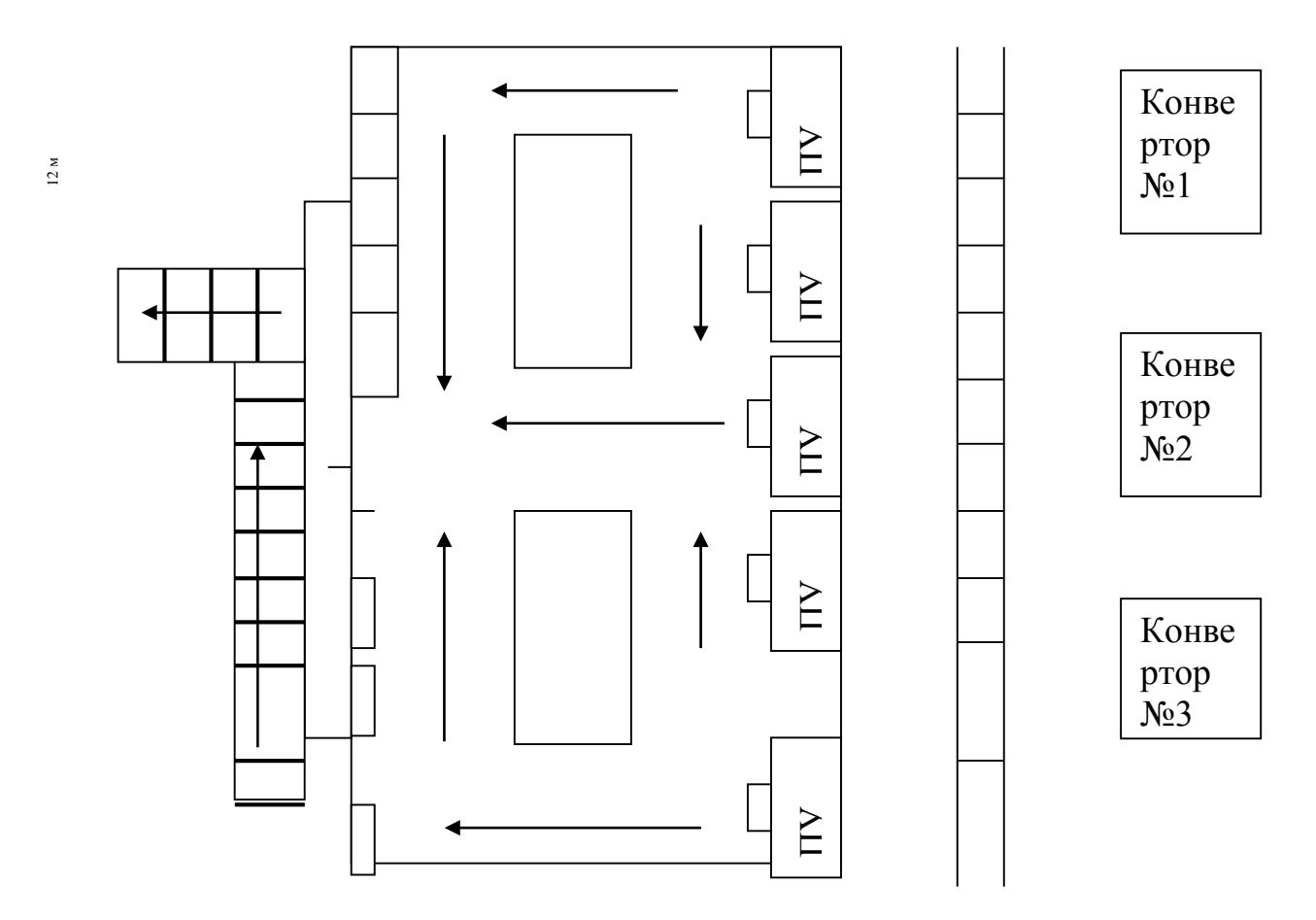

Рисунок 4.2 - План эвакуации.

#### **4.4 Правовые и организационные вопросы обеспечения безопасности**

Под вредными условиями труда следует понимать присутствие на производстве таких факторов, которые наносят ущерб здоровью работников. То есть на рабочих местах не соблюдены определенные гигиенические требования, что может оказывать отрицательное воздействие на дееспособность служащих, а также на здоровье их возможных детей.

Работникам предприятия приходится часто выполнять различные операции, сопряженные с прямым риском здоровью (вредные условия труда). Такие сферы деятельности и специальности, связаные с вредными условиями труда, указываются в Постановлении Правительства РФ от 29.03.2002 г. №188 «Об утверждении списков производств, профессий и должностей с вредными условиями труда, работа в которых дает право гражданам, занятым на работах с химическим оружием, на меры социальной поддержки» [37], Федеральный закон РФ от 28.12.2013 г.№426-ФЗ «Об специальной оценке условий труда» [38].

Люди, работающие на вредных производствах, обеспечиваются льготами и компенсациями, Трудовой кодекс РФ, ст. 165 «Случаи предоставления гарантий и компенсаций».

Компенсация за вредные условия труда и ее размер устанавливаются на основании статей Трудового кодекса, коллективного договора или иных внутренних документов предприятия.

Ежегодно на социальные программы предприятие выделяет средства. Сюда входит:

- организация санаторно-курортного лечения, оздоровление работников и их детей;

- оказание медицинских услуг;

- развитие корпоративного спорта и культурно-массовой деятельности;

- материальное поощрение работников к юбилеям и знаменательным датам;

материальная помощь работникам, нуждающимся в дополнительной социальной поддержке;

- единовременные компенсационные выплаты увольняющимся

работникам в связи с выходом на пенсию;

- пенсионные социальные программы, предусматривающие досрочное оформление пенсии работникам;

- выплаты ежеквартальной материальной помощи для частичного покрытия расходов по квартплате, коммунальным услугам, приобретению угля на зимний период, а также единовременной материальной помощи на оплату медикаментов и т.д.

Сотрудники предприятия имеют ряд социальных гарантий, а также спектр финансовых льгот, таких как социальное страхование, кредитование, материнские выплаты. Предусмотрено бесплатное обучение в ВУЗах, регулярное повышение квалификации.

К организационным мероприятиям, обеспечивающим, безопасность работ электромонтера согласно Межотраслевым правилам по охране труда относятся:

– инструктаж;

– оформление работ нарядом, распоряжением или перечнем работ,

выполняемых в порядке текущей эксплуатации;

– допуск к работе;

– надзор во время работы;

– оформление перерыва в работе, перевода на другое место, окончание работы.

#### **ЗАКЛЮЧЕНИЕ**

Целью данной выпускной квалификационной работы является проектирование и разработка электропривода подъема кислородной фурмы ККЦ ОАО «ЕВРАЗ ЗСМК».

В систему автоматического управления электроприводом подъема кислородной фурмы входят: двигатель асинхронный фирмы SIEMENS серии 1LG4310-8AB-Z, электропривод переменного тока MICROMASTER 440 фирмы SIEMENS, передаточная и управляющая системы, представляющие вместе сложную электромеханическую структуру.

В результате проектирования разработан электропривод, отвечающий требованиям технического задания и технологического процесса.

Исследованы переходные процессы в программе MATLAB, динамические показатели качества при отработке воздействий по управлению и возмущению во всем диапазоне регулирования скорости полностью удовлетворяют требованиям технического задания. Электропривод подъема кислородной фурмы снабжён системой защит и сигнализации, обеспечивающей безаварийную и безопасную работу.

В экономической части проекта рассмотрены вопросы планирования, финансирования и проведение пуско-наладочных работ, расчет и сопоставление эксплуатационных расходов, расчет количества и трудоемкости ремонтов и произведен расчет срока окупаемости капитальных вложений электропривода подъема кислородной фурмы. Составлена смета на проведение ПНР и построен линейный график проведения ПНР.

В разделе безопасности и экологичности проекта дан анализ основных вредных и опасных факторов, угрожающих обслуживающему персоналу и разработаны меры по технике безопасности, производственной санитарии и пожарной безопасности. Рассмотрены меры и по охране окружающей среды.

# **THE CONCLUSION**

The purpose of the given degree project is the designing and development of the electric drive for the oxygen tuyere uplift for Oxygen-Converter Shop of "ZSMK". In the system of automatic control of the electric drive for the oxygen tuyere uplift are composed: the induction motor of SIEMENS 1LG4310-8AB-Z series, AC electric drive MICROMASTER 440 by SIEMENS, systems of transfer and control, which represented together as a complex electromechanical structure.

As a result of designing has been developed the electric drive, which meets the requirements of the technical project and technological process.

Transient processes were investigated on the MATLAB software. The dynamic parameters at working out of influences on management and indignation in all range of regulation of speed completely meet the requirements of the technical project. The electric drive for the oxygen tuyere uplift is supplied with system of protection and signal system ensuring trouble-free and safe work.

In an economic part of the project are considered questions of planning, financing and realization of starting-up and adjustment works, calculation and comparison of operating costs, calculation of the number and complexity of repairs and made calculation of payback period of capital investment of the electric drive for the oxygen tuyere uplift. Also has been drawn the estimate and the linear schedule for executing of starting-up and adjustment works.

In sections of project about safety and ecology are analyzed the foundations hazards and injuries, which are threatening to a service personnel and developed measures of safety, industrial hygiene and fire safety. Considered measures to protect the environment.

#### **Список использованной литературы**

1.Электропривод переменного тока. Учебное пособие. А.Ю.Чернышев., И.А.Чернышев: Издательство ТПУ, 2008-217с.

2. Электрический привод. Учебное пособие. Ю.Н.Дементьев.,А.Ю.Чернышев., И.А.Чернышев: Издательство ТПУ, 2008-223с

3. Удут Л.С., Мальцева О.П., Кояин Н.В. Проектирование и исследование автоматизированных электроприводов.ч1,2. Учебное пособие. Томск., 2002-143С.

4. Удут Л.С., Мальцева О.П., Кояин Н.В. Системы управления электроприводов. Учебное пособие. Томск., 2007-151с.

5. Бычков В.П. Электропривод и автоматизация металлургического производства. Учебное пособие для вузов. Изд. 2-е перераб. и доп. М.: Высшая школа, 1977, 391с.

6. Л.К.Бурулько., Ю.С.Боровиков. Специальные электроприводы переменного тока. Учебное пособие. Томск., 2007-145с.

7. . Удут Л.С., Мальцева О.П., Кояин Н.В. Проектирование и исследование автоматизированных электроприводов. ч7.Учебное пособие. Томск., 2007-163с.

8. Шицкова А.П., Новиков Ю.В., Климкина Н.В. Охрана окружающей среды от загрязнения предприятиями черной металлургии. М.: Металлургия, 1982-208с.

9. Предельно-допустимые концентрации веществ в воздухе и воде.-Л.: Химия, 1975456с.

10. ГОСТ 12.2.007.0 – 75 ССБТ "Изделия электротехнические. Общие требования безопасности".

11. ГОСТ 12.1.007-76 "Вредные вещества. Классификация и общие требования безопасности".

12. СНиП 11-33-75 "Отопление, вентиляция и кондиционирование воздуха".

13. СНиП 23-05-95 "Естественное и искусственное освещение".

14. Правила устройства электроустановок. М.: Минэнергоиздат, - 640с.

15. Межотраслевые правила по охране труда (правила безопасности) при эксплуатации электроустановок. – М.: Издательство НЦ ЭНАС, 2001.-192с.

16. Типовое положение о ТО и Р электрооборудования предприятий черной металлургии СССР, - Харьков, 1988.

17. Прейскурант №26-05-437 ч. 10 т.2 Министерства черной металлургии СССР - М.: 1990.

18. Руководство по эксплуатации MICROMASTER 440. 142с.

19. Основы функционально-стоимостного анализа: Учебное пособие / Под ред. М.Г. Карпунина и Б.И. Майданчика. - М.: Энергия, 1980. - 175 с.

20. Скворцов Ю.В. Организационно-экономические вопросы в дипломном проектировании: Учебное пособие. – М.: Высшая школа, 2006. – 399 с.

21. Большаков С.В., Финансы предприятий: теория и практика учебник для вузов. – М.: Кн. Мир 2006. – 617 с.

22. Раицкий К.А. Экономика предприятия: учебник для вузов. – М.: Дашков и К,  $2002 - 1012$  c.

23. Методические рекомендации по оценке эффективности инвестиционных проектов: (Вторая редакция) / М-воэкон. РФ,М-во фин. РФ, ГК по стр-ву, архит. и жил. политике; рук. авт. кол.:Коссов В.В., Лившиц В.Н., Шахназаров А.Г. - М.: ОАО "НПО "Изд-во "Экономика", 2000.

24. Перельмутер В.М. Комплектные тиристорные электроприводы. Спавочник. – М.: Энергоатомиздат, 1988. – 319 с.

14. ГОСТ 12.1.038-82 ССБТ. «Электробезопасность. Предельно допустимые уровни напряжений прикосновения и токов»

15. Правила устройства электроустановок – 7-е изд. Сибирское университетское издательство, 2011 г.

16. Приказ Министерства труда и социальной защиты РФ от 24 июля 2013 г. N<sub>o</sub>

328 н «Об утверждении Правил по охране труда при эксплуатации электроустановок»

17. ГОСТ Р 12.1.019-2009 ССБТ. Электробезопасность. Общие требования и но- менклатура видов защиты.

18. ПОТ Р М-016-2001. Межотраслевые правила по охране труда (правила без- опасности) при эксплуатации электроустановок, РД 153-34.0-03.150-00. Межот-

раслевые правила по охране труда (правила безопасности) при эксплуатации электроустановок.

19. РД 153-34.0-03.150-00 «Межотраслевыми правилами по охране труда (правила безопасности) при эксплуатации электроустановок»

20. ГОСТ 12.2.003-91 ССБТ. Оборудование производственное. Общие требования безопасности.

21. СанПиН 2.2.4.584-96 «Гигиенические требования к микроклимату производственных помещений»

22. ГОСТ 12.1.005-88 ССБТ. Общие санитарногигиеническиетребования к воздуху рабочей зоны.

23. СНиП 41-01-2003 «Отопление, вентиляция и кондиционирование»

24. ГОСТ 12.1.003-83 ССБТ. «Шум. Общие требования безопасности»

25. ГОСТ 12.1.029-80 ССБТ. «Средства и методы защиты от шума. Квалификация»

26. СН 2.2.4/2.1.8.556 «Производственная вибрация, вибрация в помещениях жилых и общественных зданий»

27. СанПиН 2.2.4.1191-03 «Электромагнитные поля в производственных условиях»

28. СП 52.13330.2011 «Естественное и искусственное освещение»

29. ГОСТ 17.1.3.13-86. «Охрана природы. Гидросфера. Общие требования к охране поверхностных вод от загрязнений»

30. СанПиН 2.2.1/2.1.1.1200-03. «Санитарно-защитные зоны и санитарная классификация предприятий, сооружений и иных объектов»

31. ГН 2.2.5.2308-07. «Ориентировочна безопасный уровень воздействия (ОБУВ) вредных веществ в воздухе рабочей зоны»

32. ГОСТ Р 22.0.07-95 «Безопасность в ЧС. Источники техногенных ЧС. Классификация и номенклатура поражающих факторов и их параметров»

33. ФЗ от 21.12.1994 г. № 68-ФЗ «О защите населения и территорий от ЧС природного и техногенного характера»

34. ГОСТ Р 22.3.03-94. «Безопасность в ЧС. Защита населения. Основные положения»

35. Федеральный закон от 22.07.2013 г. №213-ФЗ «Технический регламент о требованиях пожарной безопасности»

36. РД 153-34.0-03.301-00. Правила пожарной безопасности для энергетических предприятий.

37. Постановление Правительства РФ от 29.03.2002 г. №188 «Об утверждении списков производств, профессий и должностей с вредными условиями труда, работа в которых дает право гражданам, занятым на работах с химическим оружием, на меры социальной поддержки»

38. Федеральный закон РФ от 28.12.2013 г. №426-ФЗ «Об специальной оценке условий труда»

39. О.Б. Назаренко, А.Г. Дашковский. Безопасность жизнедеятельности. Расчёт искусственного освещения. Методические указания к выполнению индивидуальных заданий для студентов дневного и заочного обучения всех специальностей. – Томск: Изд. ТПУ, 2001.

40. НПБ 105-03 Определение категорий помещений, зданий и наружных установок по взрывопожарной и пожарной опасности

# **Приложение А.**

Графический материал.

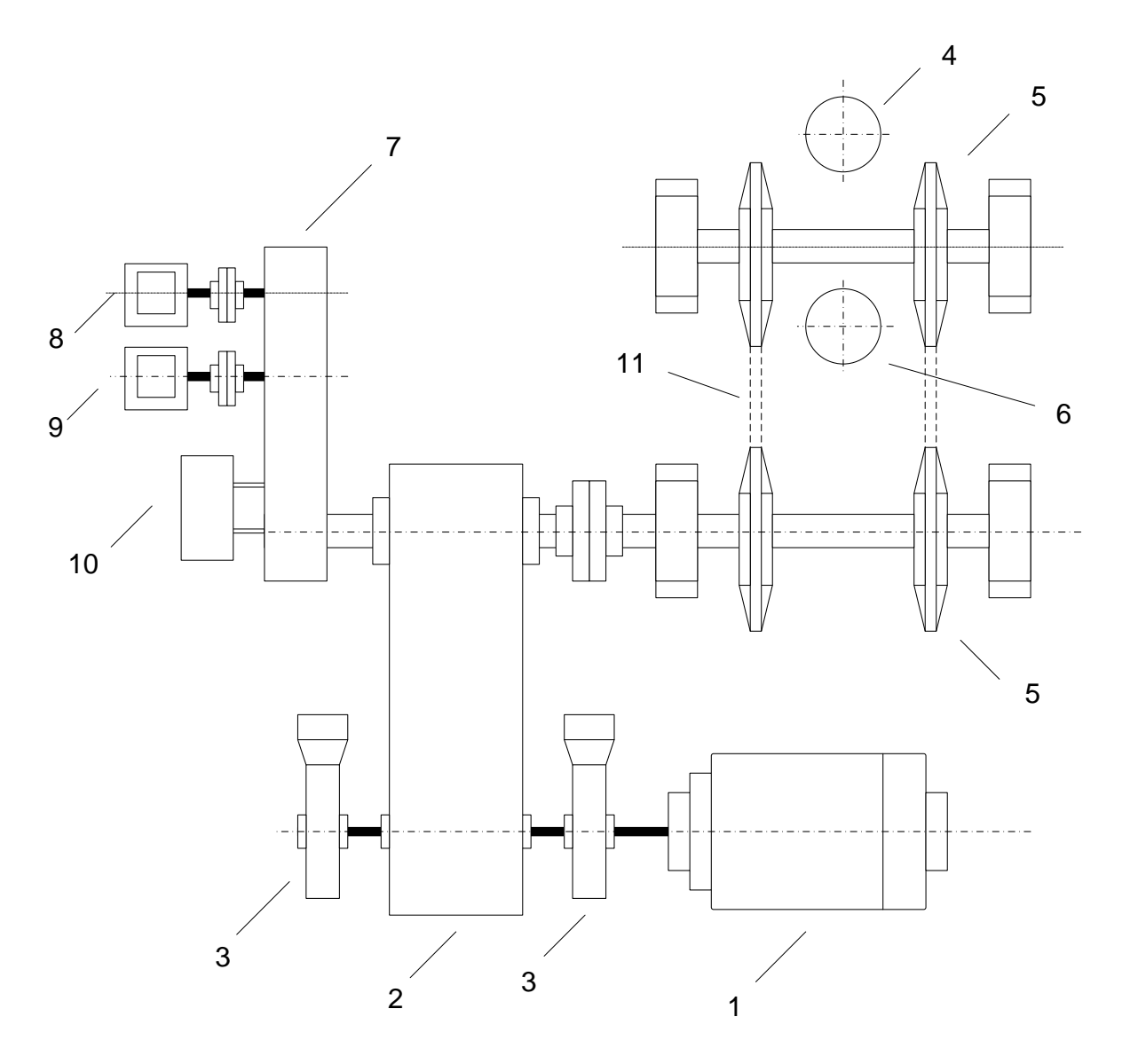

**Кинематическая схема механизма подъёма фурмы**

- 1 Двигатель; 2 Главный редуктор; 3 Тормоз; 4 Фурма;
- 5 Звездочка приводная; 6 Контргруз; 7 Понижающий редуктор;
- 8 Концевой выключатель; 9 Резервный концевой выключатель;
- 10 Энкодер; 11 Цепь приводная.

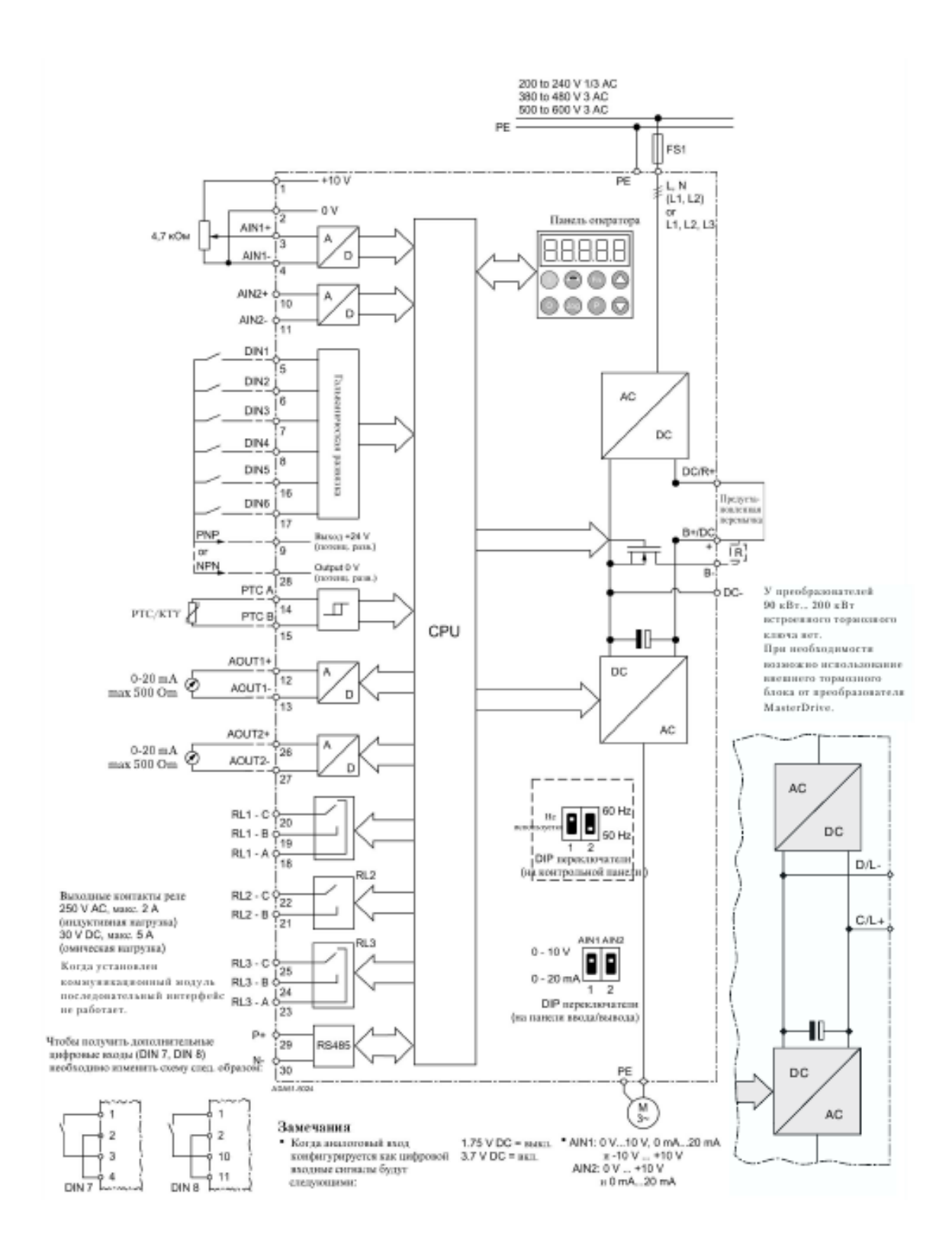

# **Функциональная схема преобразователя**

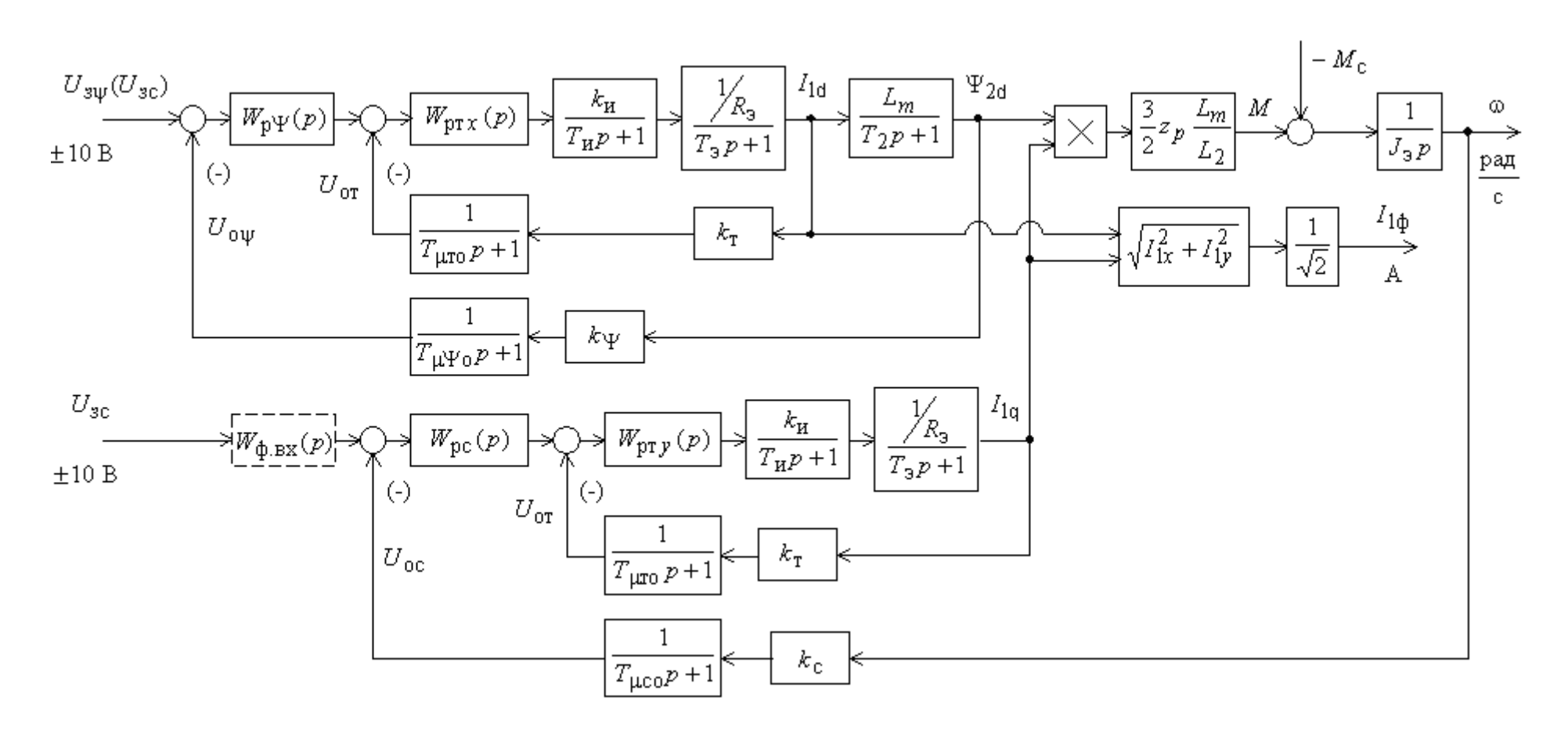

**Структурная схема линеаризованной САУ электропривода**

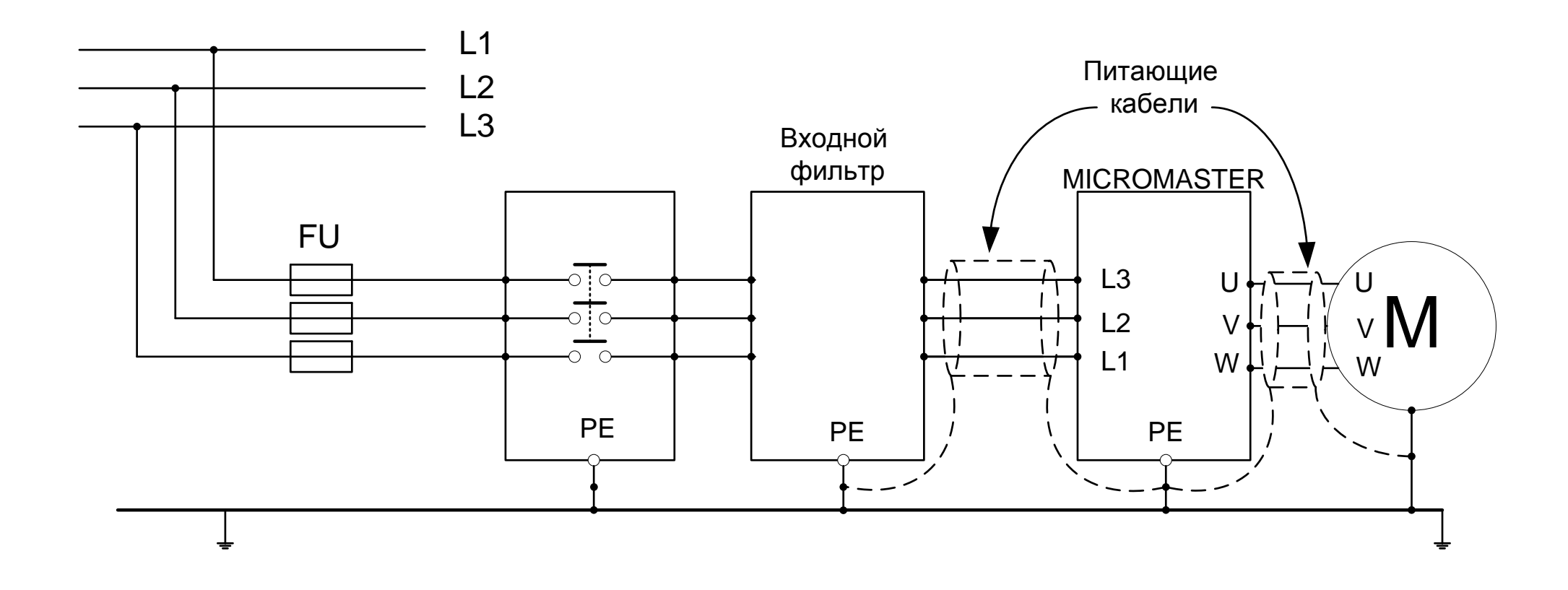

**Подключение питающей сети и двигателя**
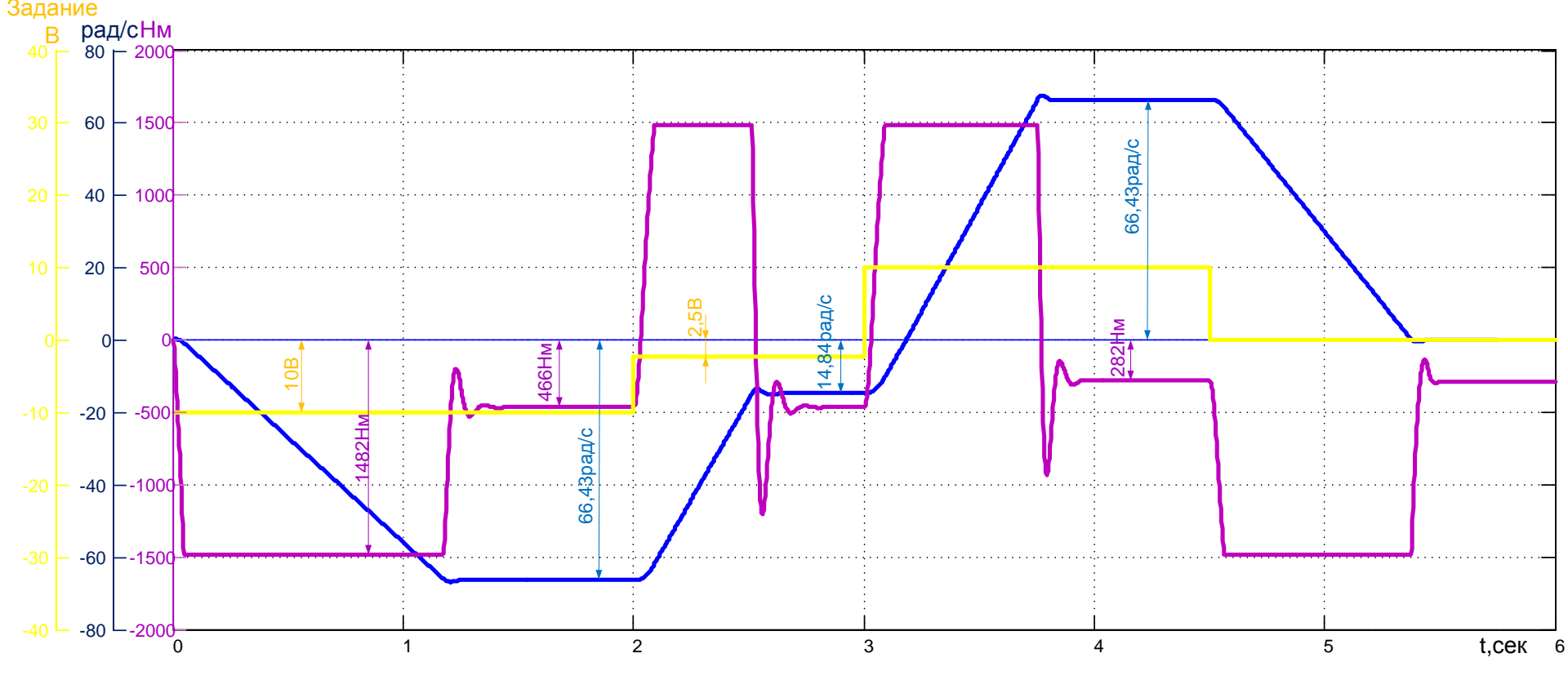

**График переходных процессов цикла работы фурмы**